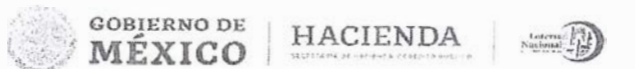

# Manual de Procedimientos de la Dirección de Informática

6120

Comité de Mejora Ryentatoria Inter

**13 FEB 2020** 

**APROBADO** 

**FEBRERO 2020** 

**DIRECCIÓN GENERAL** SUBDIRECCIÓN GENERAL DE FINANZAS Y SISTEMAS **DIRECCIÓN DE INFORMÁTICA** 

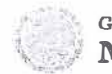

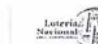

# **LOTERÍA NACIONAL PARA LA ASISTENCIA PÚBLICA SUBDIRECCIÓN CENERAL DE FINANZAS Y SISTEMAS DIRECCIÓN DE INFORMÁTICA**

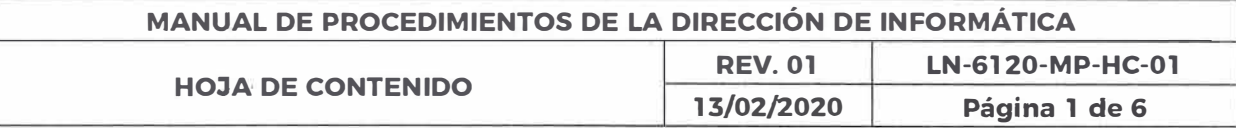

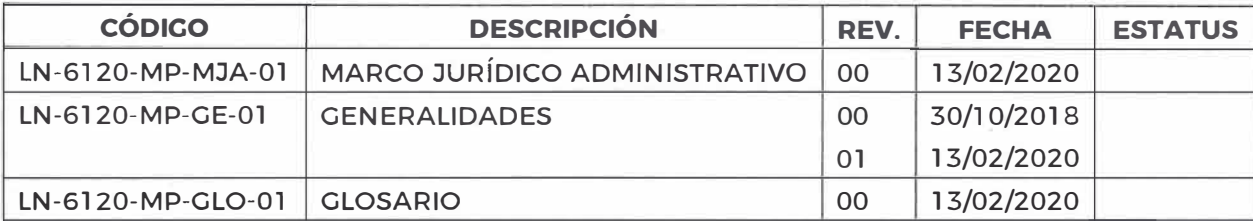

## **PROCEDIMIENTOS DE LA GERENCIA DE SISTEMAS SUSTANTIVOS**

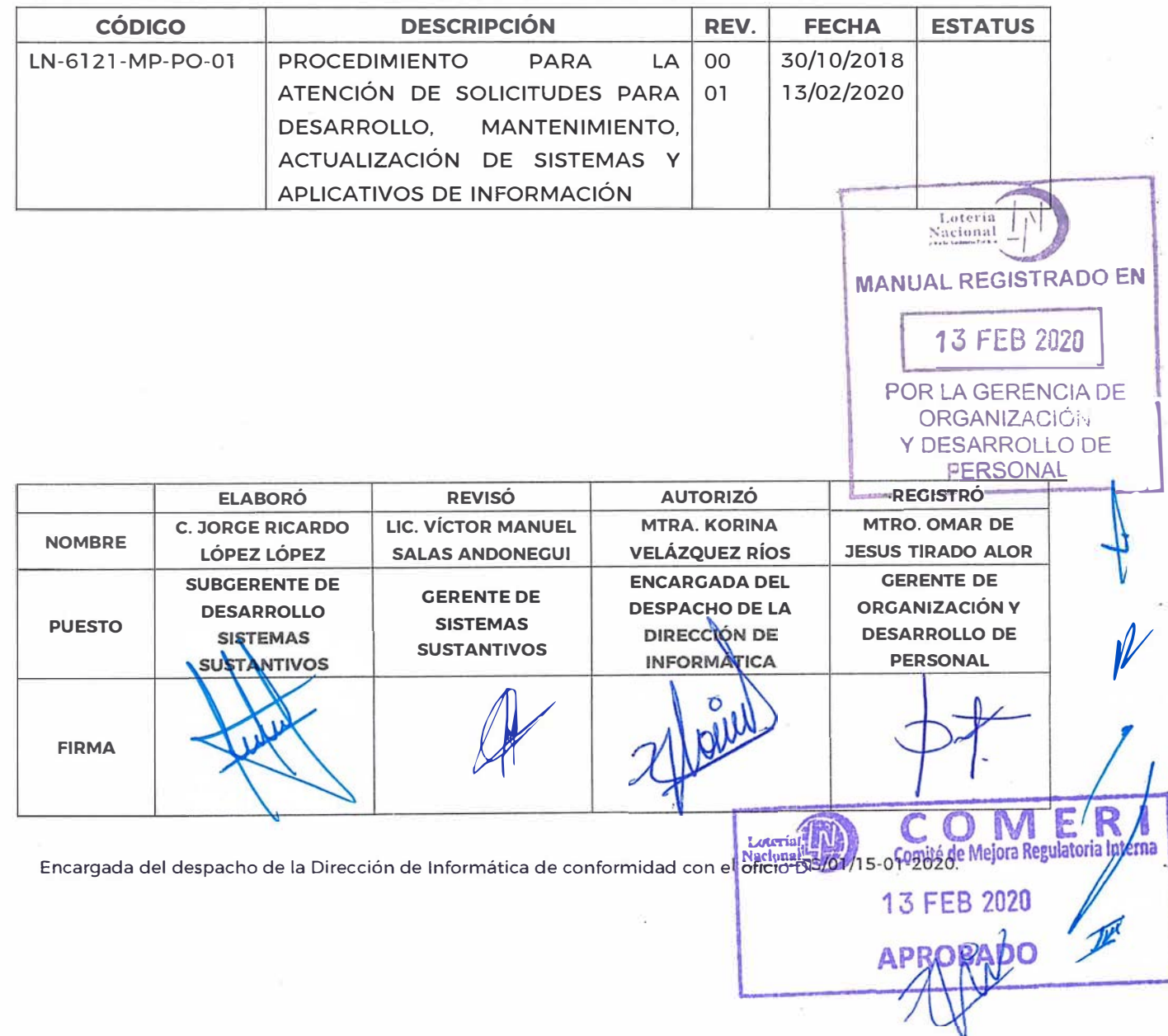

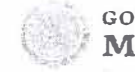

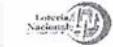

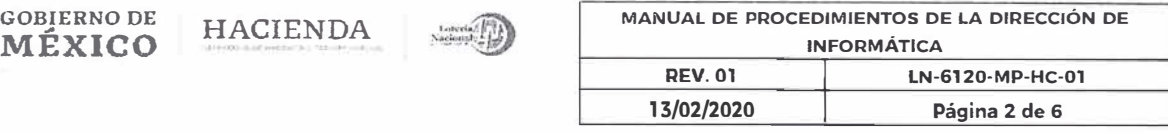

 $\langle \xi \rangle$ 

## **INSTRUCTIVOS**

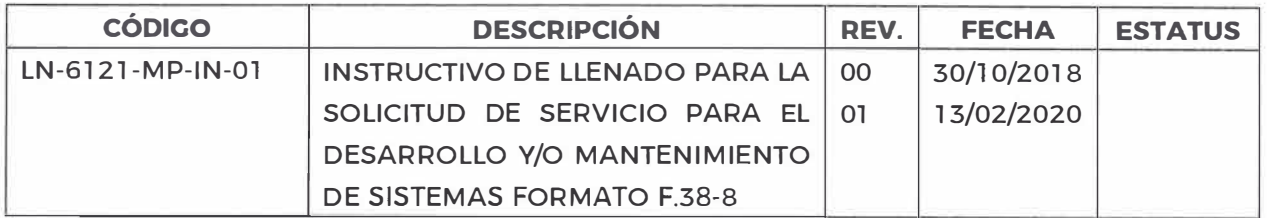

## **FORMATOS**

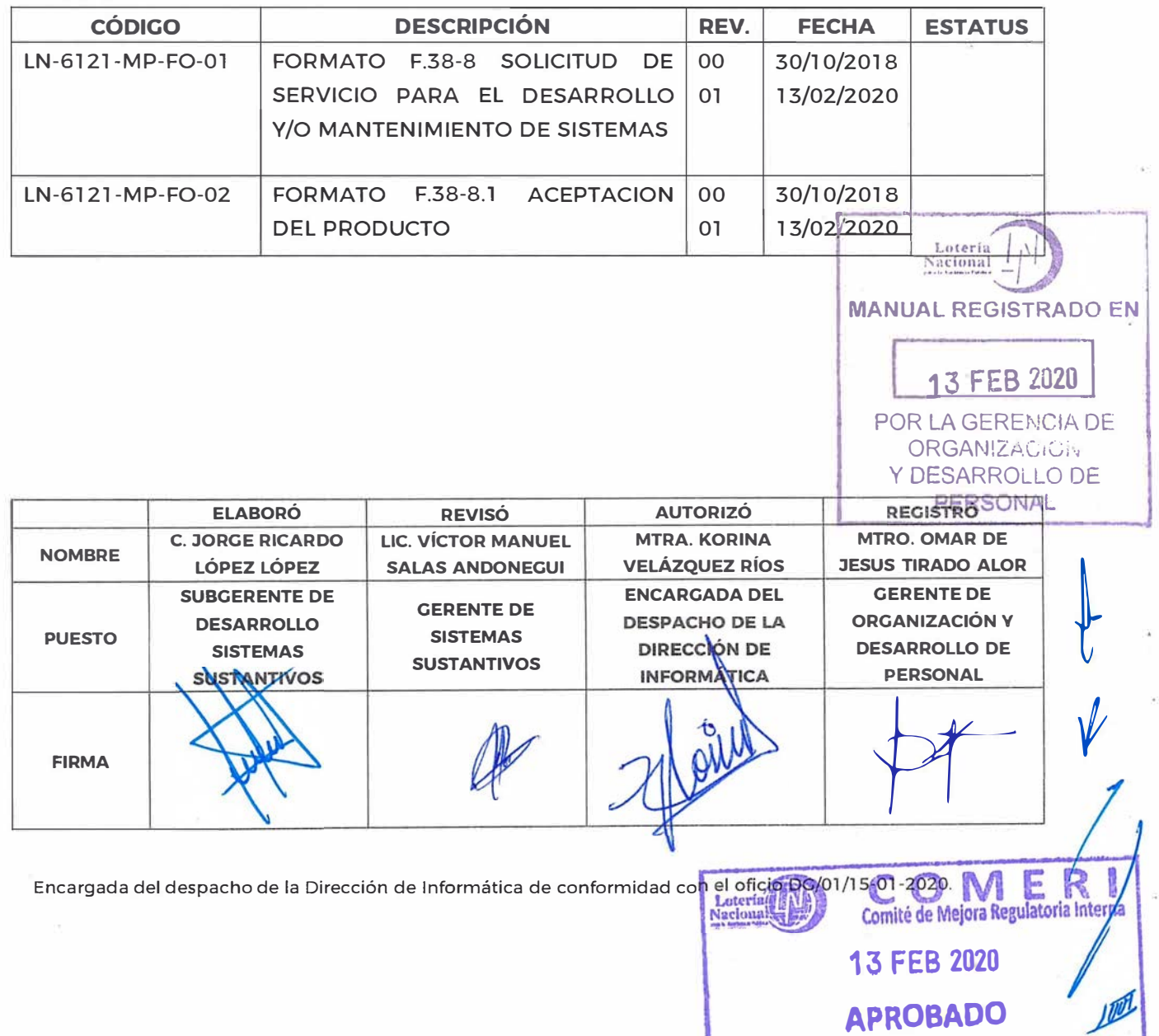

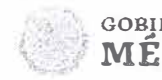

**GOBIERNO DE MÉXICO HACIENDA** 

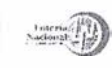

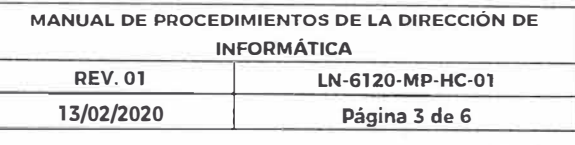

**APROBADO** 

# **PROCEDIMIENTOS DE LA CERENCIA DE CENTRO DE CÓMPUTO**

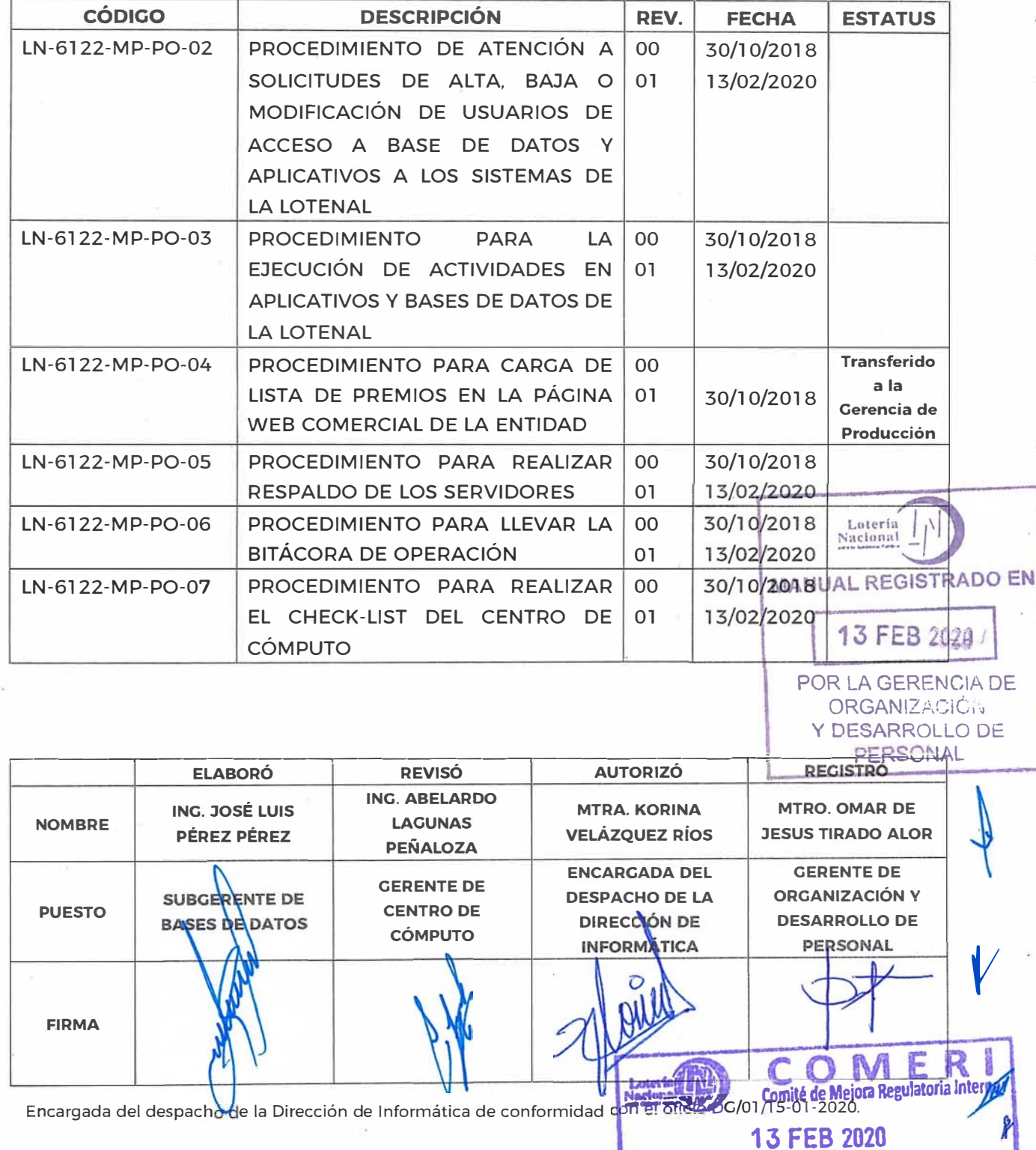

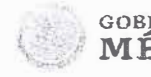

**GOBIERNO DE MÉXICO** HACIENDA

Loterial

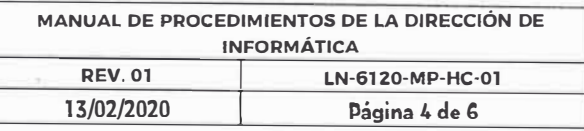

## **FORMATOS**

شهبا

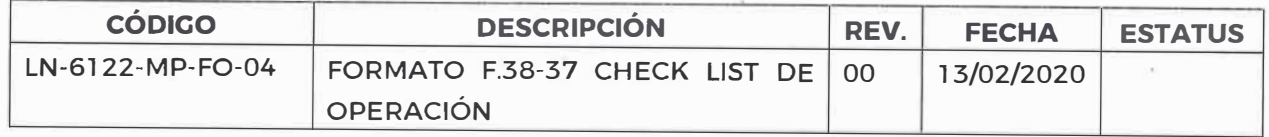

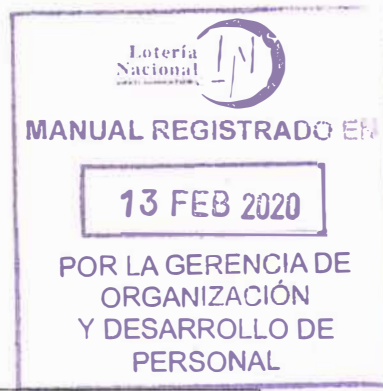

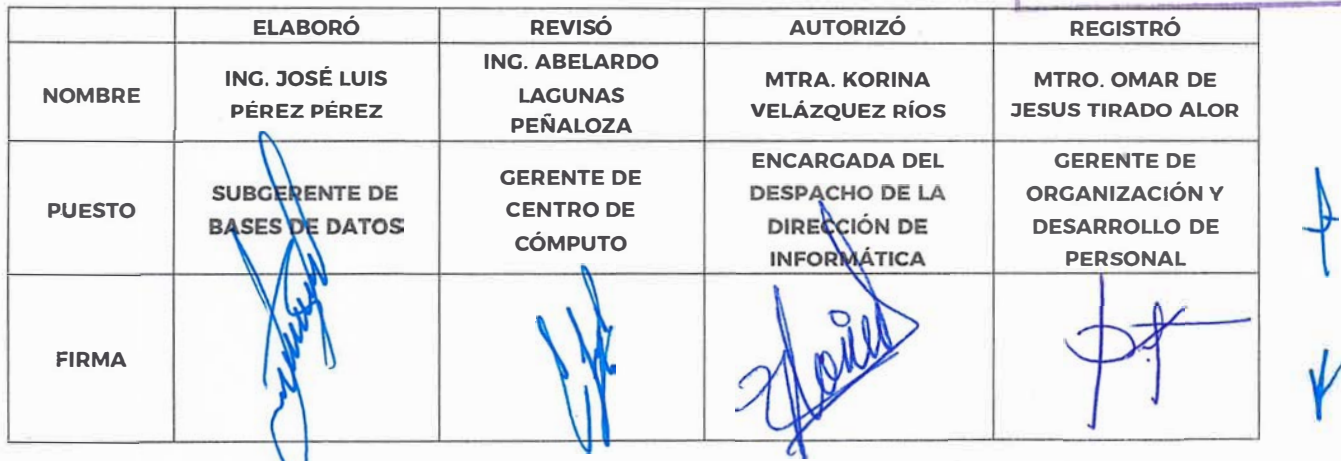

Encargada del despacho de la Dirección de Informática de conformidad con el oficio DG/01/15-01-2020.

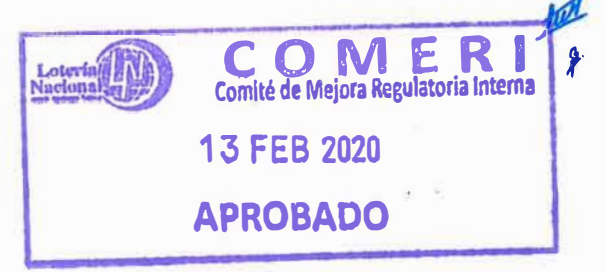

**FIRMA** 

×,

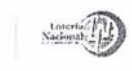

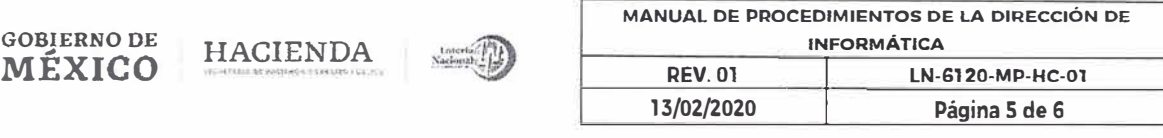

## **PROCEDIMIENTOS DE LA GERENCIA DE TELECOMUNICACIONES**

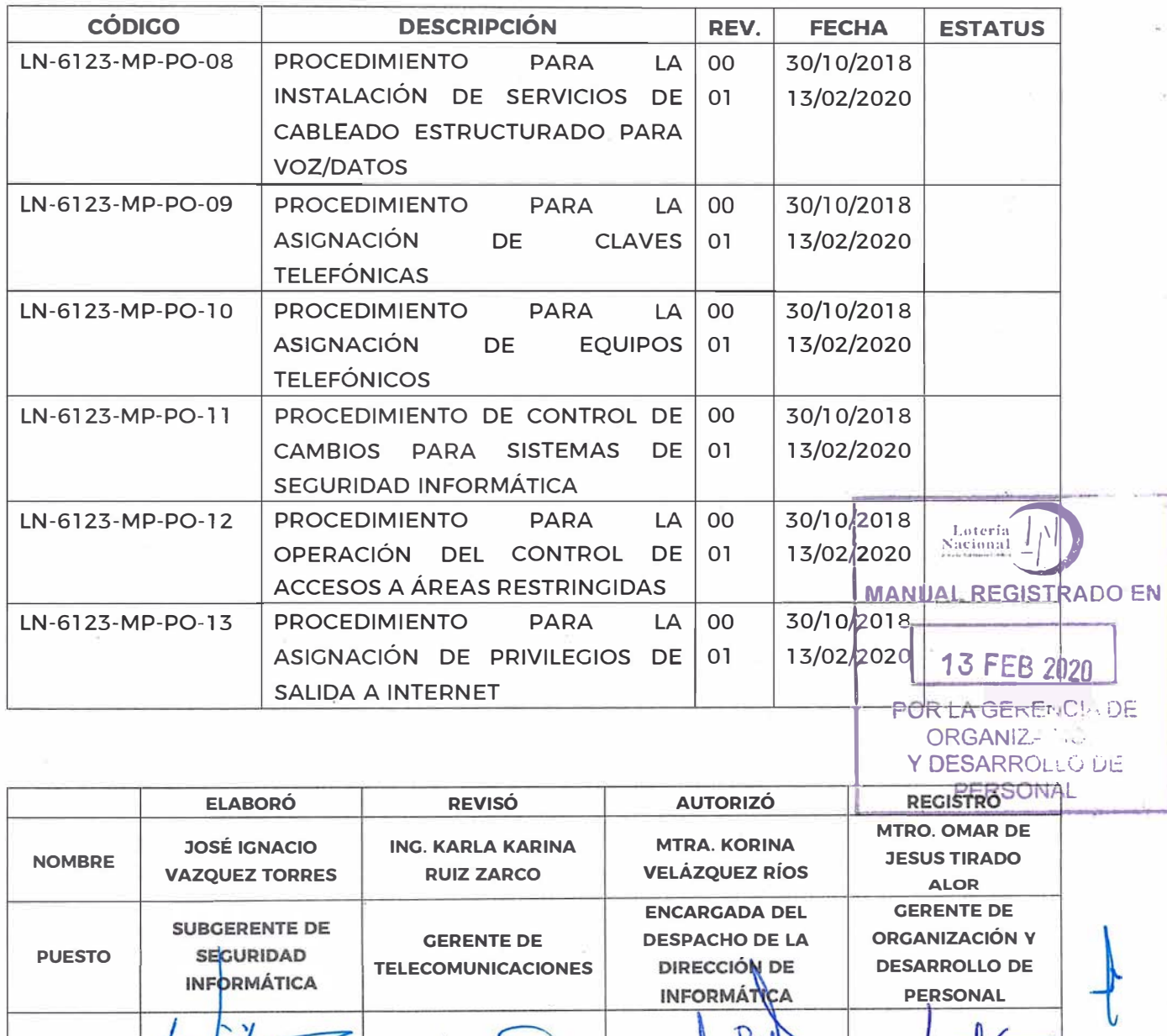

Encargada del despacho de la Dirección de Informática de conformidad con el oficio DG/01 /15-01-2020.

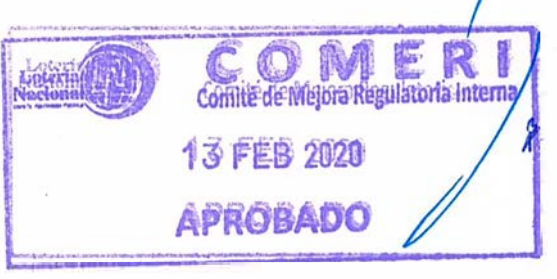

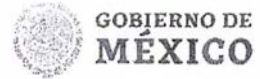

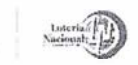

**MANUAL DE PROCEDIMIENTOS DE LA DIRECCIÓN DE HACIENDA INFORMÁTICA REV. 00 LN-6120-MP-HC-01**<br>13/02/2020 **Página 6 de 6** 

**13/02/2020** 1 **Página 6 de 6** 

## **FORMATOS**

.

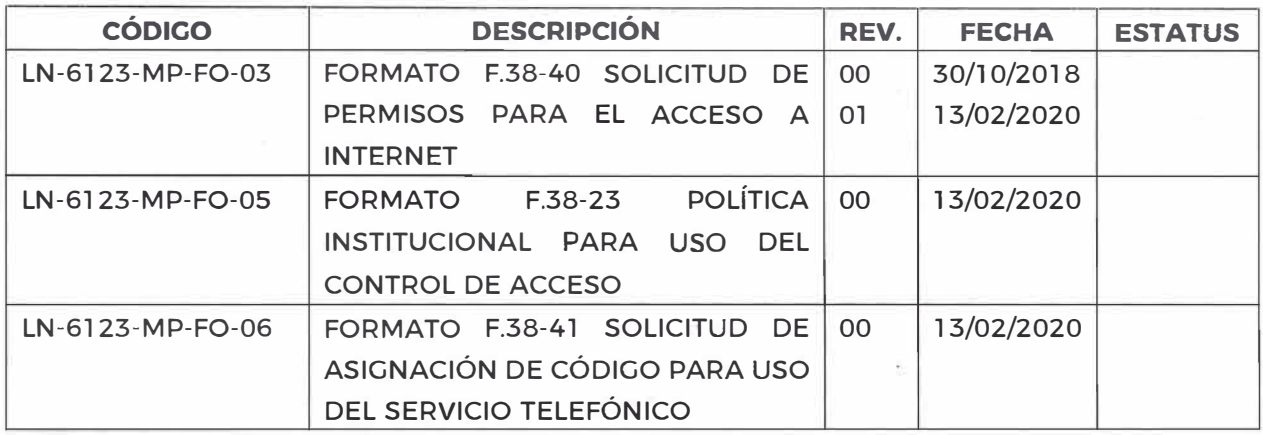

**MANUAL** REGISTRADO **EN** 

Lotería<br>Nacional

13 FEB 2020 POR LA GERENCIA DE **ORGANIZACIÓ.** Y DESARROLLO DE **PERSONAL** 

Comité de Mejora Regulatoria Interny

**APROBADO** 

**13 FEB 2020** *¡* 

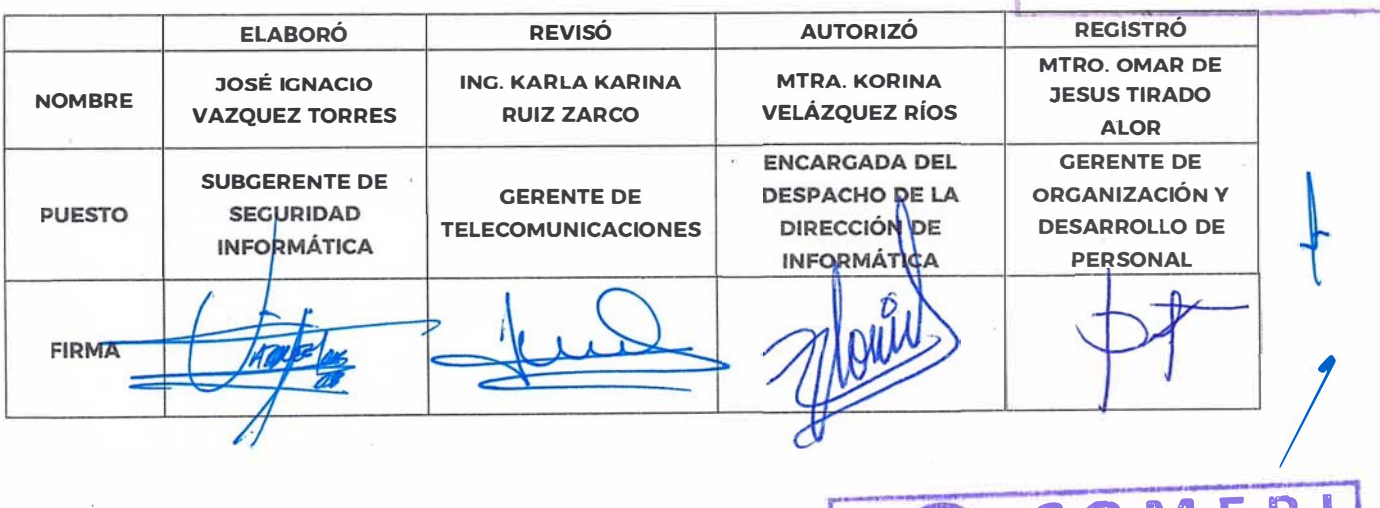

Nacken |<br>Encargada del despacho de la Dirección de Informática de conformidad co<mark>n el oficio</mark>

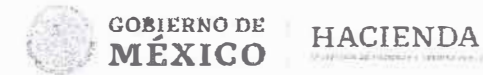

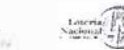

# LOTERÍA NACIONAL **PARA** LA ASISTENCIA PÚBLICA **SUBDIRECCIÓN GENERAL DE FINANZAS V SISTEMAS**  DIRECCIÓN DE INFORMATICA

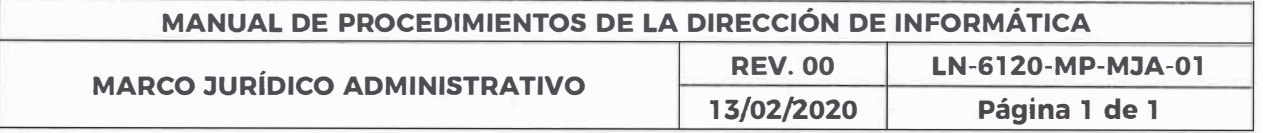

- •Constitución Política de los Estados Unidos Mexicanos.
- •Ley General de Transparencia y Acceso a la Información Pública.
- •Ley General de Responsabilidades Administrativas.
- •Ley Federal de Responsabilidades de los Servidores Públicos.
- •Ley General de Archivos.
- •Ley Orgánica de la Administración Pública Federal.
- •Ley Federal de Entidades Paraestatales y su Reglamento.
- •Ley Federal de Transparencia y Acceso a la Información Pública.
- • Manual de Organización de las Gerencias de la Subdirección General de Finanzas y Sistemas.
- •Reglamento Interior de la Lotería Nacional para la Asistencia Pública.
- • Manual General de Organización de la Lotería Nacional para la· Asistencia Pública.
- • Acuerdo por el que se modifican las políticas y disposiciones para la Estrategia Digital Nacional. en materia de tecnologías de la información y comunicaciones, y en la de seguridad de la información. así como el Manual Administrativo de Aplicación General en dichas materias.

**e ME R 1**  Comité de Mejora Regulatoria Interna

13 FEB 2020

**ROBADO** 

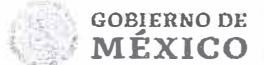

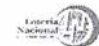

# **LOTERÍA NACIONAL PARA LA ASISTENCIA PÚBLICA SUBDIRECCIÓN GENERAL DE FINANZAS V SISTEMAS DIRECCIÓN DE INFORMATICA**

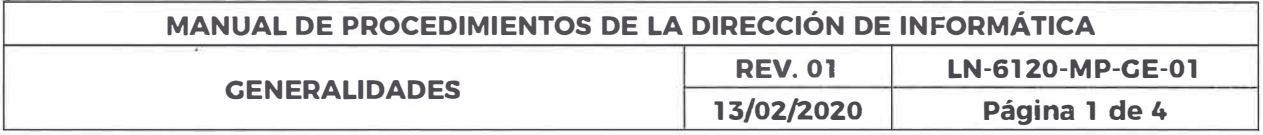

#### **OBJETIVO:**

Describir las actividades que realizan las Gerencias. Subgerencias y Departamentos adscritos a la Dirección de Informática, para potenciar el logro de los objetivos institucionales. mediante el uso de las Tecnologías de la Información.

## **ALCANCE:**

Dirección de Informática. Gerencia de Sistemas Sustantivos. Gerencia de Centro de Cómputo. Gerencia de Telecomunicaciones, Subgerencia de Desarrollo Sistemas Sustantivos. Subgerencia de Sistemas Administrativos. Subgerencia de Base de Datos. Subgerencia de Operación Centro de Cómputo. Subgerencia de Telefonía. Subgerencia de Seguridad Informática. Departamento de Página Web. Departamento de Administración de Comunicaciones y Unidades Administrativas de la Entidad.

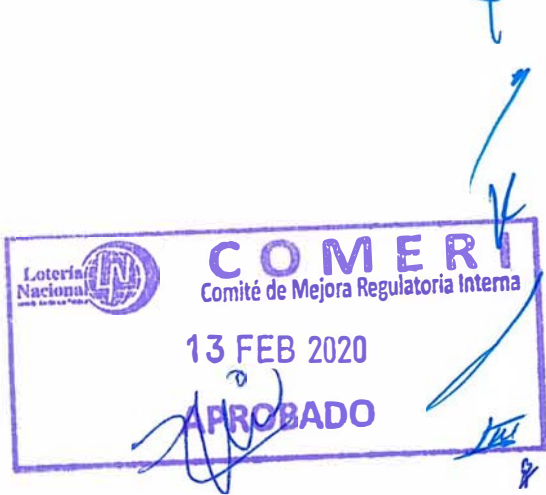

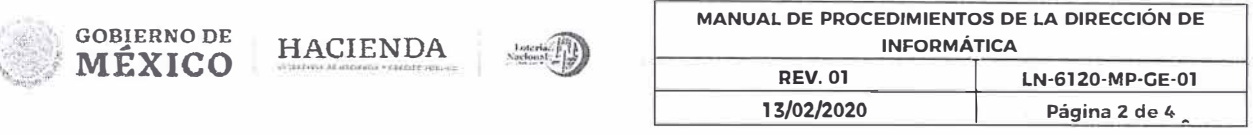

## **POLÍTICAS:**

- l. G�stionar la investigación de nuevas tecnologías apropiadas para las actividades sustantivas de la Entidad, así como el desarrollo o adquisición de sistemas o soluciones de TIC, sus componentes y productos, las aplicaciones y servicios asociados a los mismos. para ello. coordina los requerimientos necesarios, los procesos de evaluación técnica de proveedores para la adquisición de la infraestructura de cómputo, telecomunicaciones y equipos auxiliares, requeridos por la Entidad.
- 2. Las áreas que requieran productos y/o servicios de las Gerencias de Sistemas Sustantivos, Centro de Cómputo y Telecomunicaciones, deberán realizar la solicitud formal a través de oficio o de los medios que se dispongan para tal fin y sujetarse a las políticas y procedimientos establecidos en el presente manual y que de él emanen.
- 3. La Dirección de informática será el área responsable de autorizar los esquemas de seguridad, gestión de· riesgos, planes de contingencia de los servicios brindados.
- 4. La Dirección de Informática será el área responsable de proponer la incorporación de nuevas tecnologías e impulsar los planes y programas de modernización. en materia de TIC.
- S. La Dirección de Informática. integrará el portafolio de iniciativas de proyectos. con las solicitudes que las diversas áreas de la Entidad formulen, con base en sus necesidades, dichas solicitudes serán analizadas y se someterán a un proceso de aprobación, para que en el mes de octubre se registren proyectos estratégicos para desarrollarse a partir del año siguiente.
- 6. La Dirección de Informática conformará la Cartera Ejecutiva de Proyectos, de acuerdo a lo establecido en el Proceso de Planeación Estratégica (PE) del Manual Administrativo de Aplicación General en Materias de Tecnologia de la Información, Comunicaciones y Seguridad de la Información MAACTICSI, con aquellos que se alineen a los objetivos estratégicos de la Lotena Madional *!*

**BADO** 

*1* 

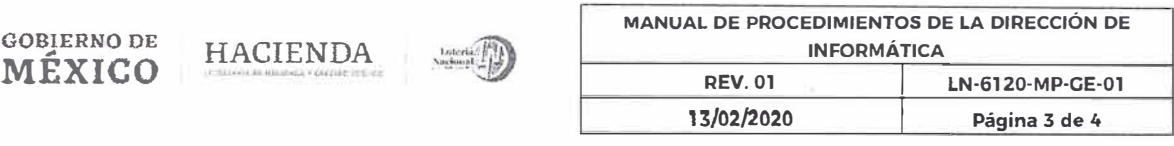

7. Los proyectos que no sean considerados estratégicos se integrarán a la Cartera de Operativa de Proyectos, de acuerdo a lo establecido en el proceso de Administración de Proyectos (ADP) del MAAGTICSI.

**GOSIERNODE** 

- 8. En los casos en que. para la realización de algún proyecto, se requiera llevar a cabo contrataciones de adquisiciones y arrendamientos de bienes muebles **y** de prestación de servicios. en materia de Tecnologías de la Información y Comunicaciones (TIC). deberá sujetarse al proceso de Administración del Presupuesto **y** las Contrataciones (APCT) del MAAGTICSI y a los procedimientos establecidos por la Gerencia de Recursos Materiales en materia de adquisiciones.
- 9. La Dirección de Informática a través de las Gerencias de Sistemas Sustantivos, Centro de Cómputo y Telecomunicaciones, verificará el cumplimiento de las obligaciones derivadas de los contratos celebrados para la adquisición, arrendamiento o servicios de TIC, que con base a su ámbito de competencia corresponda administrar. de acuerdo a lo establecido en el proceso de Administración de Proveedores (APRO) del MAAGTICSI.
- 1 O. La Dirección de informática se encargará de definir los compromisos y costos de los servicios de TIC necesarios para mantener el adecuado funcionamiento de la Entidad, así como identificar iniciativas de servicios de TIC. que aporten beneficios importantes en el cumplimiento de los objetivos estratégicos de la Entidad, con apego a la Estrategia Digital Nacional EDN y efectuar su instrumentación, de acuerdo a lo establecido en el proceso de Administración de Servicios (ADS) del MAAGTICSI.
- 11. La Dirección de Informática debe asegurarse de establecer y actualizar un repositorio de configuraciones, en el que se integren las soluciones tecnológicas y sus componentes, así como la información funcional y técnica de los mismos **y** la relativa a los diversos ambientes y arquitecturas tecnológicas de la Unida de Tecnologías de Información y Comunicaciones p área responsables de las TIC en la Institución (UTIC), como elementos de configuración, cón la India de Meigra Regulatoria In de facilitar su acceso a los involucrados en los procesos de la UTIC, Guaralossos así lo requieran para la operación del proceso re<mark>spectivo, de acuerdo a lo</mark><br>**APROBADO**

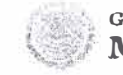

**GOBIERNO DE** 

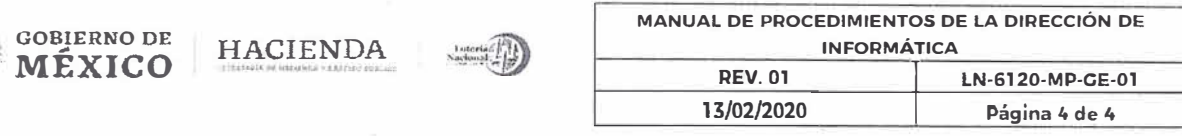

establecido en el proceso Administración de la Configuración (ACNF) del MAAGTICSI.

- 12. Es responsabilidad de la Dirección de Informática entregar a los usuarios los servicios de TIC, conforme a los niveles de servicio acordados y con los controles de seguridad definidos, de acuerdo a lo establecido en el Proceso de Administración de Servicios (ADS) del MAAGTICSI
- 13. Es responsabilidad de la Dirección de Informática coordinar y supervisar que las Gerencias de Sistemas Sustantivos, Centro de Cómputo y Telecomunicaciones, atiendan las solicitudes recibidas y en función de estas, den mantenimiento y seguimiento a las acciones que deriven de las normas ISO y del Estándar de la *World Lottery Asociatíon* (WLA), para coadyuvar a la mejora continua de la LOTENAL.
- 14. Es responsabilidad de la Dirección de Informática coordinar y supervisar que las Gerencias de Sistemas Sustantivos, Centro de Cómputo y Telecomunicaciones, actualicen o ratifiquen cuando menos una vez al año, el contenido del manual de organización, manual de operación y Procedimientos que correspondan al ámbito de su competencia.
- 15. Los servidores públicos adscritos a la Dirección de Informática, son responsables de observar los principios de legalidad, honradez, lealtad, imparcialidad, eficiencia, no discriminación, transparencia y rendición de cuentas: así como de evitar intervenir en cualquier acto de corrupción y de posible conflicto de interés, en el desempeño de su empleo, cargo o comisión.
- 16. El lenguaje empleado en el presente Manual, no busca generar ninguna clase de discriminación, ni marcar diferencias entre hombres y mujeres, por lo que las referencias o alusiones hechas al género masculino, representan siempre a todos/as, hombres y mujeres, abarcando claramente ambos sexos.

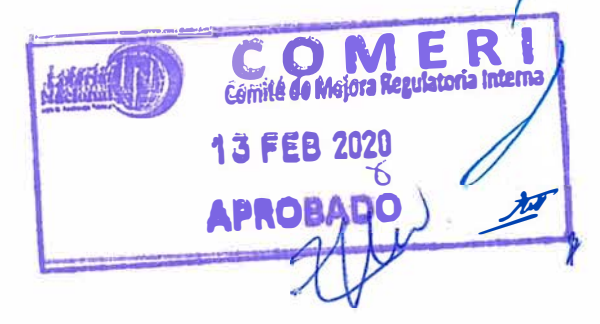

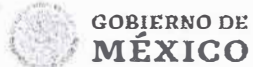

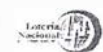

# **LOTERÍA NACIONAL PARA LA ASISTENCIA PÚBLICA SUBDIRECCIÓN GENERAL DE FINANZAS Y SISTEMAS DIRECCIÓN DE INFORMATICA**

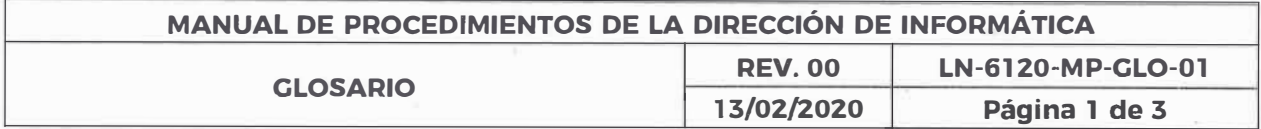

## **GLOSARIO:**

**ACNF:** Proceso de Administración de la Configuración, perteneciente al grupo de procesos de Organización del MAAGTICSI.

ADP: Proceso de Administración de Proyectos, perteneciente al grupo de procesos de Entrega del MAAGTICSI.

ADS: Proceso de Administración de Servicios, perteneciente al grupo de procesos de Organización del MAAGTICSI.

AOP: Proceso de Administración de Servicios, perteneciente al grupo de procesos de Organización del MAAGTICSI.

**APCT:** Proceso de Administración del Presupuesto y las contrataciones, perteneciente al grupo de procesos de Planeación Estratégica del MAAGTICSI.

APRO: Proceso de Administración de Proveedores, perteneciente al grupo de procesos de Entrega del MAAGTICSI.

**DOF:** Diario Oficial de la Federación.

**EDN:** Estrategia Digital Nacional.

CRP: *(Covernment Resources Planning}-* (o ERP sistemas de planificación de recursos empresariales).

**ISO:** *(lnternational Organization for Standardization)* Organización Internacional de Normalización por sus siglas en inglés. **Louris (N)** Comité de Mejora Regulator internay

Loteria **(N)** 

comité de Mejora de eulator<sup>i</sup>ante <sup>e</sup><br>3 FEB 2020<br>PROBA<sup>®</sup>

13 FEB 20

**APROB** 

**LOTENAL:** Lotería Nacional para la Asistencia Pública.

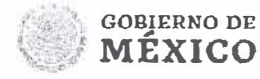

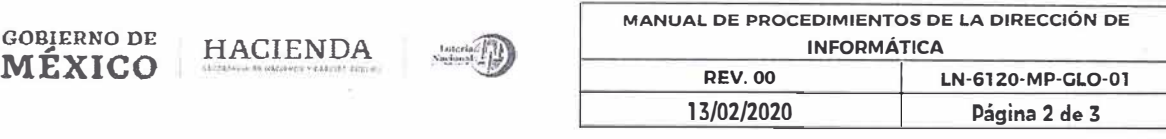

**MAAGTICSI:** Manual Administrativo de Aplicación General en las Materias de Tecnologías de la Información y Comunicaciones, y en la de Seguridad de la Información.

**PE:** Proceso de Planeación Estratégica, perteneciente al grupo de procesos de Gobernanza del MAAGTICSI.

**PND:** Plan Nacional de Desarrollo 2019-2024.

**SIE:** Sistema de Información Ejecutiva

**SIL:** Sistema Integral de Loterías.

**SIRH:** Sistema Integral de Recursos Humanos.

**SLT:** Sistema de Loterías Tradicional.

**SSID:** *(Servíce Set /dentífier)* identificador de paquetes de servicio, se trata del nombre que identifica a una red inalámbrica con respecto a otras, por sus siglas en inglés.

**TIC:** Las TECNOLOGÍAS DE INFORMACIÓN Y COMUNICACIONES que comprenden el equipo de cómputo, software y dispositivos de impresión que sean utilizados para almacenar, procesar, convertir, proteger, transferir y recuperar información, datos, voz, imágenes y video.

**UTIC:** La Unidad de Tecnologías de Información y Comunicaciones o área responsables de las TIC en la Institución.

QA: *(Qualíty Assurnace)Ambiente* de Calidad, por sus siglas en inglés.

**WLA:** *(World Lottery Asocíatíon)* Asociación Mundial de Loterías, por sus siglas en inglés.

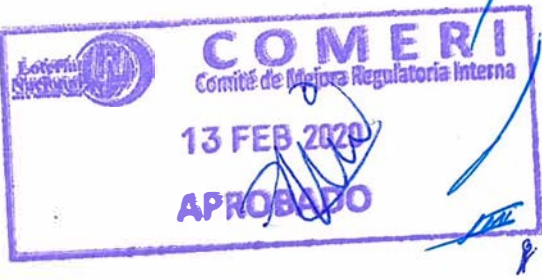

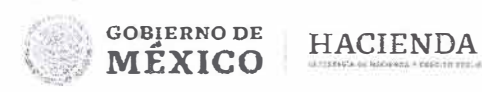

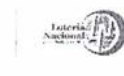

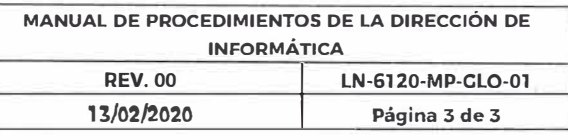

**Respaldo en "caliente" (respaldo dinámico):** Un respaldo en caliente, también llamado respaldo dinámico, es una copia de seguridad realizada en los datos a pesar de que están accesibles de manera activa a los usuarios y pueden estar actualmente en estado de actualización. Los respaldos en caliente pueden proporcionar una solución conveniente en sistemas multi-usuario, porque no requieren tiempo de inactividad.

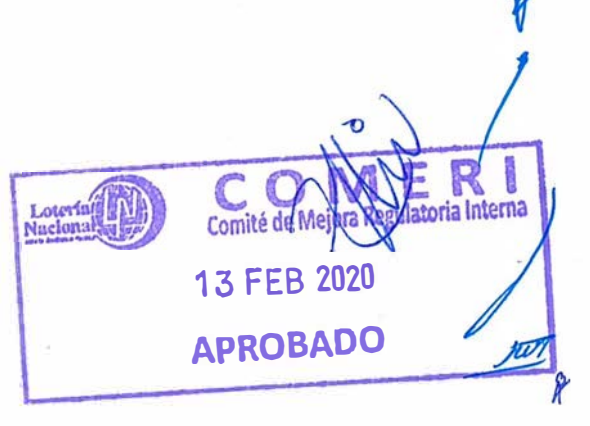

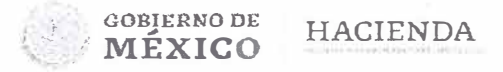

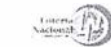

# **LOTERÍA NACIONAL PARA LA ASISTENCIA PÚBLICA SUBDIRECCIÓN GENERAL DE FINANZAS V SISTEMAS DIRECCIÓN DE INFORMÁTICA**

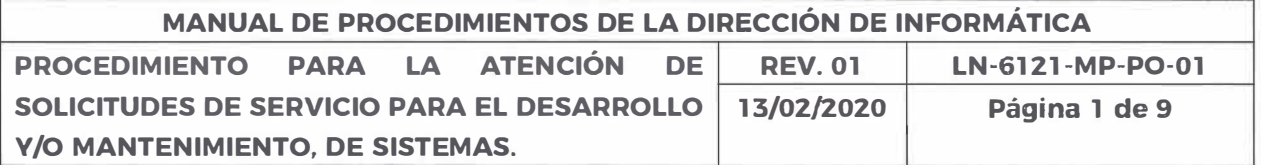

#### **OBJETIVO:**

Atender las solicitudes de las unidades administrativas referentes al desarrollo, mantenimiento, actualización de Sistemas y Aplicativos de Información que automatizan **y** soportan la operación de procesos **y** publicación de información en los Portales Institucionales, entre otros.

### **ALCANCE:**

Gerencia de Sistemas Sustantivos, Subgerencia de Desarrollo Sistemas Sustantivos. Subgerencia de Sistemas Administrativos, Departamento de Página Web. Unidades Administrativas de la Entidad.

## **POLÍTICAS:**

- 1. Es responsabilidad de las unidades administrativas presentar la solicitud de servicio a la Gerencia de Sistemas Sustantivos mediante:
	- � Formato **F.38-8 (Solicitud de Servicio para el Desarrollo y/o Mantenimiento de Sistemas)** u oficio, a la Gerencia de Sistemas Sustantivos, para todo tipo de requerimiento referente a sistemas administrativos. sistemas sustantivos. sistemas financieros y publicación de información en los Portales Institucionales.
	- � Correo electrónico para generación de reportes con grado de complejidad mínimo en base a la asistencia técnica informática. mediante registro de pruebas en ambiente QA.
	- � Llamada telefónica para asistencia técnica informática.
- 2. Es responsabilidad de las unidades administrativas llenamios campos de los formatos en su totalidad y contener la firma autógrafa requerida milhilmo por el 13 FEB 2020 Gerente de la unidad administrativa

**APROBADO** 

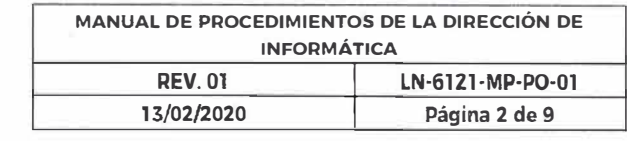

3. Es responsabilidad de las unidades administrativas de la Entidad, especificar con claridad anexando, si fuera necesario, documentación soporte. diagramas, esquemas, minutas de trabajo, o cualquier documentación que sea útil con el objetivo de que la solicitud sea lo más específico posible a efecto de dar atención cabal a la solicitud.

**GOBIERNO DE** 

MÉXICO

**HACIENDA** 

- 4. Es responsabilidad de las unidades administrativas de la Entidad, para una solicitud de publicación de información en los Portales Institucionales, recabar la firma de autorización del Coordinador de Asesores en el Formato F.38-8 **(Solicitud de Servicio para el Desarrollo y/o Mantenimiento de Sistemas).** anexando una impresión del correo electrónico evidencia de la entrega de los archivos al Departamento de Página Web o cd con dicha información.
- 5. Las solicitudes a la Gerencia de Sistemas Sustantivos por parte de órganos y/o dependencias externas, serán atendidas únicamente por solicitud de las Unidades Administrativas de la Entidad dueñas de la Información.
- 6. Previo al inicio de los trabajos para un nuevo desarrollo, las áreas involucradas deberán firmar el documento denominado Acta de constitución del proyecto.
- 7. Una vez concluido el requerimiento, el área solicitante firmará el Formato **F.38-8.1 (Aceptación del Producto)** y el documento denominado Acta de cierre de proyecto.
- **8.** En caso necesario, la unidad administrativa de la Entidad podrá cancelar su l solicitud de servicio, justificando la causa y firmando su cancelación por el mismo L, medio que presentó su requerimiento.
- 9. La unidad administrativa de la Entidad podrá coordinarse con la Subgerencia de Desarrollo Sistemas Sustantivos o Subgerencia de Sistemas Administrativos, dependientes de la Gerencia de Sistemas Sustantivos, según corresponda, para la evaluación de la solicitud o requerimiento, determinando la fecha de solución esperada, previamente a su registro formal, para su atención y control.

**13 FEB 2020** 

**APROBADO** 

۶

**GOBIERNO DE** 

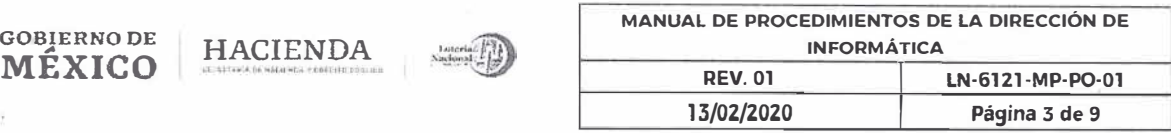

- 1 O. La unidad administrativa de la Entidad deberá notificar por escrito a la Gerencia de Sistemas Sustantivos, cualquier cambio, requerimiento adicional o retraso que afecte el alcance de la solicitud original, y/o de ser necesario ampliar o modificar el alcance o generar una nueva solicitud.
- 11. El horario de recepción de solicitudes es en días hábiles de las 9:30 a 14:30 hrs. y de 16:30 a 18:00 hrs., la Gerencia de Sistemas Sustantivos sellará de recibido el acuse a las unidades administrativas de la Entidad
- 12. La Gerencia de Sistemas Sustantivos turnará dicha solicitud a la Subgerencia de Desarrollo Sistemas Sustantivos o Subgerencia de Sistemas Administrativos, según corresponda el requerimiento, para dar atención y seguimiento.
- 13. En caso que fuera necesarip atender de manera urgente algún requerimiento cuya solicitud no se haya hecho mediante el llenado del Formato F .38-8 **(Solicitud de Servicio para el Desarrollo y/o Mantenimiento de Sistemas),** la Gerencia de Sistemas Sustantivos solicitará en fecha inmediatamente posterior. a la unidad administrativa realizar el procedimiento en tiempo y forma a efecto de hacer constar la naturaleza y necesidad del trabajo realizado.
- 14. La Subgerencia de Desarrollo Sistemas Sustantivos o Subgerencia de Sistemas Administrativos, evaluarán la viabilidad de la solicitud y los recursos necesarios para su atención; derivar el desarrollo de un nuevo proyecto, o mantenimiento. así como considerar **y** documentar el Plan de Trabajo con las etapas y actividades correspondientes para su ejecución, de acuerdo a:
	- Tiempo de ejecución y
	- Los recursos asignados a la solicitud.
- 15. En cualquier momento la Dirección de Informática, tendrá la facultad para autorizar, rechazar, cancelar o suspender una solicitud, bajo consideraciones de En cualquier momento la Dirección de Informática, tendrá la facultad para<br>autorizar, rechazar, cancelar o suspender una solicitud, bajo consideraciones de<br>causa de fuerza mayor, la cual se notificará a la unidad administra
- 16. En cualquier momento la Gerencia de Sistemas Sustantivos podrá solicitar a la Gerencia de Centro de Cómputo la actualización, modificación, creación, entre otros, en las bases de datos y aplicativos de los sistemas de la Entidad en los Comité de Mejora Regulatoria Interna

**13 FEB 2020** 

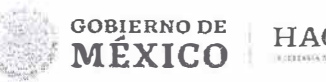

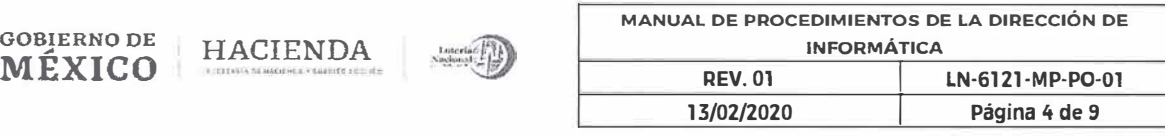

ambientes productivos, de desarrollo y calidad **(QA)** alojados en la infraestructura de Computo Central.

- 17. En el caso de iniciativas de Proyectos, deberán ser sometidos a consideración y aprobación de las áreas involucradas y la Dirección de Informática, ingresando posteriormente a la Gerencia de Sistemas Sustantivos el **F .38-8 (Solicitud de Servicio para el Desarrollo y/o Mantenimiento de Sistemas)** acompañado de la situación actual y deseada del proceso a automatizar.
- 18. La Gerencia de Sistemas Sustantivos, notificará por escrito a la unidad administrativa, cualquier retraso que afecte el alcance de la solicitud original, y/o de ser necesario ampliar o modificar el alcance.
- 19. La Subgerencia de Desarrollo Sistemas Sustantivos o Subgerencia de Sistemas Administrativos, elaborarán una nota técnica, siempre y cuando, la solución a la solicitud haya sido un nuevo desarrollo o un mantenimiento mayor.
- 20. La Subgerencia de Desarrollo Sistemas Sustantivos o Subgerencia de Sistemas Administrativos, supervisarán que se cumplan correctamente los requerimientos y entregables solicitados y cuando se traté de un nuevo desarrollo, requisitarán el formato denominado Acta de aceptación de entregables.
- 21. La Gerencia de Sistemas Sustantivos, firmará el Formato **F.38-8.1 (Aceptación de Producto),** según corresponda, para concluir con la gestión de la firma con el área solicitante.

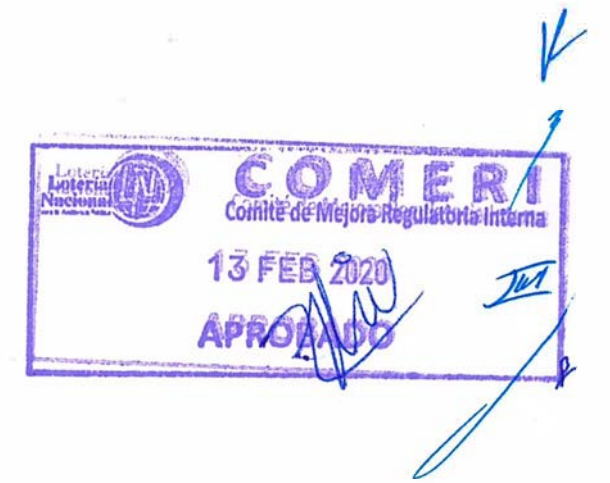

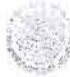

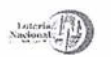

Ÿ

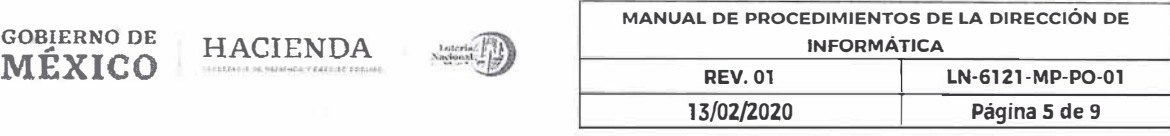

**APR** 

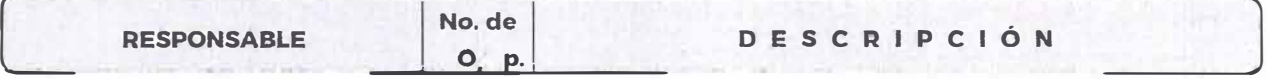

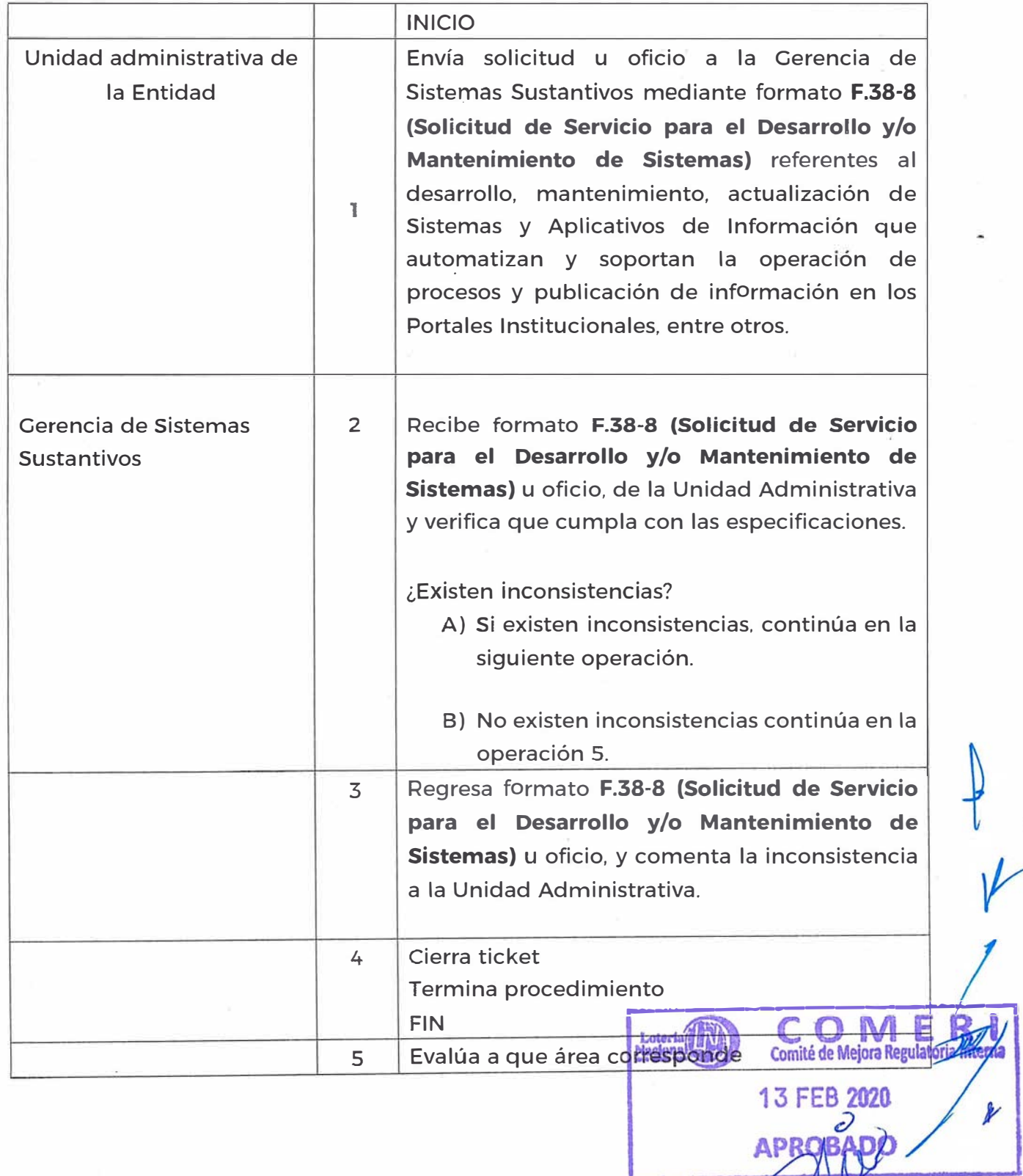

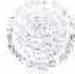

**GOBIERNO DE MÉXICO** HACIENDA

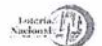

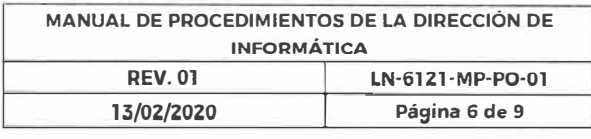

i,

₩

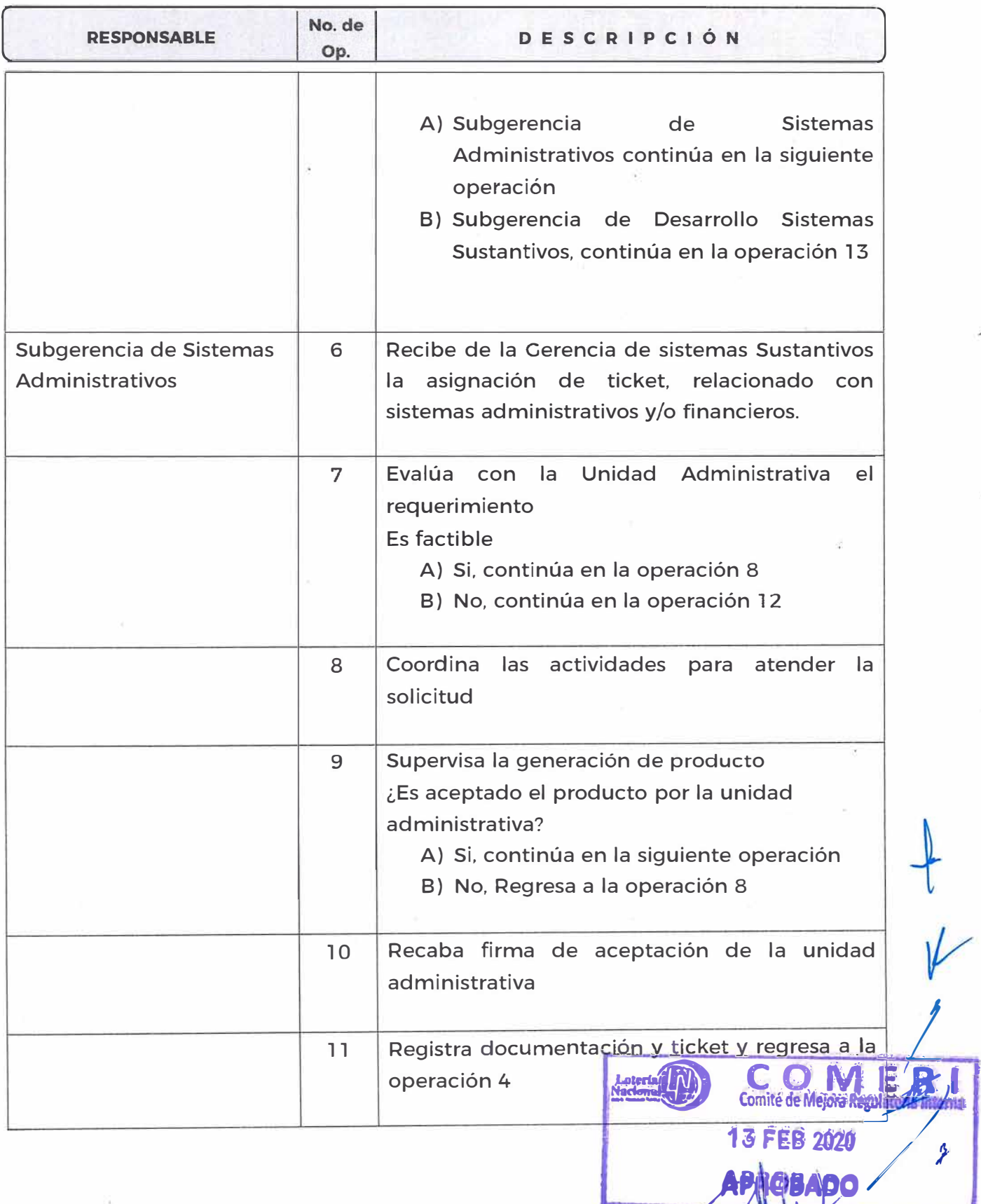

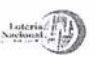

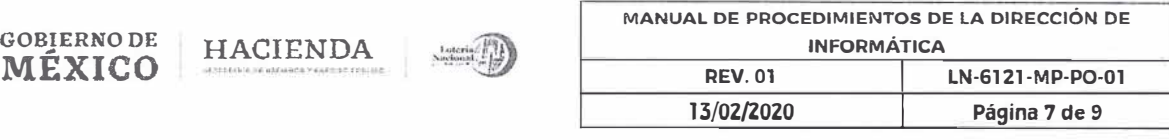

ł.

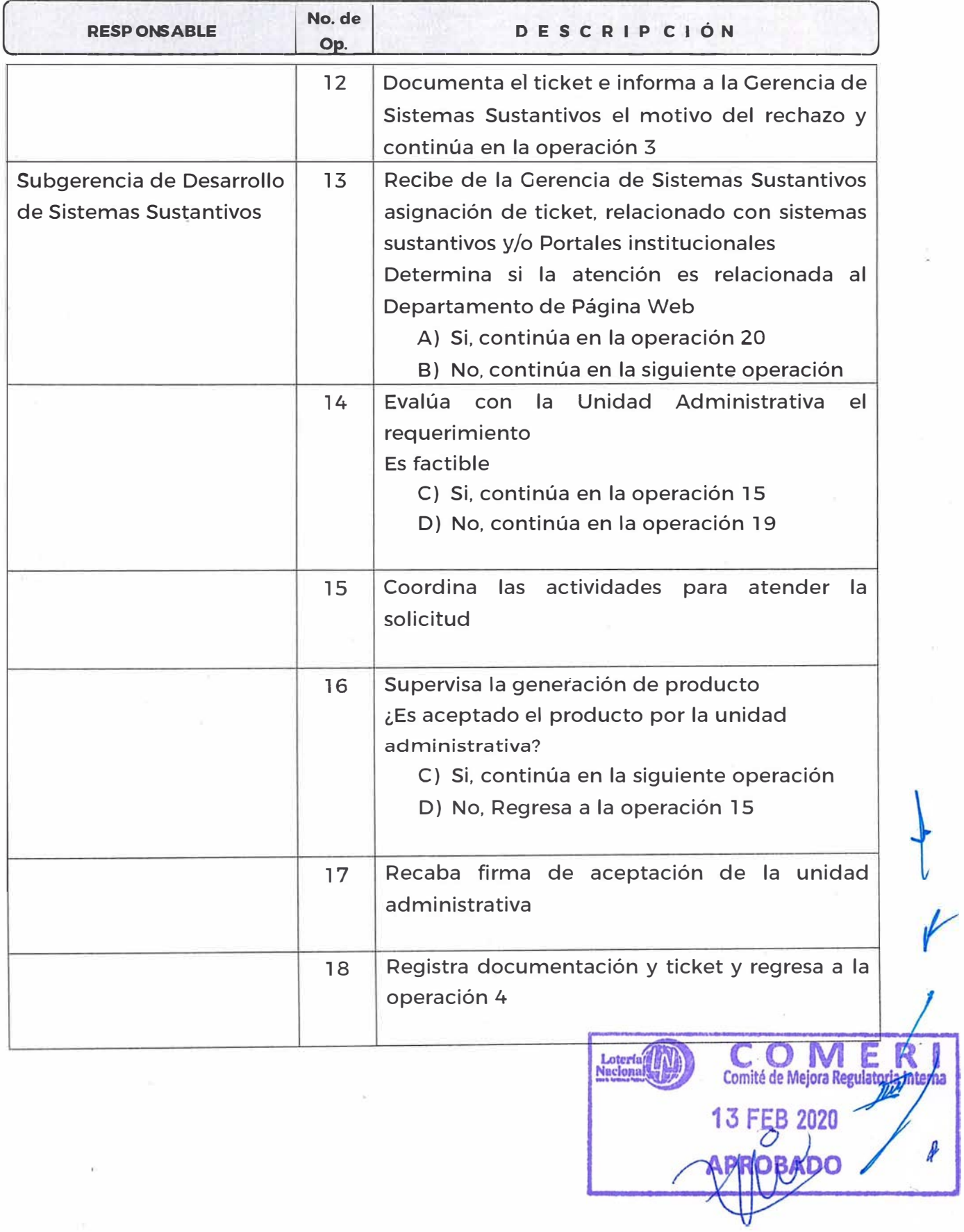

**GOBIERNO DE MÉXICO** HACIENDA

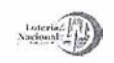

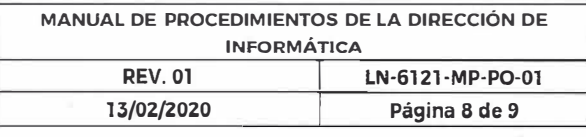

 $\mathbf{\hat{z}}$ 

 $\overline{u}$ 

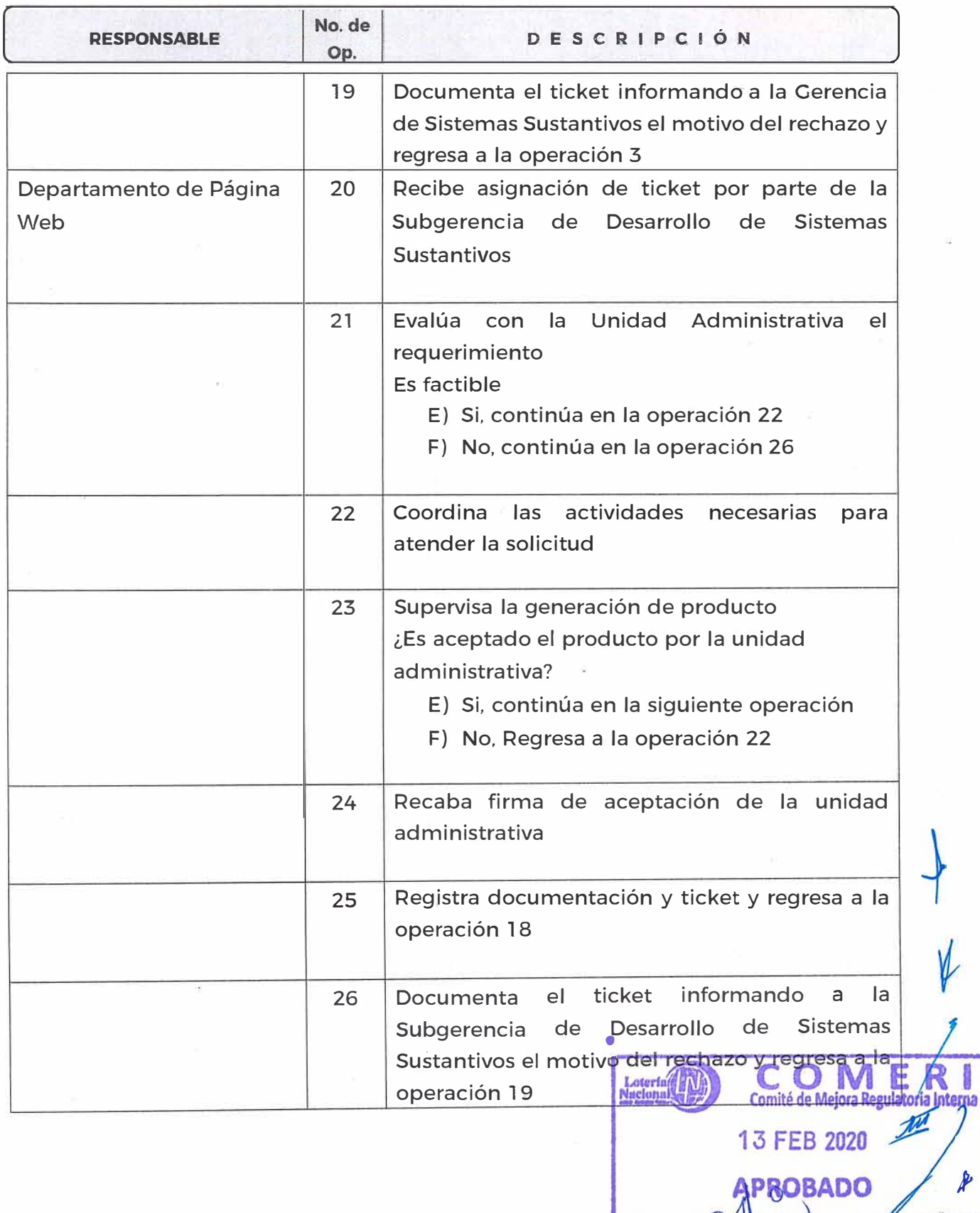

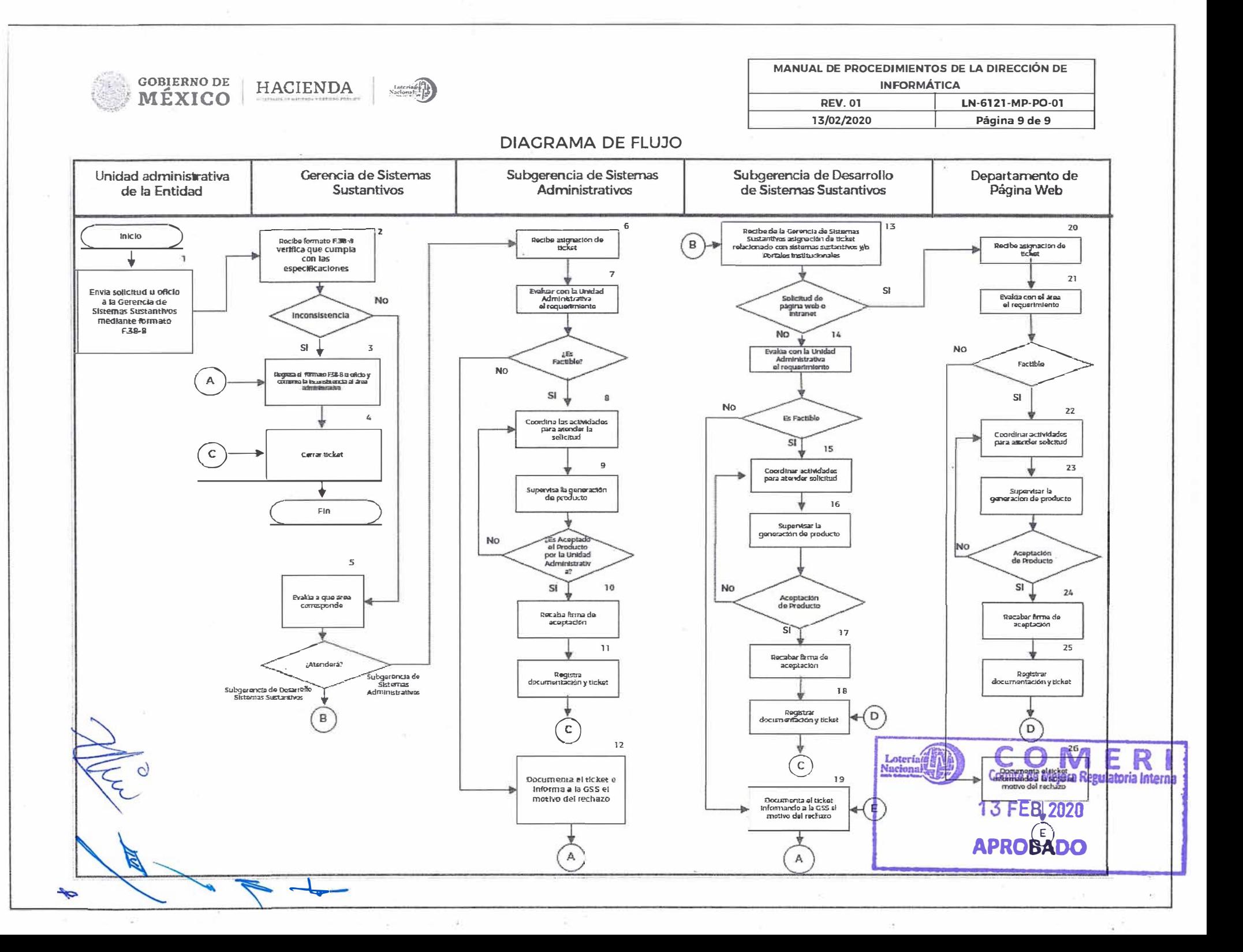

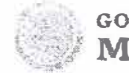

 $\langle \pm \rangle$ 

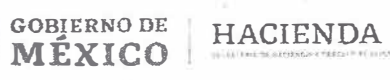

 $\sim$ 

 $\omega$ 

## $\bullet$ LOTERÍA NACIONAL PARA LA ASISTENCIA PÚBLICA SUBDIRECCIÓN GENERAL DE FINANZAS Y SISTEMAS **DIRECCIÓN DE INFORMATICA**

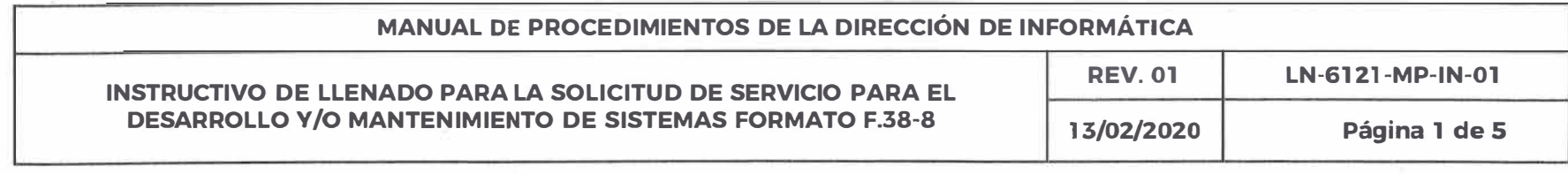

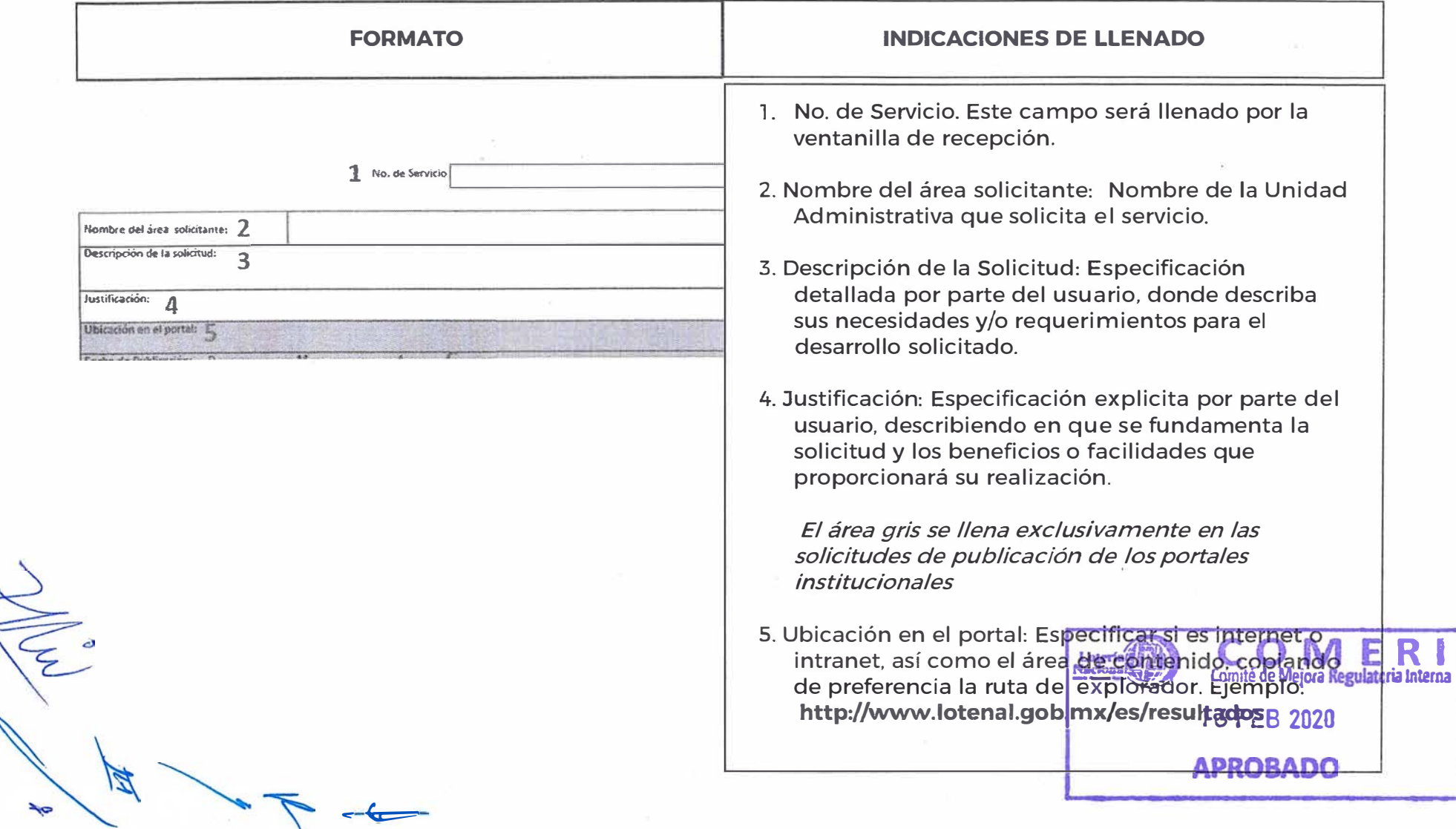

x

 $\mathcal{L} = \mathcal{L} \mathcal{L} \mathcal{L}$ 

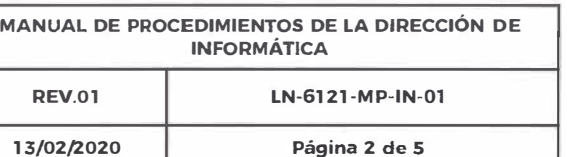

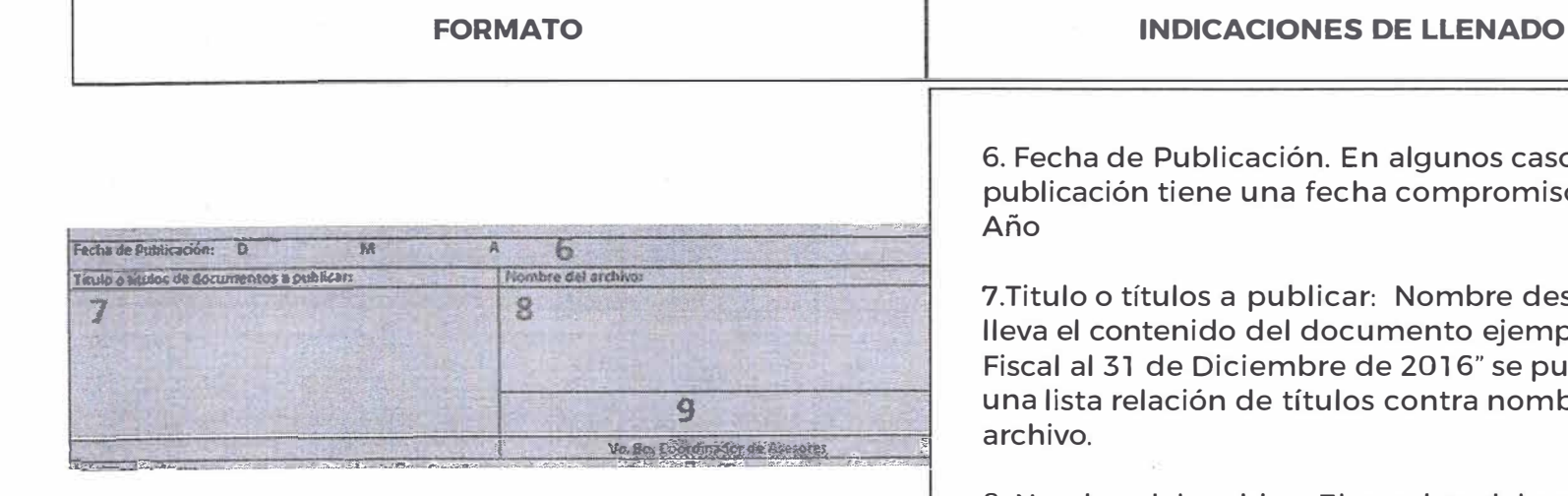

**GOBIERNO DE** 

MÉXICO

**HACIENDA** 

asos la niso Día Mes

descriptivo que **mplo: "Ejercicio** puede poner ombres de

8. Nombre del archivo: El nombre del archivo es el nombre físico que lleva el documento, "eje fis dic21016.pdf" la nomenclatura de los documentos deberán contener solo minúsculas no mayor a 3 palabras sin espacios en blanco y separados por guiones bajos, sin caracteres especiales como signos de pesos, paréntesis etc.

9. Vo. Bo. Coordinador de Asesores: Toda Solicitud debe de presentar la firma de autorización de publicación del Coordinador de Asesores.

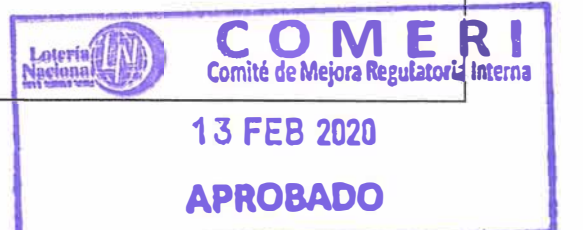

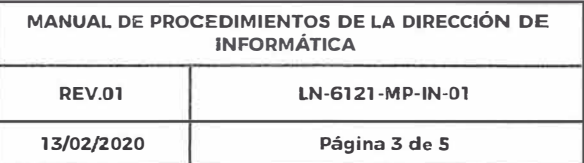

J.

 $\alpha$ 

 $\frac{1}{2}$ 

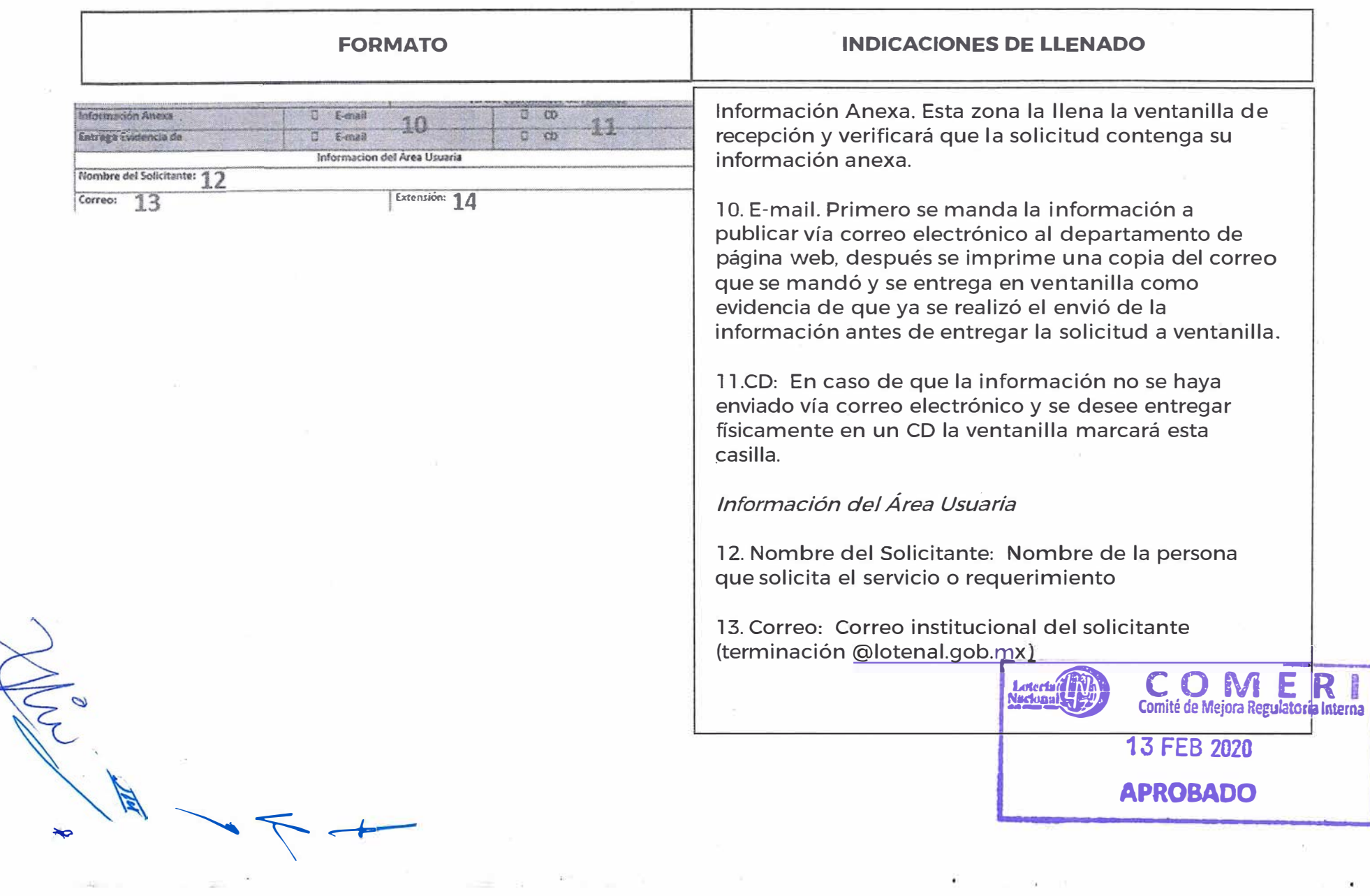

 $\tilde{\chi}$ 

**GOBIERNO DE HACIENDA , MÉXICO** 

 $\alpha$ 

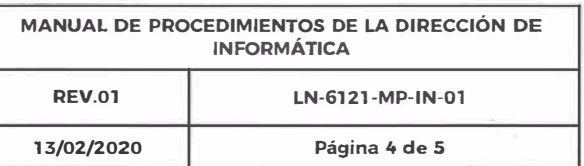

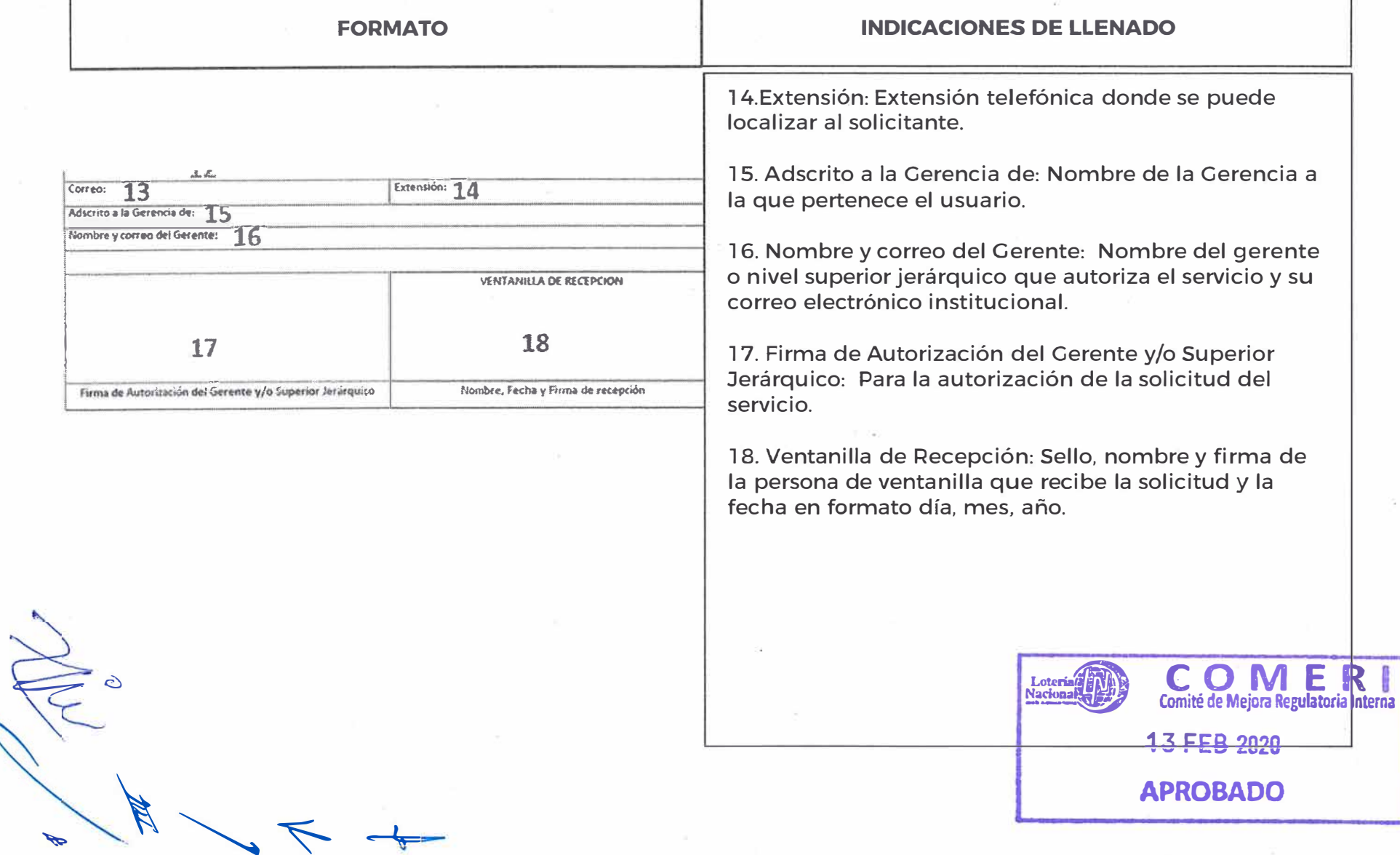

 $\sim$   $\sim$   $\sim$ 

 $\widetilde{\mathfrak{p}}_2^{\mathbb{C}}$ 

- 23

 $\begin{picture}(130,10) \put(0,0){\line(1,0){10}} \put(15,0){\line(1,0){10}} \put(15,0){\line(1,0){10}} \put(15,0){\line(1,0){10}} \put(15,0){\line(1,0){10}} \put(15,0){\line(1,0){10}} \put(15,0){\line(1,0){10}} \put(15,0){\line(1,0){10}} \put(15,0){\line(1,0){10}} \put(15,0){\line(1,0){10}} \put(15,0){\line(1,0){10}} \put(15,0){\line($ 

 $\mathcal{C}_{\mathcal{R}}$ 

 $\mathbf{d}$ 

**COBJERNO DE HACIENDA** 

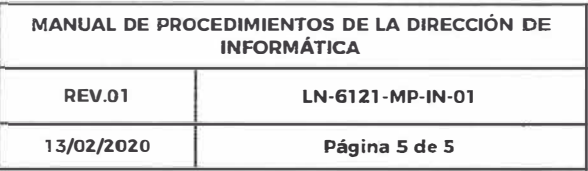

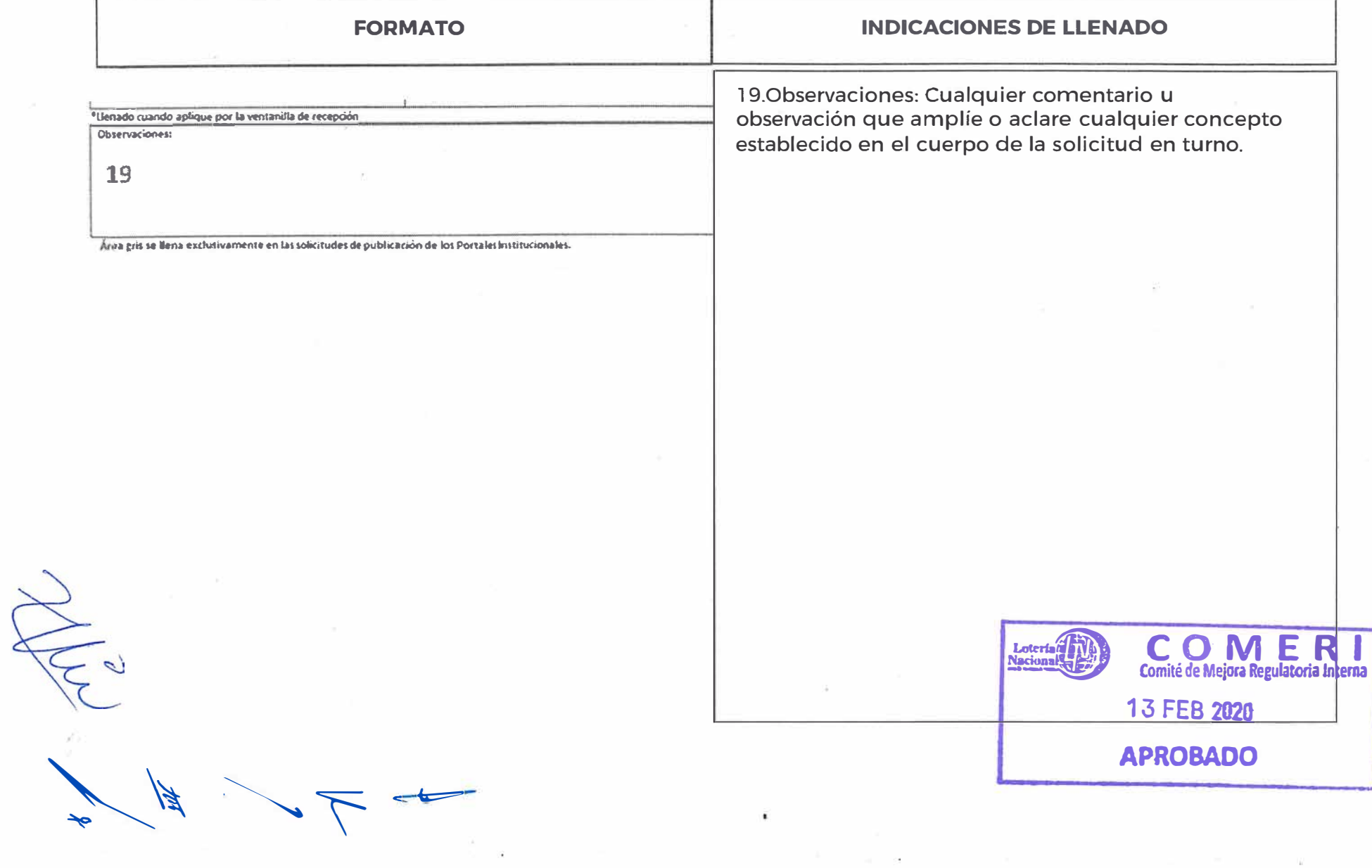

 $\alpha$ 

 $\mathcal{B}_{\rm eff}$  , and  $\mathcal{B}_{\rm eff}$ 

 $\sim$   $\sim$ 

GOBIERNO DE HACIENDA

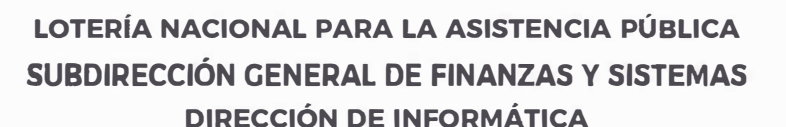

Ŷ.

 $\begin{picture}(120,140)(-0.00,0.00) \put(0,0){\line(1,0){10}} \put(15,0){\line(1,0){10}} \put(15,0){\line(1,0){10}} \put(15,0){\line(1,0){10}} \put(15,0){\line(1,0){10}} \put(15,0){\line(1,0){10}} \put(15,0){\line(1,0){10}} \put(15,0){\line(1,0){10}} \put(15,0){\line(1,0){10}} \put(15,0){\line(1,0){10}} \put(15,0){\line(1,0){10$ 

GOBJERNO DE<br>MÉXICO

r

HACIENDA

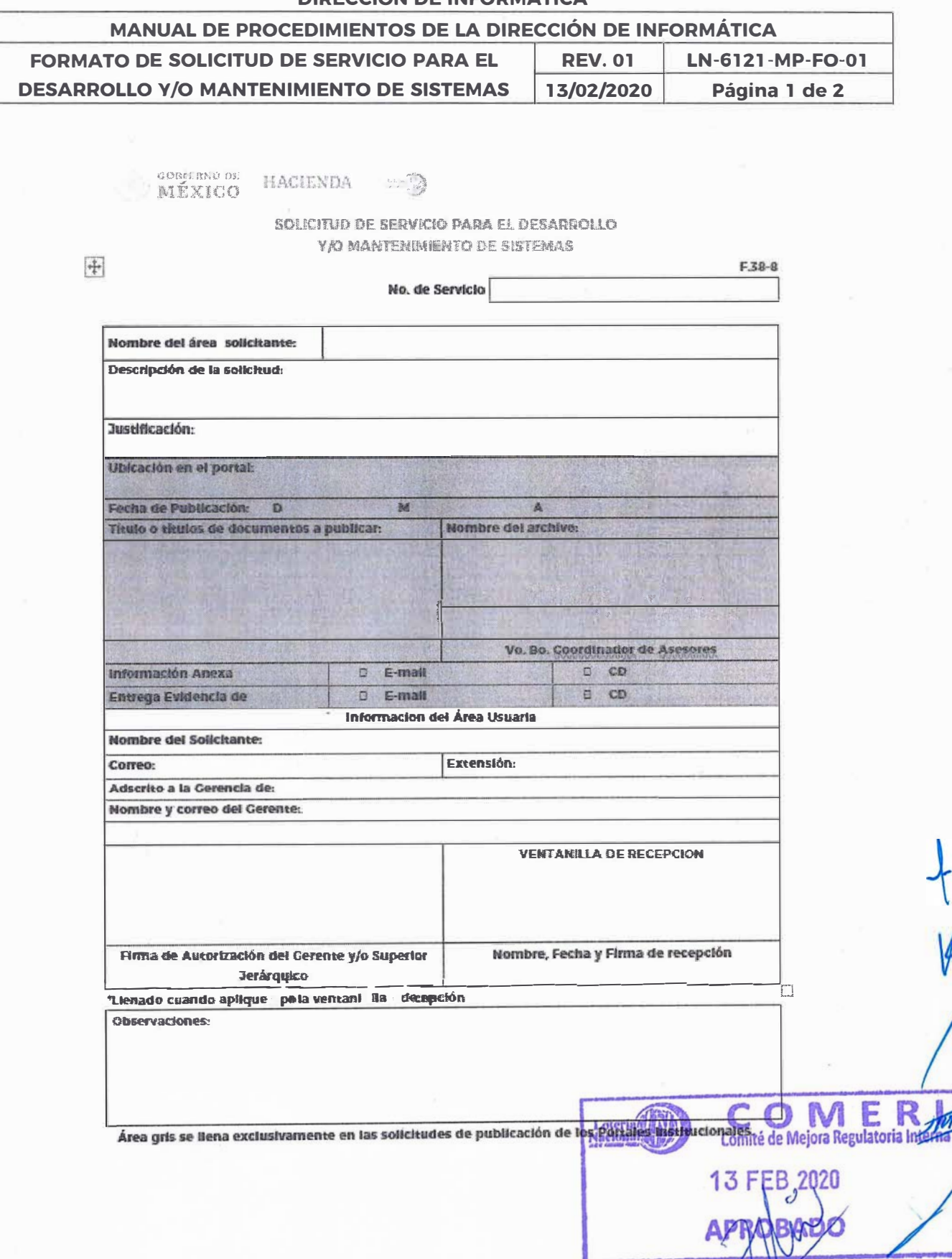

∛

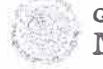

 $\frac{1}{2\sqrt{2}}$ 

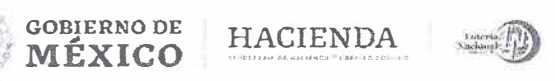

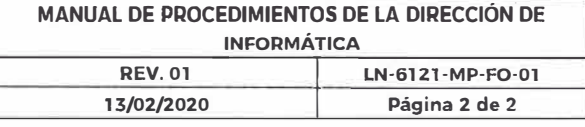

₽

**MÉXICO** 

HACIENDA = >

#### SOLICITUD-DE-SERVICIO-PARA-EL-DESARROLLO-**Y/O-MANTENIMIENTO-DE-SISTEMASS**

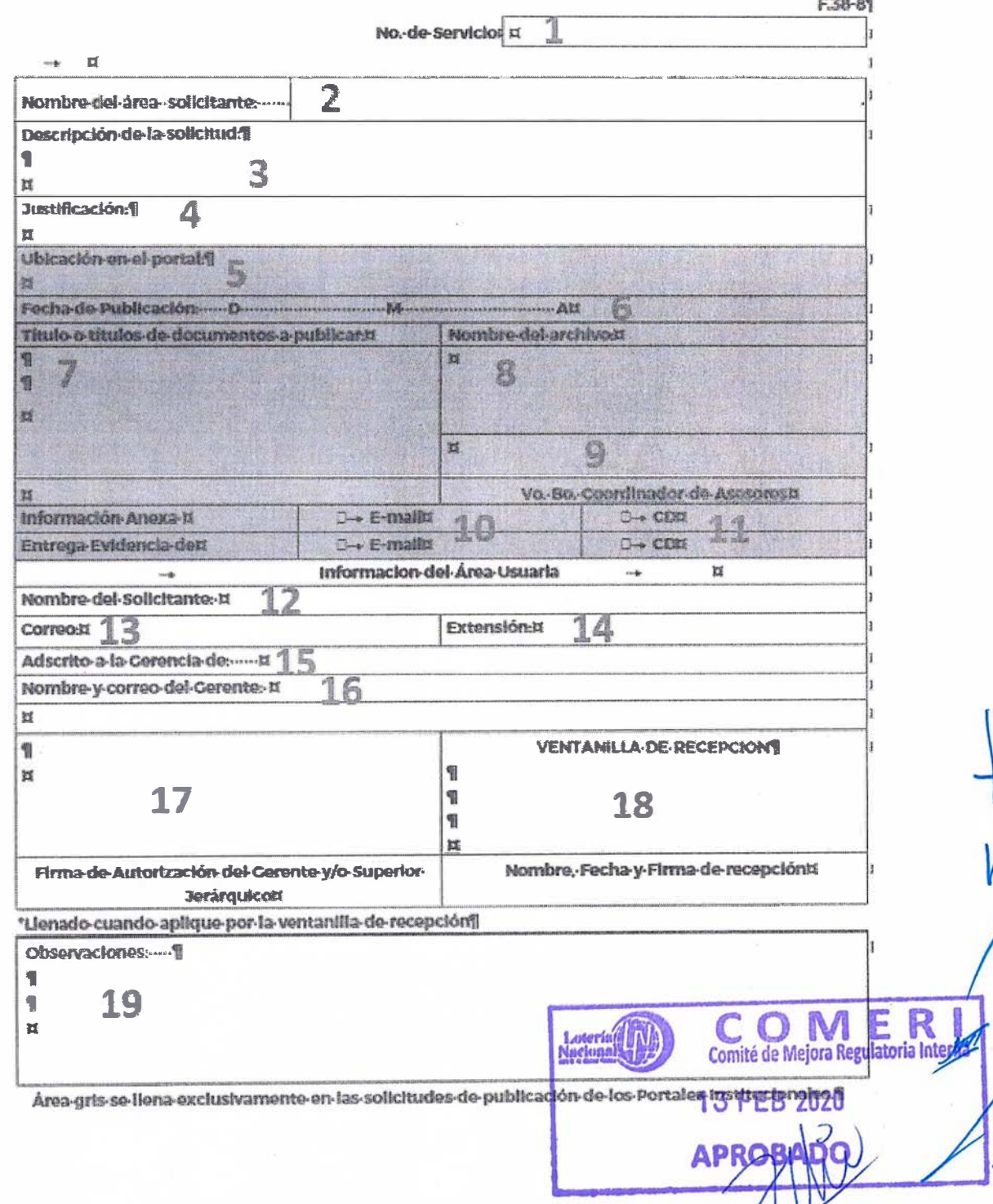

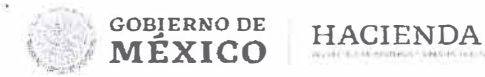

## LOTERIA NACIONAL PARA LA ASISTENCIA PUBLICA SUBDIRECCIÓN GENERAL DE FINANZAS Y SISTEMAS **DIRECCIÓN DE INFORMÁTICA**

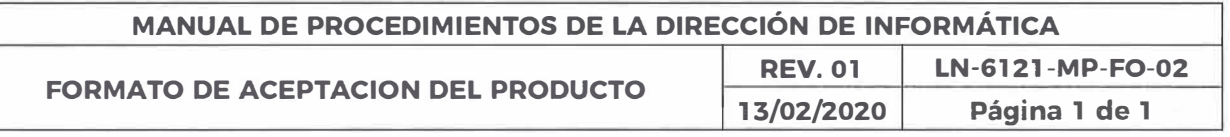

**GOBIERNO DE HACIENDA I MÉXICO** 

#### **ACEPTACIÓN DEL PRODUCTO**

 $F.38 - 8.1$ 

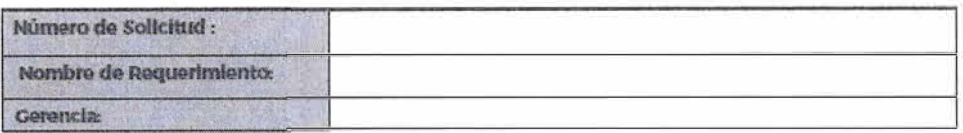

Este es el documento de firma de aceptación en la entrega final de productos de la SOLICITUD DE SERVICIO. Existen varios posibles resultados de la revisión de producto, marque el que corresponda:

Aceptado como se presenta, los productos finales son aceptados como se presentaron y el proyecto puede proceder al cierre.

No aceptado, necesita más trabajo, el producto requiere mayor elaboración.

No aceptado y cerrado, los productos finales no son aceptados y el proyecto es cerrado en este momento. No se realizara más trabajo

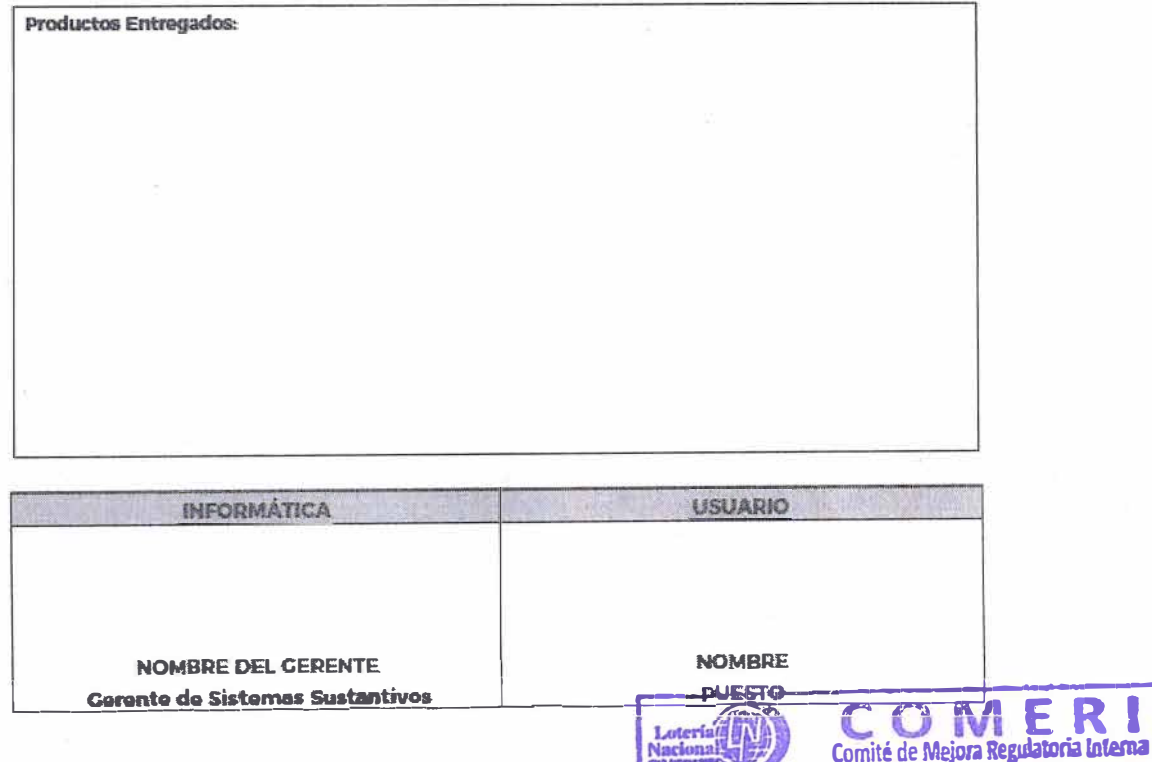

Nacional<sup>1</sup>

.<br>Dirección de Informática

**APROB** 

**13 FEB 2020** 

Página 1 de 1

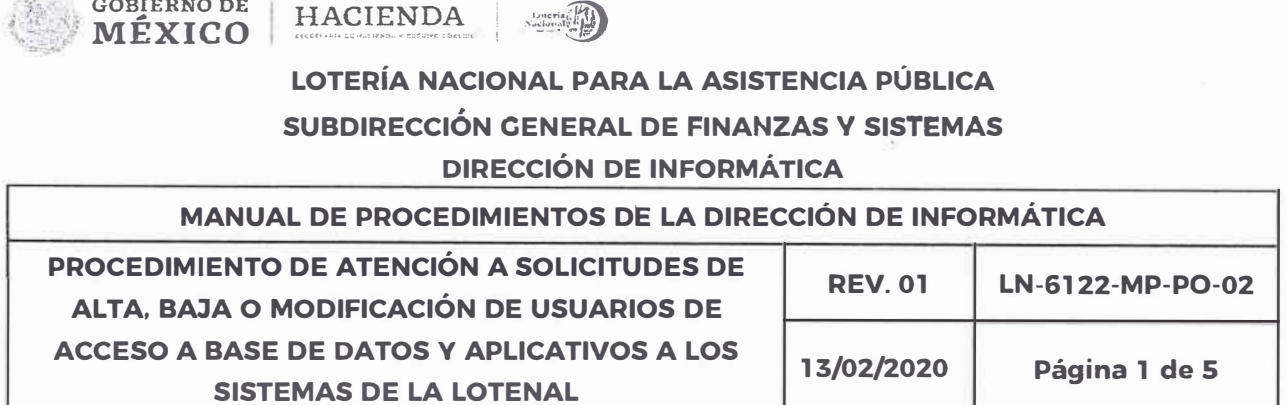

**OBJETIVO:** Atender las solicitudes de alta, baja o modificación de usuarios de acceso a base de datos **y** aplicativos a los sistemas de la Entidad realizados por las unidades administrativas dueñas de la información.

ALCANCE: Dirección de Informática, Gerencia de Centro de Cómputo, Subgerencia de Base de Datos y a todas las unidades administrativas de la Entidad.

## **POLÍTICAS:**

- l. Es responsabilidad de la Dirección de Informática autorizar las solicitudes de alta, baja o modificación de usuarios de acceso a base de datos y aplicativos a los sistemas de Sistema de Loterías Tradicional (SLT), Sistema Integral de Loterías (SIL), Sistema Integral de Recursos Humanos en base de datos (SIRH) **y** acceso al í repositorio del Sistema de Portales de Obligaciones de Transparencia (SIPOT) la Entidad y turnar a la Gerencia de Centro de Cómputo para su atención.
- 2. Es responsabilidad de la Gerencia de Centro de Cómputo, dar atención a las<br>solicitudes realizadas por las unidades administrativas de la Entidad previamente aprobada por la Dirección de Informática de alta, baja o modificación de usuarios de acceso a base de datos y aplicativos a los sistemas de Sistema de Loterías Tradicional (SLT), Sistema Integral de Loterías (SIL), Sistema Integral de Recursos Humanos en base de datos (SIRH) **y** acceso al repositorio del Sistema de Portales de Obligaciones de Transparencia (SIPOT) de la Entidad
- 3. Es responsabilidad de Subdirector, Director Marianal de Gereneia Gelte la Gelte de Subditerna administrativas de la Entidad autorizar la solicitud dirigida1& ia Diresción de Informática, alta, baja o modificación de usuario<mark>s de acceso a base de d</mark>atos **. APROBADO.**

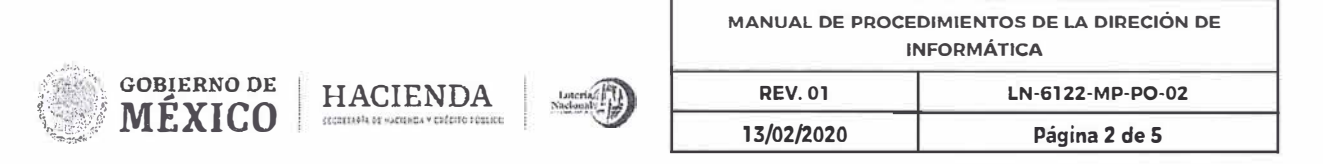

aplicativos a los sistemas de Sistema de Loterías Tradicional (SLT), Sistema Integral de Loterías (SIL), Sistema Integral de Recursos Humanos en base de datos (SIRH) y acceso al repositorio del Sistema de Portales de Obligaciones de Transparencia (SIPOT) de la Entidad en apego a la normatividad aplicable.

4. Es responsabilidad del usuario el uso exclusivo de la clave asignada para el cumplimiento de las funciones.

•

Comité de Mejora Regulator

**13 FEB 2020** 

**APROBADO** 

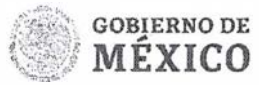

HACIENDA

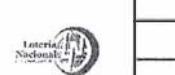

**MANUAL DE PROCEDIMIENTOS DE LA DIRECIÓN DE INFORMÁTICA REV. 01 LN-6122-MP-P0-02 13/02/2020 Página 3 de 5** 

o

m

Ÿ

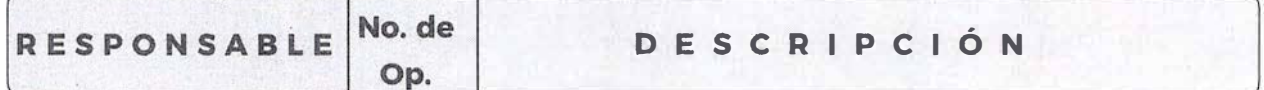

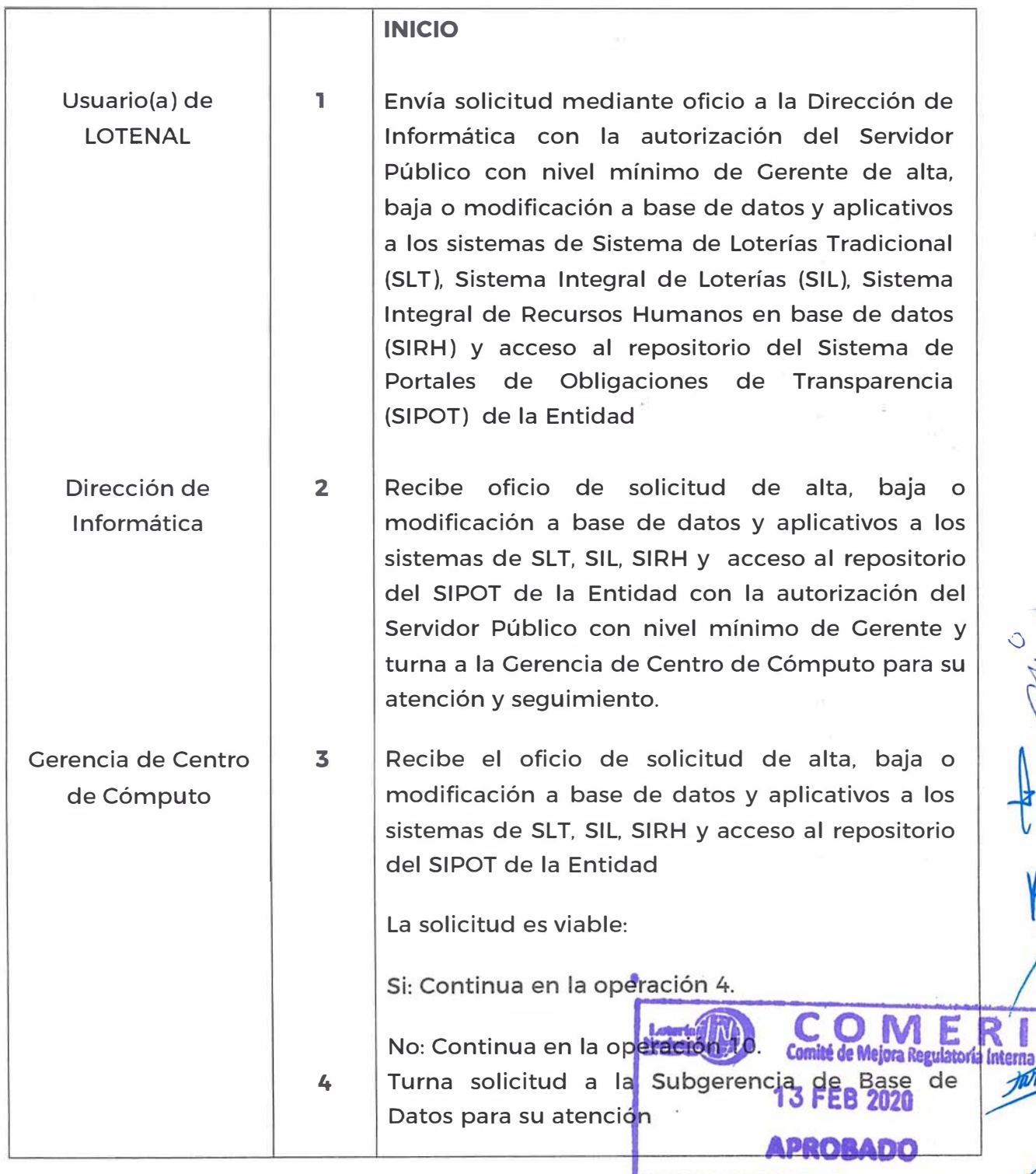

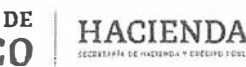

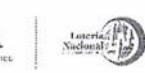

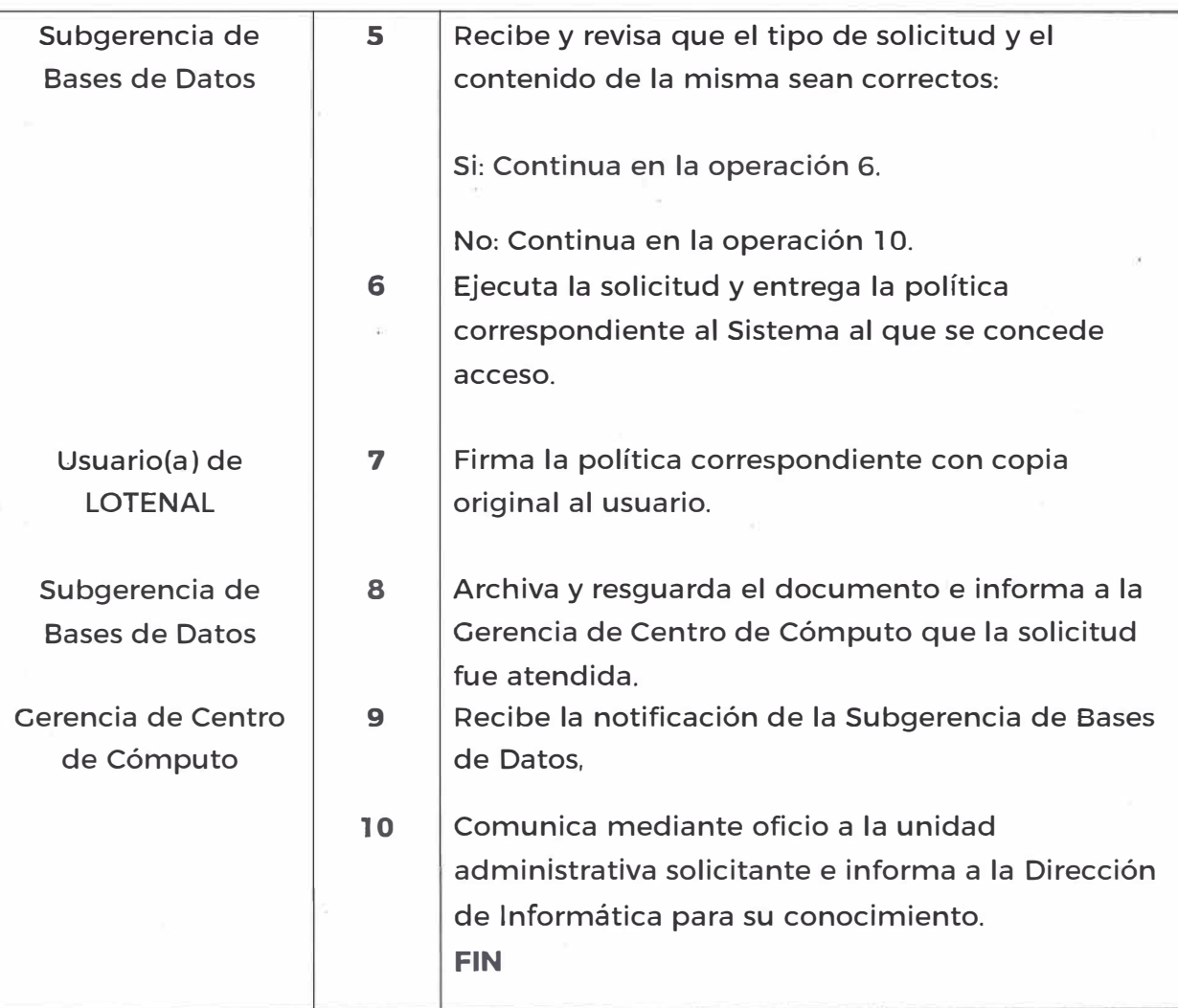

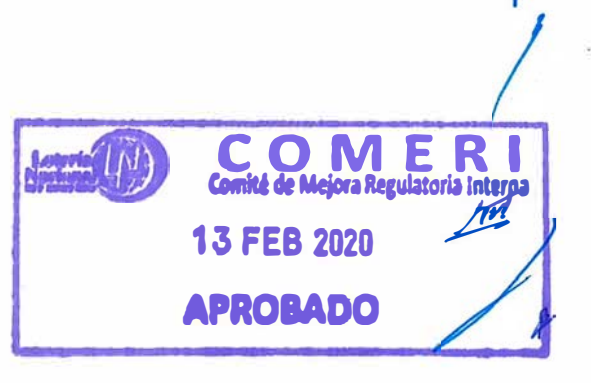
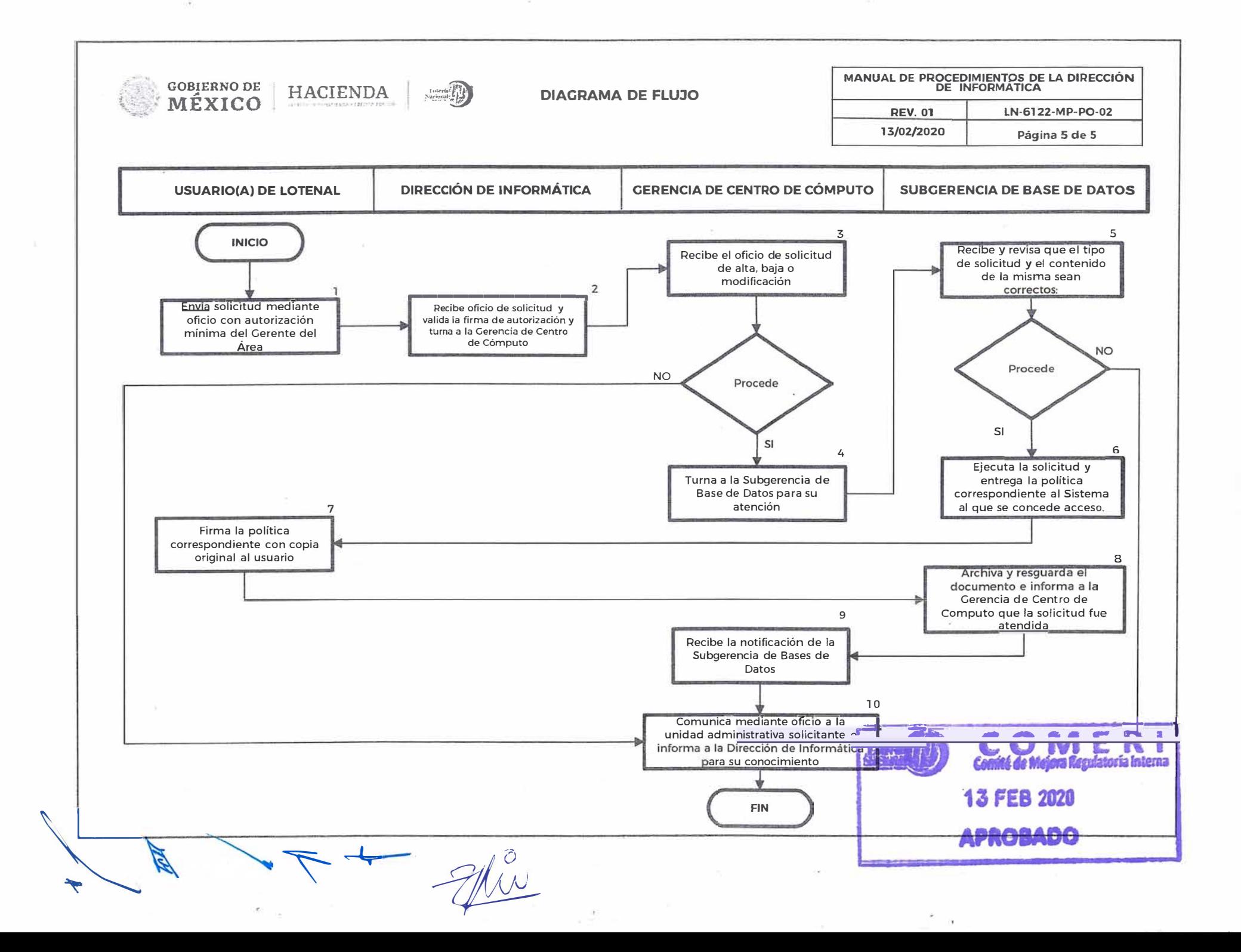

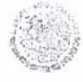

## **LOTERÍA NACIONAL PARA LA ASISTENCIA PÚBLICA SUBDIRECCIÓN GENERAL DE FINANZAS Y SISTEMAS DIRECCIÓN DE INFORMÁTICA**

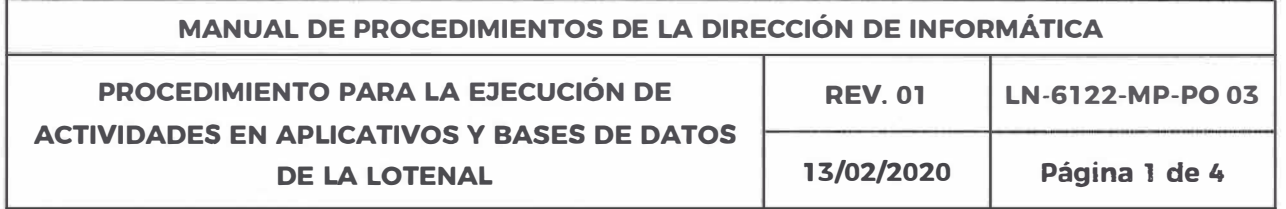

**OBJETIVO:** Atender las solicitudes de la Gerencia de Sistemas Sustantivos correspondientes a actualización, modificación. restauración. creación. clonación, liberación **y** entre otros en las bases de datos **y** aplicativos de los sistemas de la Entidad en los ambientes productivos, de desarrollo **y** calidad (QA) alojados en la infraestructura de Cómputo Central (Servidores).

**ALCANCE:** Dirección de lnformatica. Gerencia de Centro de Cómputo. Subgerencia de Base de Datos **y** Gerencia de Sistemas Sustantivos

#### **POLÍTICAS:**

l. Es responsabilidad de la Gerencia de Centro de Cómputo dar atención a las solicitudes de actualización. modificación, restauración. creación. clonación. liberación y entre otros en las bases de datos y aplicativos de los sistemas de la Entidad en los ambientes productivos, de desarrollo **y** calidad (QA) alojados en la infraestructura de Cómputo Central (Servidores) realizadas por la Gerencia de Sistemas Sustantivos derivadas de la solicitud de la unidad administrativa de la Entidad previamente aprobada por la Dirección de Informática

o

**a**

- 2. La Subgerencia de Bases de Datos es la única responsable para la atención de solicitudes de actualización, modificación, reinicio, restauración. creación. borrado. clonación y liberación en las bases de datos y aplicativos de los sistemas de la Entidad en los ambientes productivos. de desarrollo **y** calidad (QA) alojados en la infraestructura de Cómputo Cen<mark>tral (Servidores) requeridas a</mark> la Gerencia de Centro de Cómputo. **explorances**<br> **de Mejora Regulatoria lygical**
- 3. Es responsabilidad de la Gerencia de Sistemas Sustantivos solicito **i EEB 2028** ción, modificación, reinicio, restauración, creación, borra<mark>do, clonació**APROBADO** en</mark>

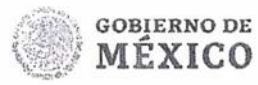

**HACIENDA** 

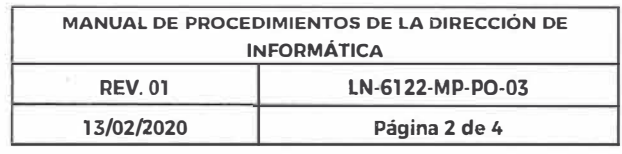

. .¡.

las bases de datos y aplicativos de los sistemas de la Entidad en el ambiente productivo alojados en la infraestructura de Cómputo Central (Servidores) por escrito debidamente firmado anexando las pruebas de aceptación para su liberación en el ambiente productivo del Área responsable de la información afectada.

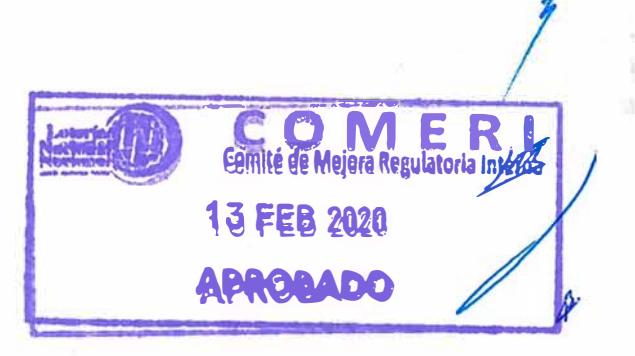

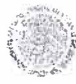

 $\begin{array}{|c|c|c|c|}\hline\text{GOBJERNO DE} & \text{HACIENDA} \ \hline\text{MÉXICO} & \text{HACIENDA} \ \hline \end{array}$ 

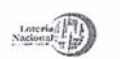

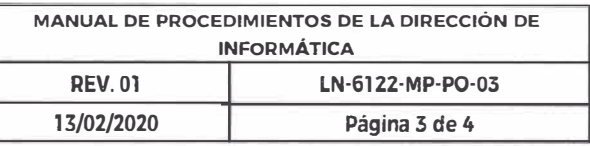

 $\frac{1}{2}$ 

V

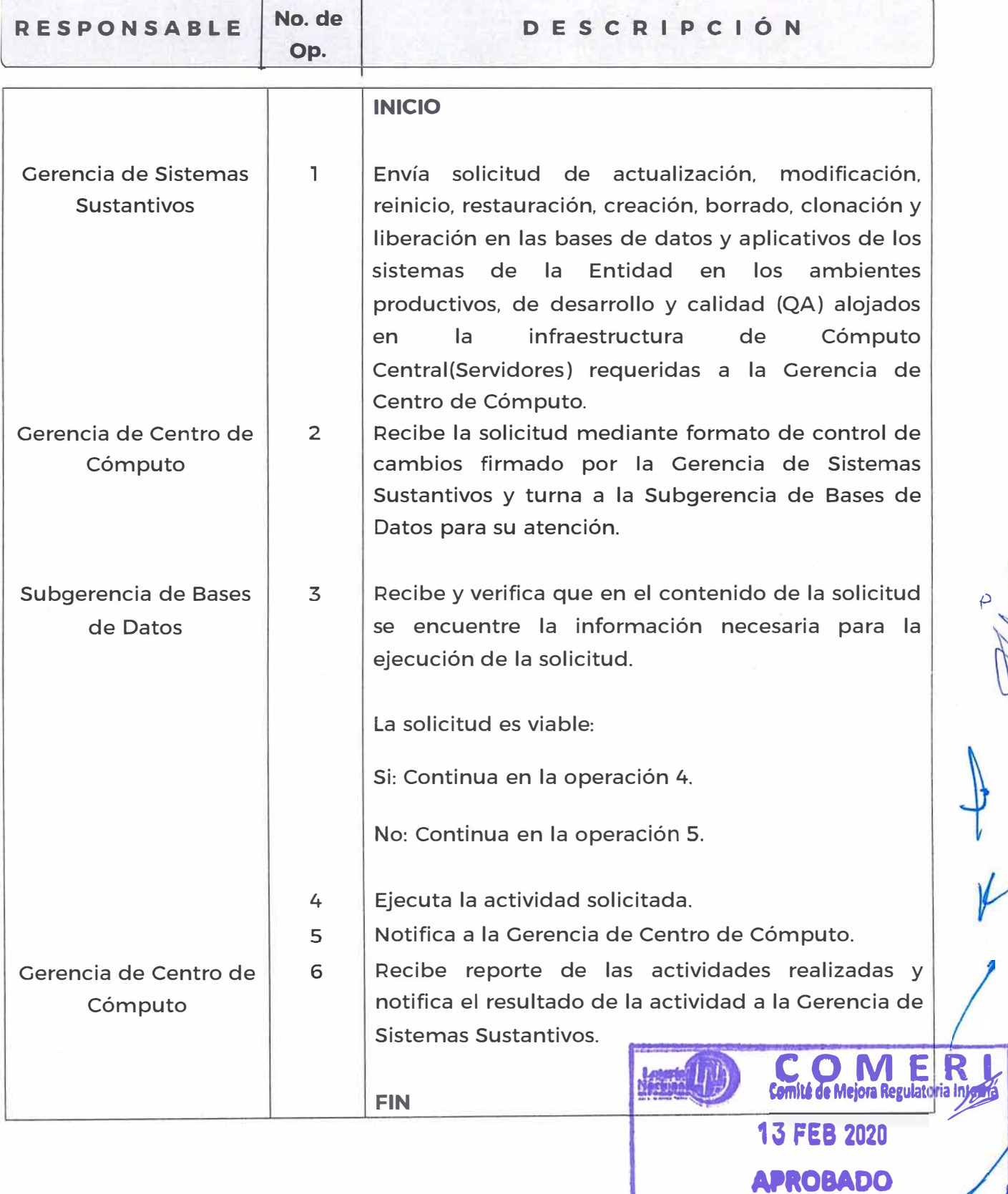

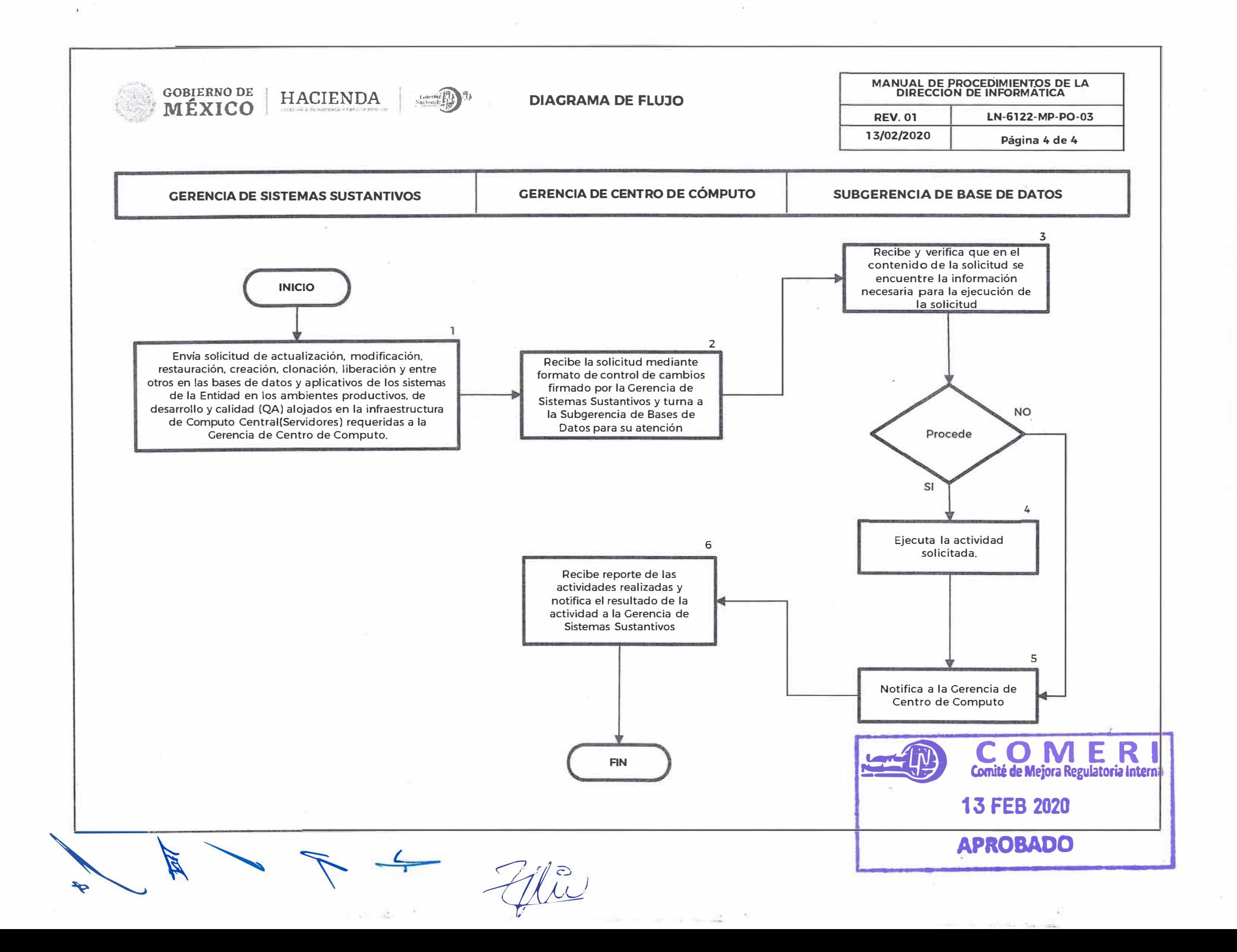

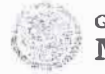

## **LOTERÍA NACIONAL PARA LA ASISTENCIA PÚBLICA SUBDl�ECCIÓN GENERAL DE FINANZAS Y SISTEMAS DIRECCION DE INFORMÁTICA**

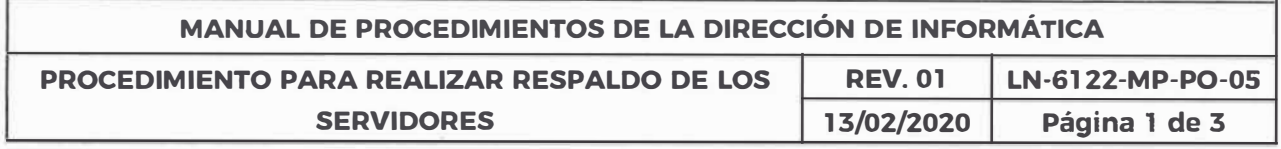

**OBJETIVO:** Mantener el control de la información por medio de los respaldos diarios en "caliente", así como el respaldo mensual de los servidores donde residen las bases de datos productivas para cualquier contingencia.

**ALCANCE:** Subgerencia de Base de Datos. Subgerencia de Operación Centro de Cómputo **y** Subgerencia de Seguridad **y** Vigilancia.

#### **POLÍTICAS:**

- 1. Toda la información respaldada debe tener un período mínimo y máximo de retención, este período debe ser establecido por la Subgerencia de Base de datos, considerando su criticidad **y** los requerimientos de tipo legal.
- 2. Es responsabilidad de la Subgerencia de Base de Datos solicitar los respaldos de los datos de los servidores del centro de datos en el equipo destinado para tal fin.
- 3. La Subgerencia de, Operación Centro de Cómputo elabora la salida de la información de la cinta del respaldo en caliente mensual para su resguardo, así como verificar que se realice el traslado en custodia por personal de la Subgerencia de Seguridad **y** Vigilancia la cinta en la caja de seguridad asignada.

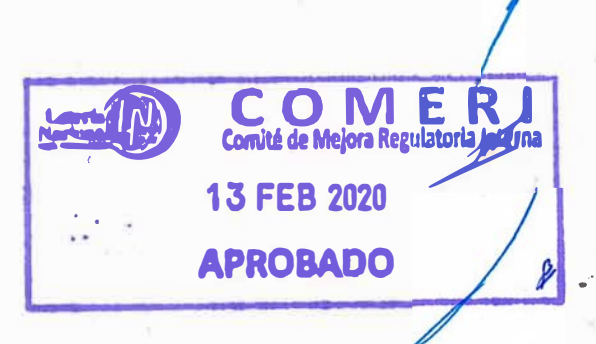

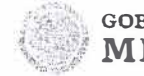

**GOBIERNO DE | HACIENDA** 

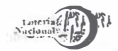

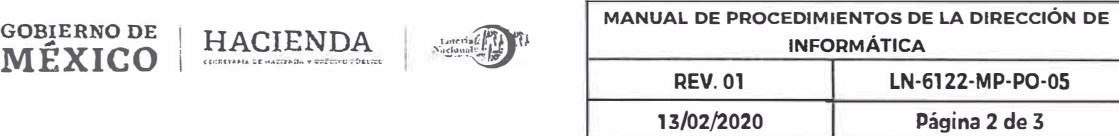

:1 .,,  $\frac{4}{3}$ 

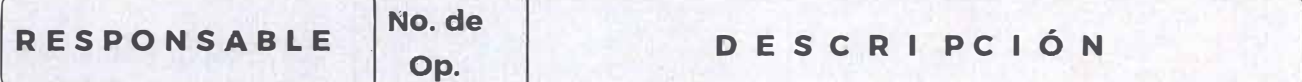

I

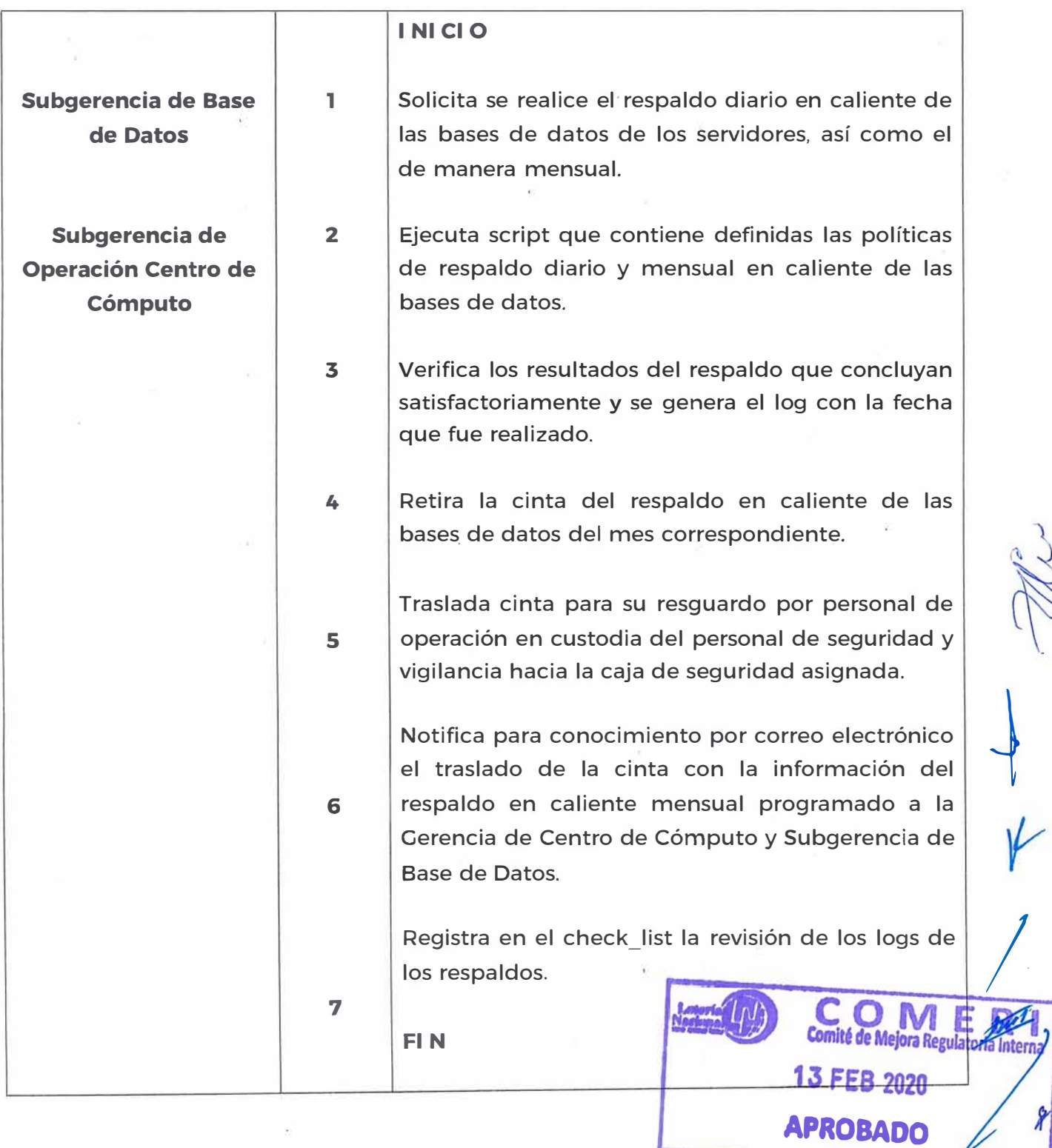

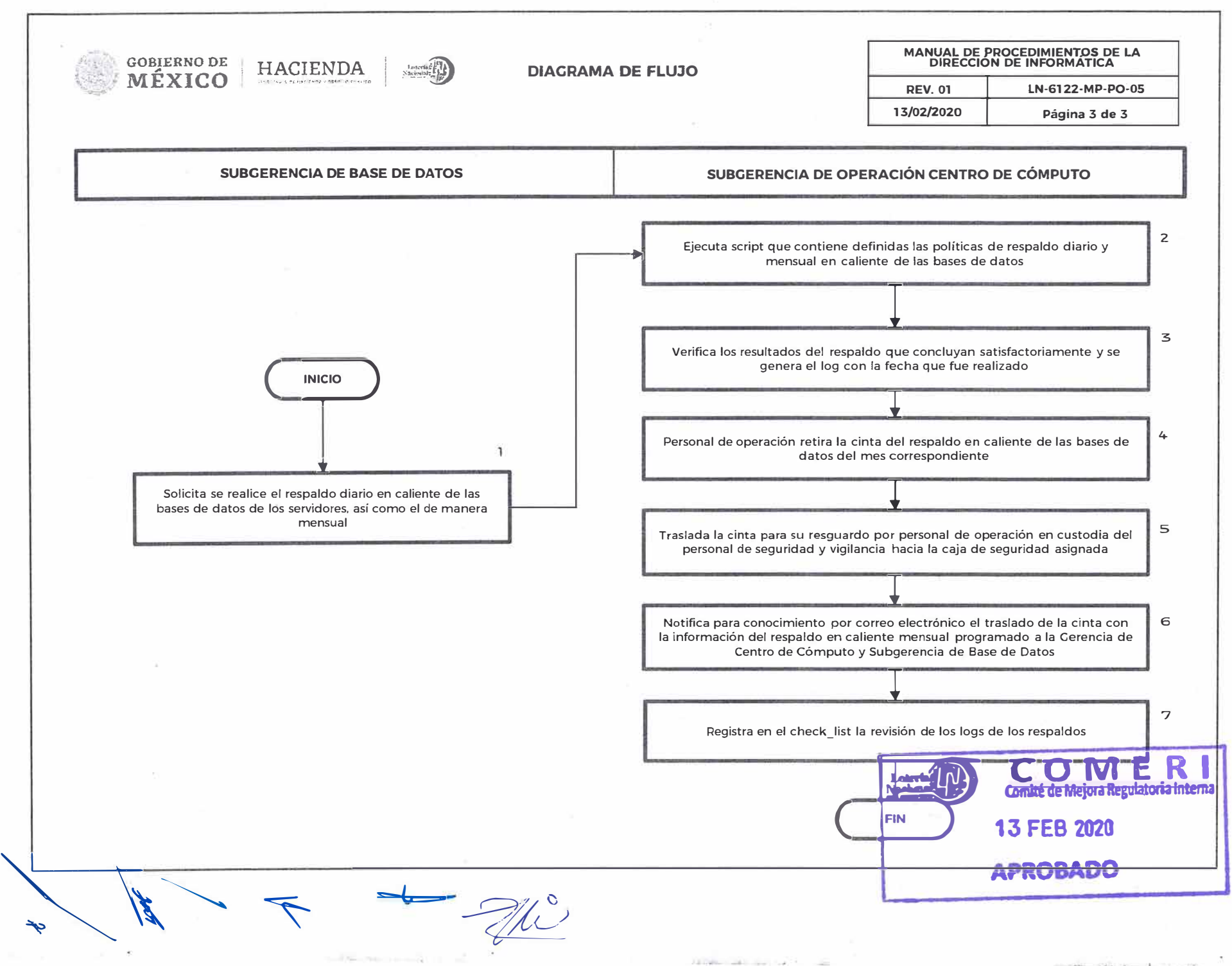

¥.

24

sant staff that the life of

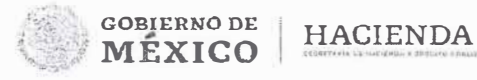

## **LOTERÍA NACIONAL PARA LA ASISTENCIA PÚBLICA SUBDIRECCIÓN CENERAL DE FINANZAS V SISTEMAS DIRECCION DE INFORMÁTICA**

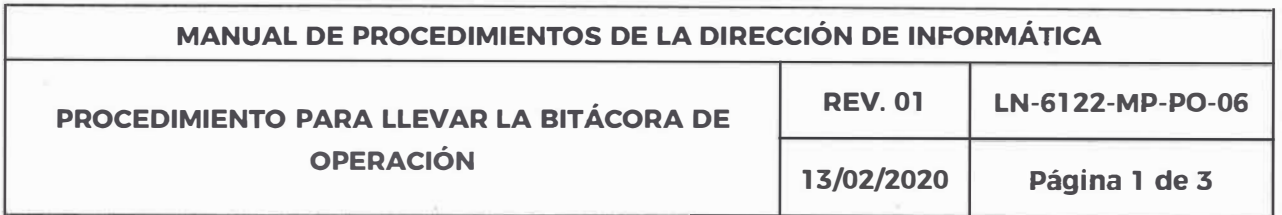

**OBJETIVO:** Registrar toda actividad suscitada en el centro de datos, con la finalidad de contar con el registro auditable de la actividad y operación del centro de datos para las normas de seguridad de la información.

**ALCANCE:** Dirección de Informática. Gerencia de Centro de Cómputo, Subgerencia de Operación de Centro de Cómputo

### **POLÍTICAS:**

- **1.** Es responsabilidad de la Subgerencia de Operación Centro de Cómputo, llevar el registro diario escrito de cualquier actividad que intervenga en la operación del centro de datos en el cuadernillo foliado y dispuesto de manera física en el área.
- 2. Es responsabilidad de la Subgerencia de Operación Centro de Cómputo, notificar de manera inmediata cualquier falla o anomalía que comprometa la operación de la Entidad ante cualquier eventualidad suscitada en el mismo y plasmarla en la bitácora escrita designada para tal fin.
- **3.** Es responsabilidad de la Subgerencia de Operación Centro de Cómputo el  $\sqrt{\phantom{a}}$ resguardo de la bitácora escrita.

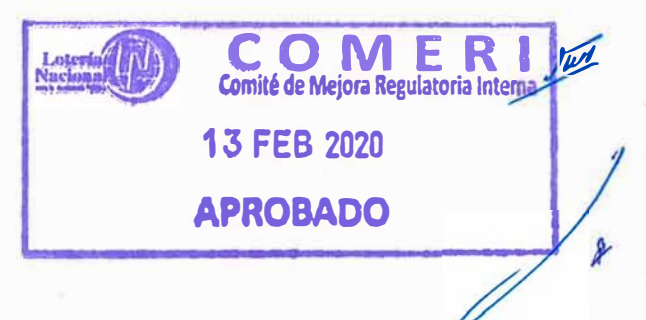

 $\bigg)$ 

. '

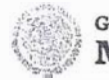

GOBIERNO DE HACIENDA

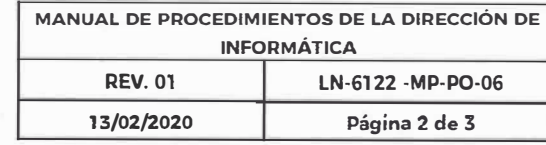

**APROBADO** 

 $\mathcal V$ 

!<br>|<br>|<br>|<br>|

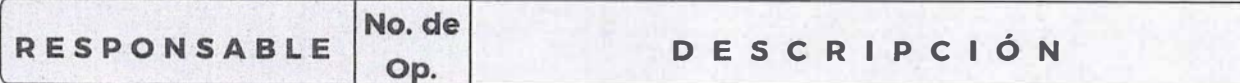

 $\frac{1 \arctan \left(\frac{1}{2}\right)}{National \cdot \frac{1}{2}}$ 

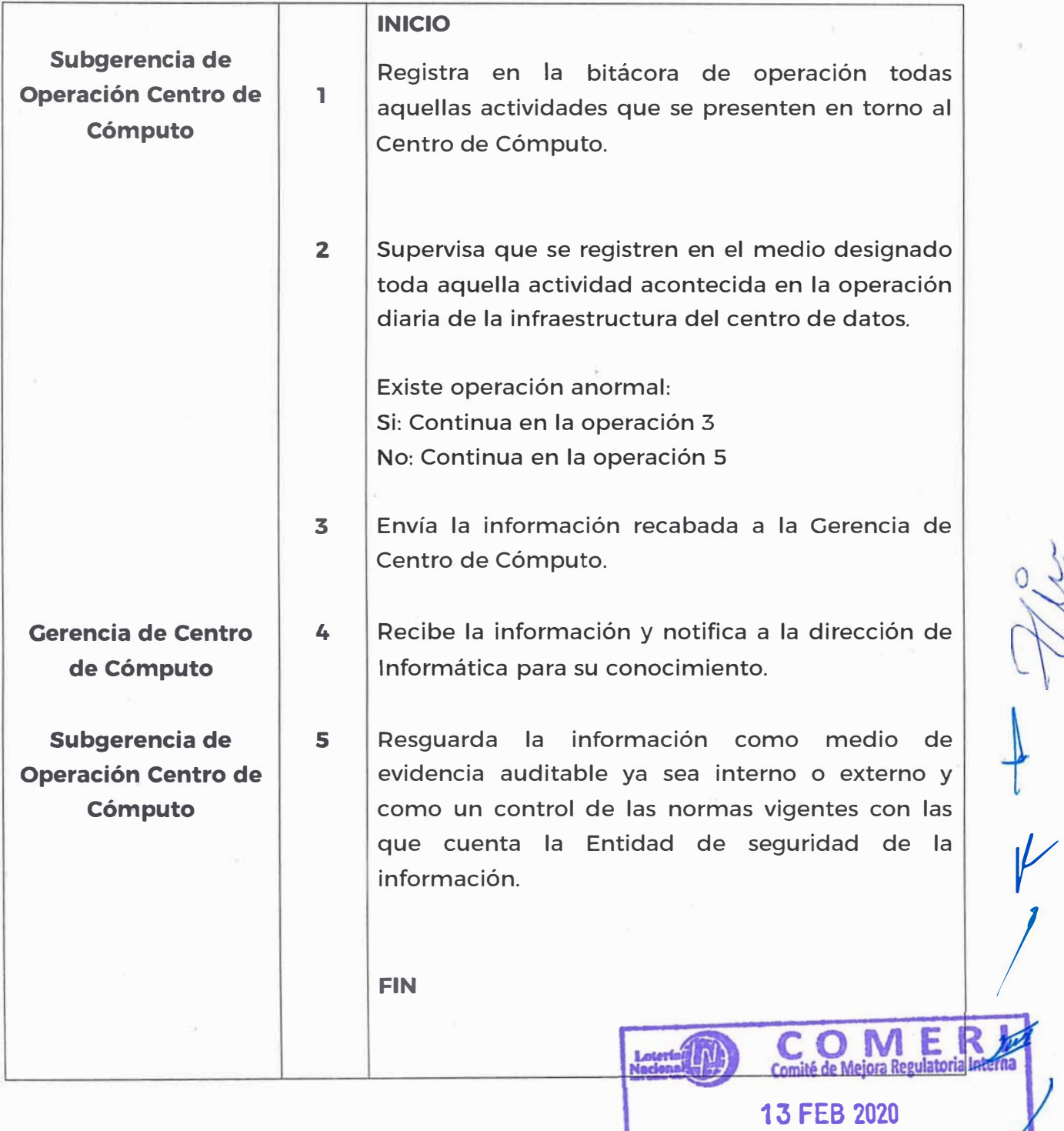

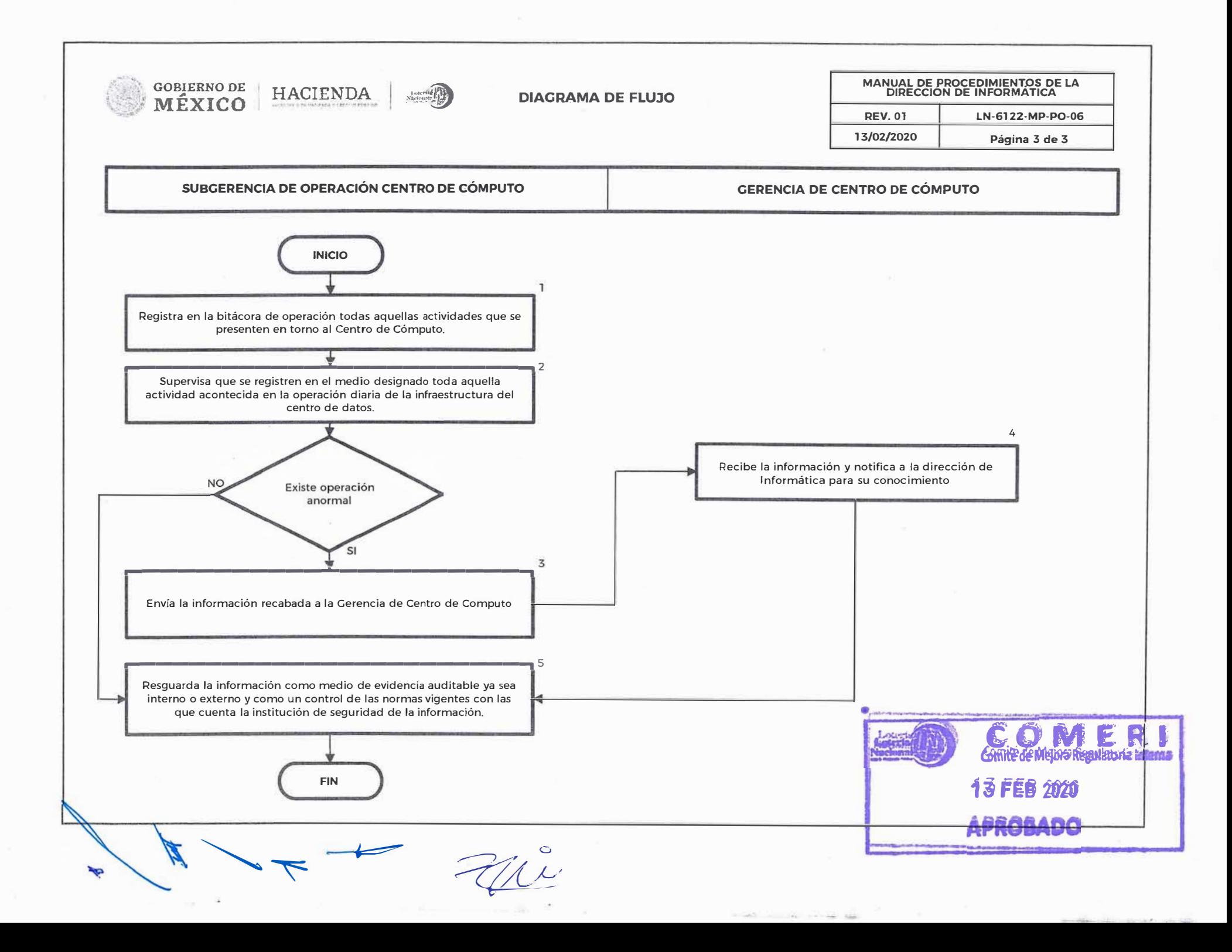

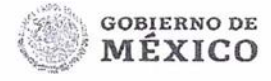

## **LOTE�ÍA NACIONAL PARA LA ASISTENCIA PÚBLICA SUBDIRECCIÓN GENERAL DE FINANZAS Y SISTEMAS DIRECCIÓN DE INFORMÁTICA**

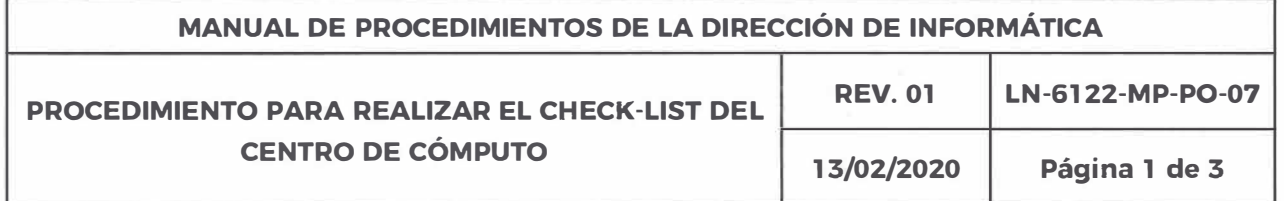

**OBJETIVO:** Verificar el funcionamiento de los Servidores, Bases de Datos de producción. Servicios y equipos auxiliares del centro de datos se encuentren operando con normalidad con la finalidad de que los servicios **y** sistemas alojados en la infraestructura de la Gerencia de Centro de Cómputo se encuentren disponibles.

**ALCANCE:** Dirección de Informática, Subgerencia de Operación Centro de Cómputo

#### **POLÍTICAS:**

- 1. Es responsabilidad de la Subgerencia de Operación Centro de Cómputo, supervisar **y** coordinar que realice diariamente cada 8 horas: la revisión física visual del estado de la infraestructura del centro de datos, las condiciones ambientales **y** de los equipos de; respaldo de energía ininterrumpida (UPS) **y** de aire acondicionado.
- 2. Es responsabilidad de la Subgerencia de Operación Centro de Cómputo, verificar diariamente que los aplicativos institucionales se encuentren disponibles por medio de la validación de la pantalla de inicio de sesión de cada uno.

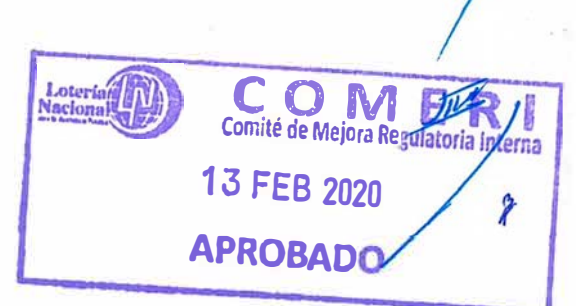

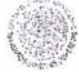

GOBIERNO DE<br>MÉXICO HACIENDA

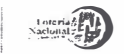

.

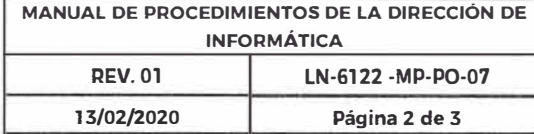

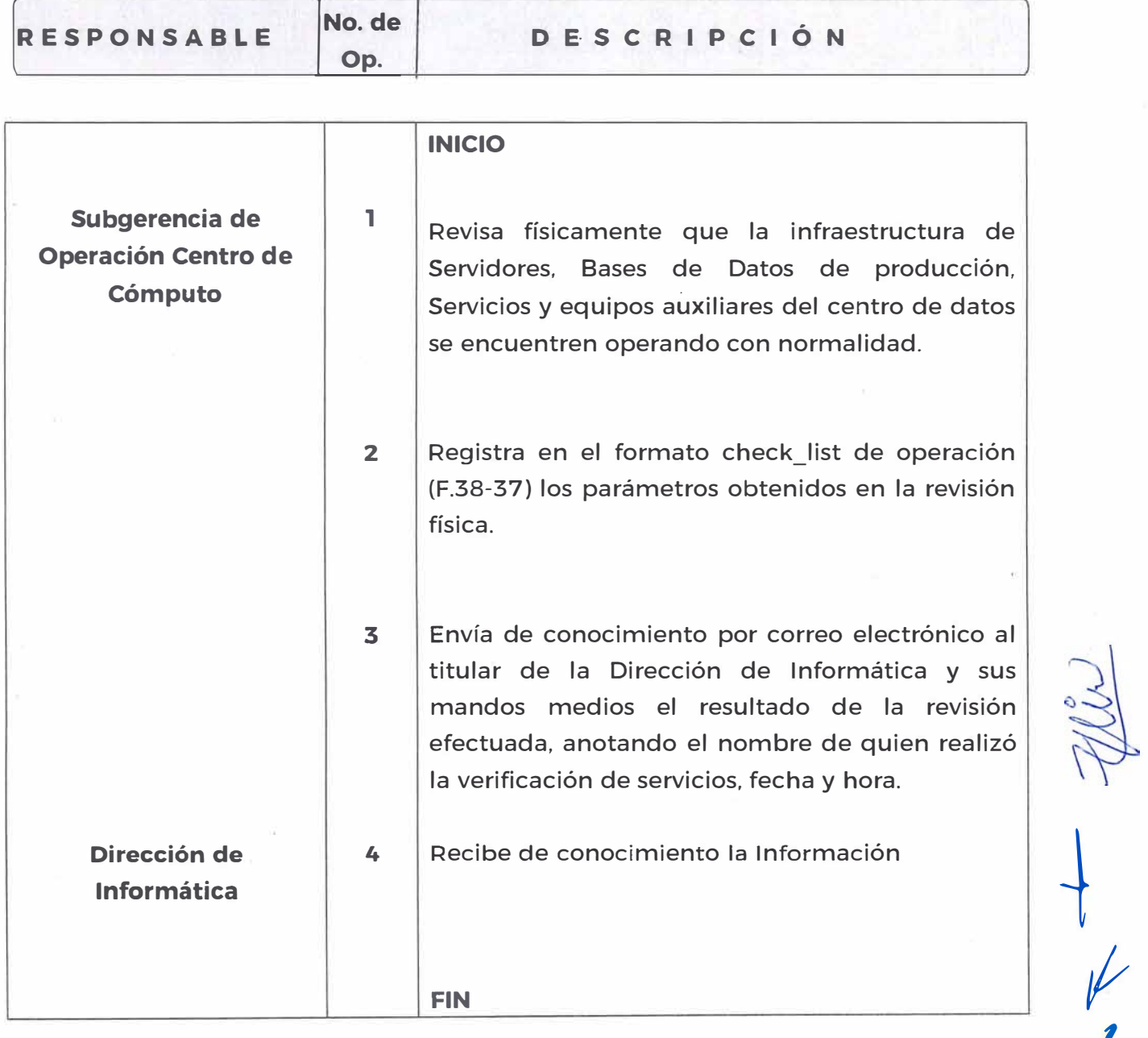

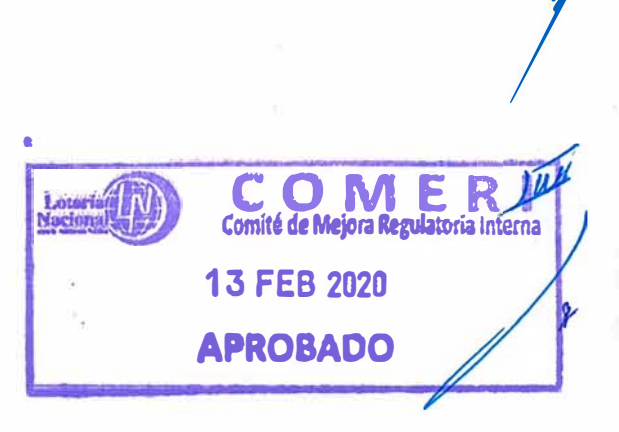

 $\label{eq:11} \Phi\left(\left(2\right)\left(2\right)-\left(1\right)\right)-\left(2\right)\left(2\right)=\left(1\right)\left(2\right)=\left(2\right)\left(2\right)=\left(2\right)\left(2\right)=\left(2\right)\left(2\right)=\left(2\right)\left(2\right)=\left(2\right)\left(2\right)=\left(2\right)\left(2\right)=\left(2\right)\left(2\right)=\left(2\right)\left(2\right)=\left(2\right)\left(2\right)=\left(2\right)\left(2\right)=\left(2\right)\left(2\right)=\left(2\right)\left(2\right)=\left(2$ 

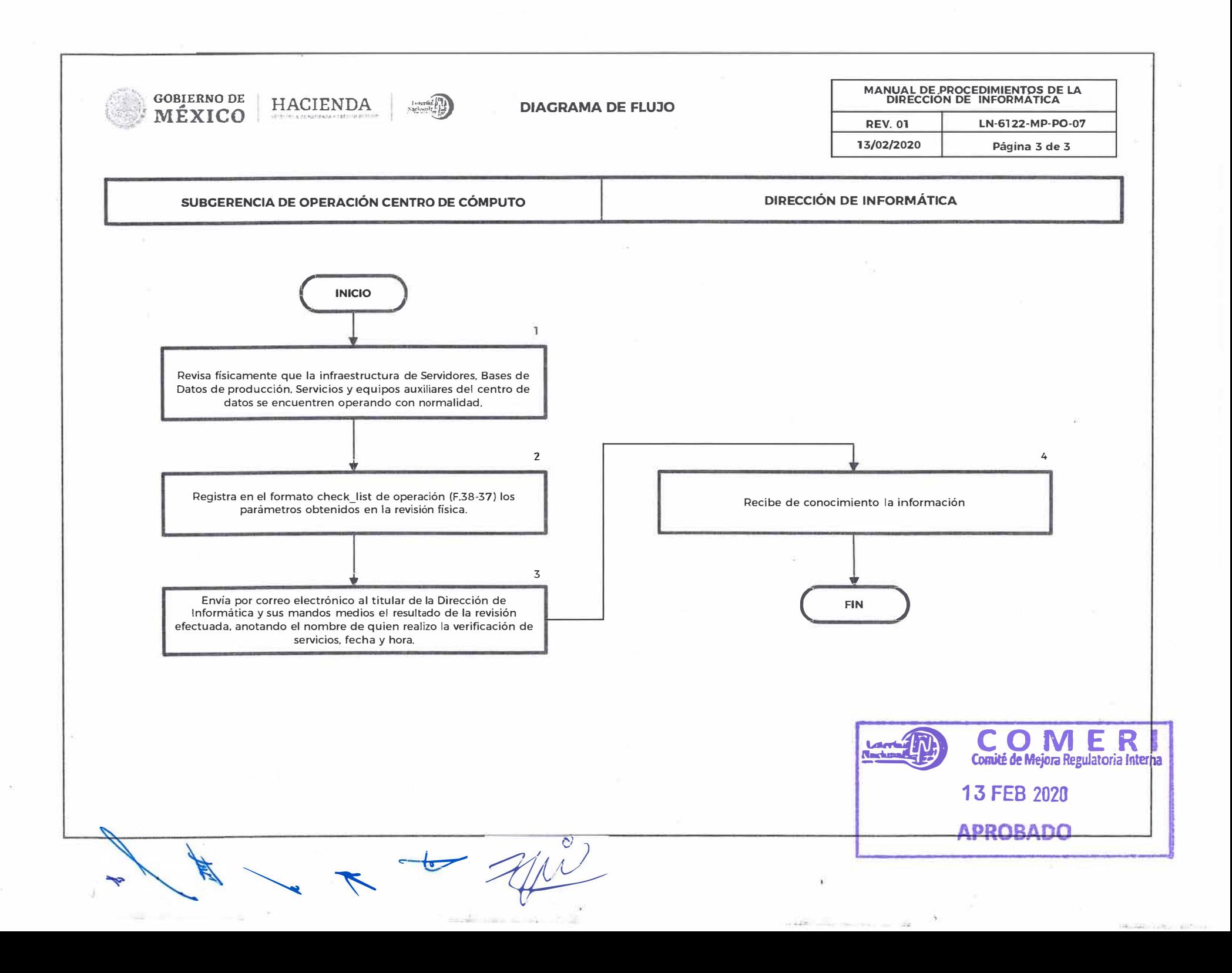

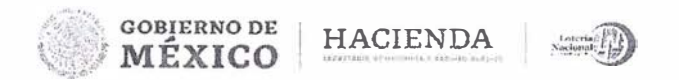

# **LOTERÍA NACIONAL PARA LA ASISTENCIA PÚBLICA SUBDIRECCIÓN CENERAL DE FINANZAS Y SISTEMAS**

## **DIRECCIÓN DE INFORMÁTICA**

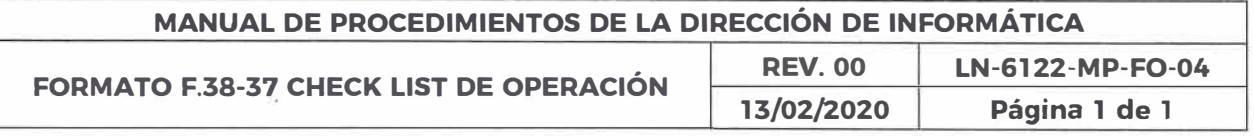

**. 1** 

:ji

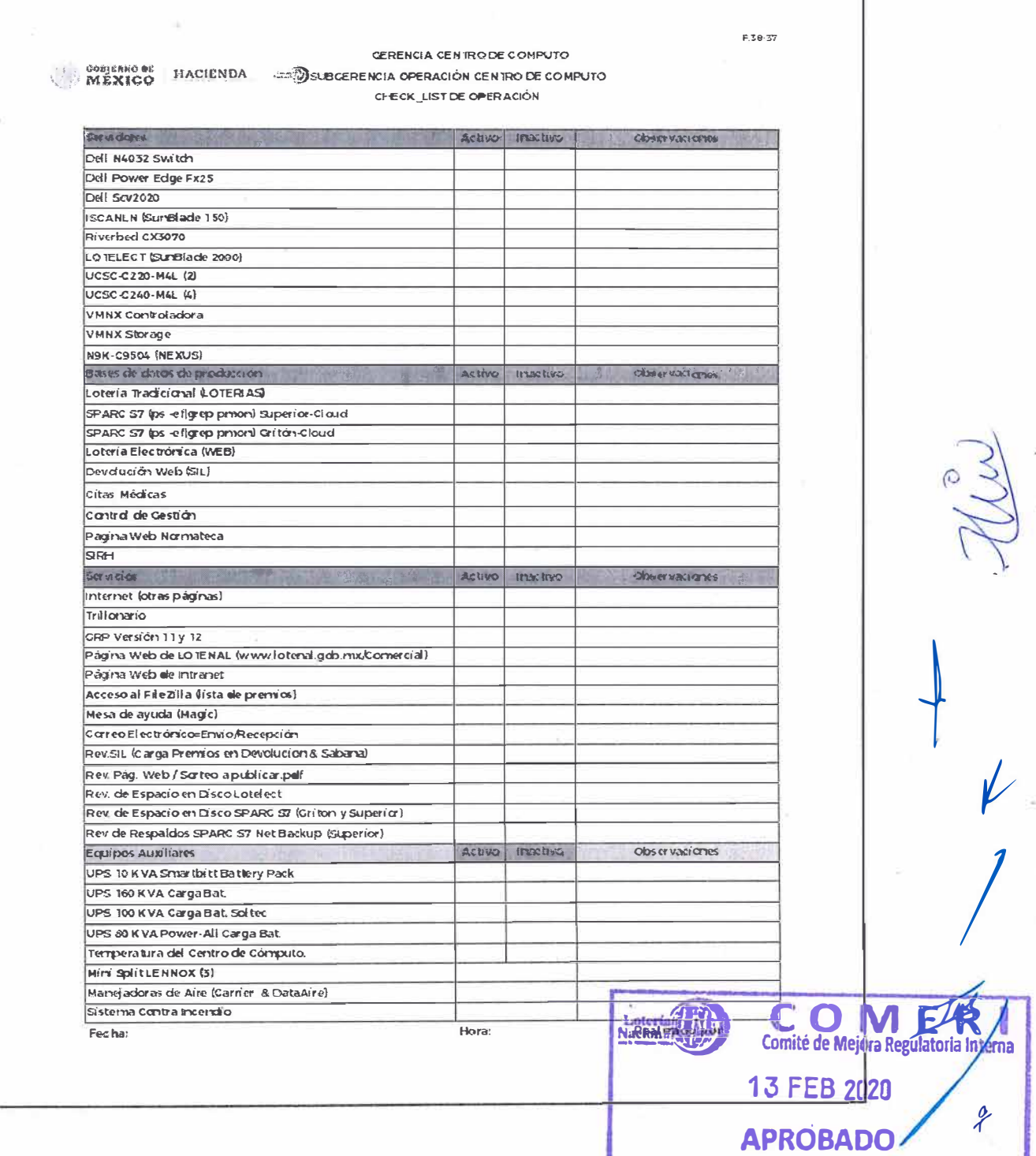

**GOBIERNO OE** 

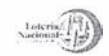

## **LOTERÍA NACIONAL PARA LA ASISTENCIA PÚBLICA SUBDIRECCIÓN GENERAL DE FINANZAS Y SISTEMAS DIRECCIÓN DE INFORMÁTICA**

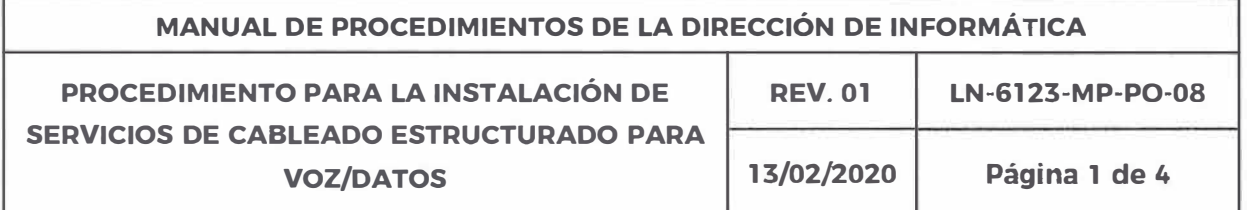

#### **OBJETIVO:**

Mejorar la comunicación y la conectividad a nivel institucional para el mejor aprovechamiento de los recursos materiales designados para establecer dicha conectividad, como son: Jack, plug o cable de red.

**ALCANCE:** Gerencia de Telecomunicaciones. Subgerencia de Telefonía y todas las unidades administrativas de la Entidad

### **POLÍTICAS:**

- l. Las unidades administrativas de la Entidad con nivel mínimo de Gerente. se encargan de realizar la solicitud para la instalación de cableado estructurado para los servicios de voz y datos cuando:
	- o El servicio de cableado estructurado es de nueva instalación
	- o Cuando el servicio de cableado estructurado requiere un cambio de ubicación.
	- o Cuando el área en la que se encuentra físicamente el servicio de cableado está sujeta a un proceso de remodelación.
- 2. El usuario debe solicitar revisión del servicio de cableado estructurado cuando:
	- o Detecta una falla en el funcionamiento del servicio de cableado estructurado instalado.

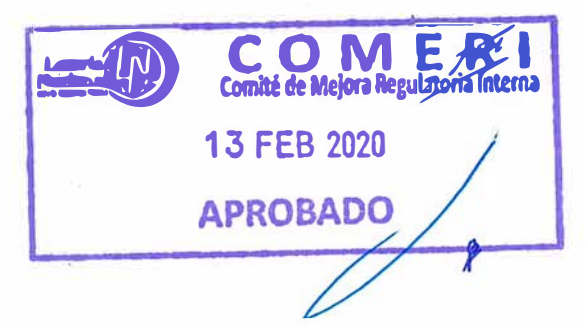

*'r* 

/

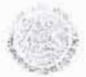

**GOBIERNO DE MÉXICO HACIENDA** 

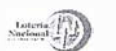

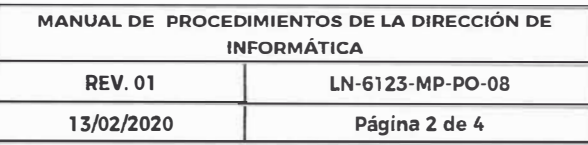

.�

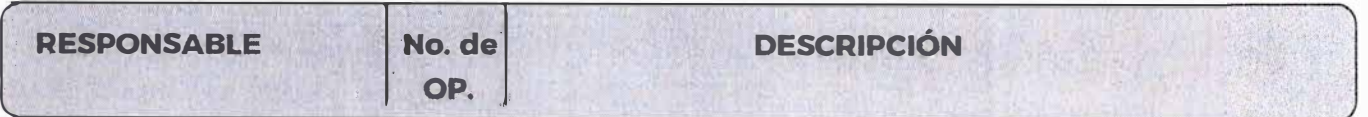

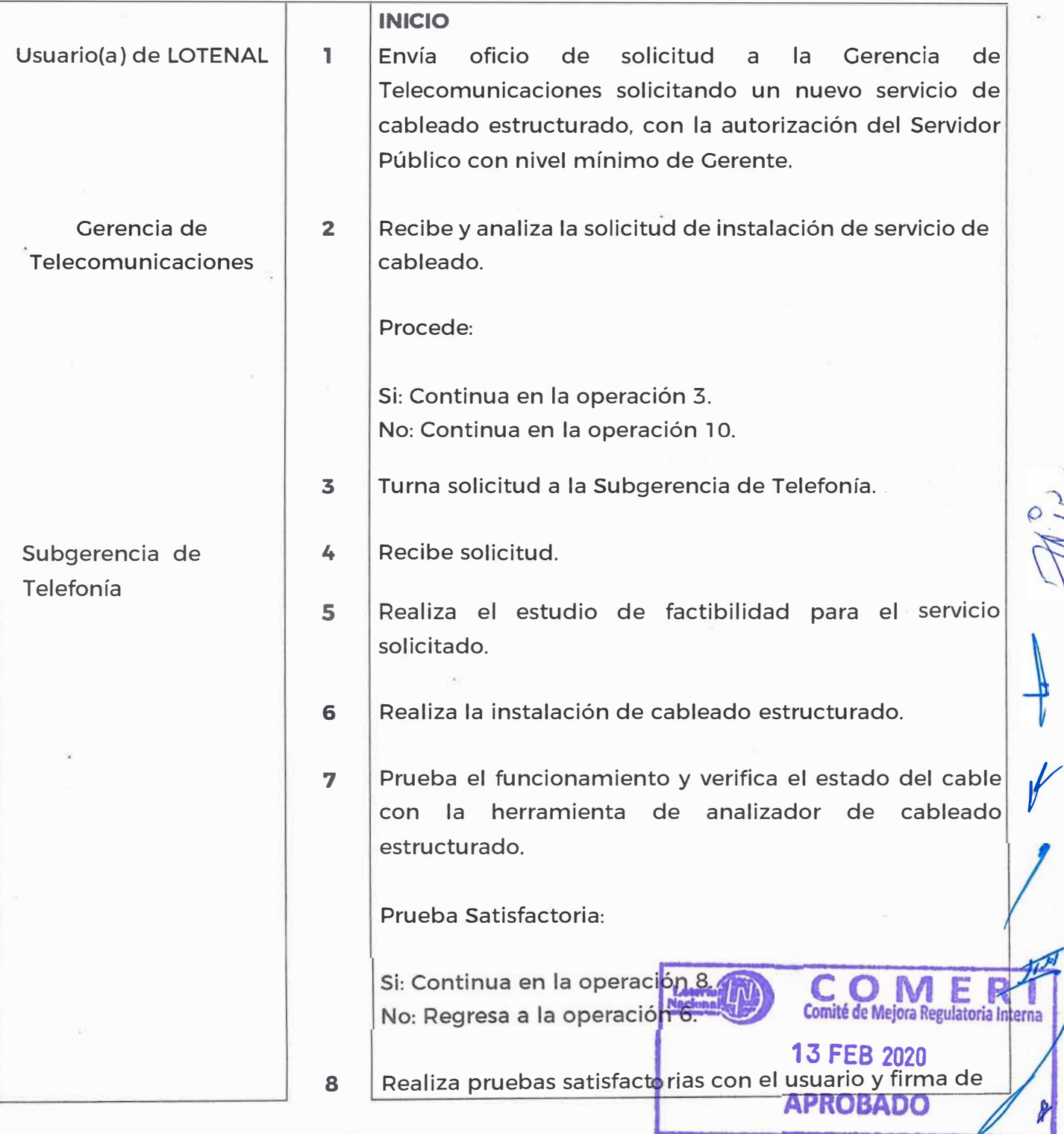

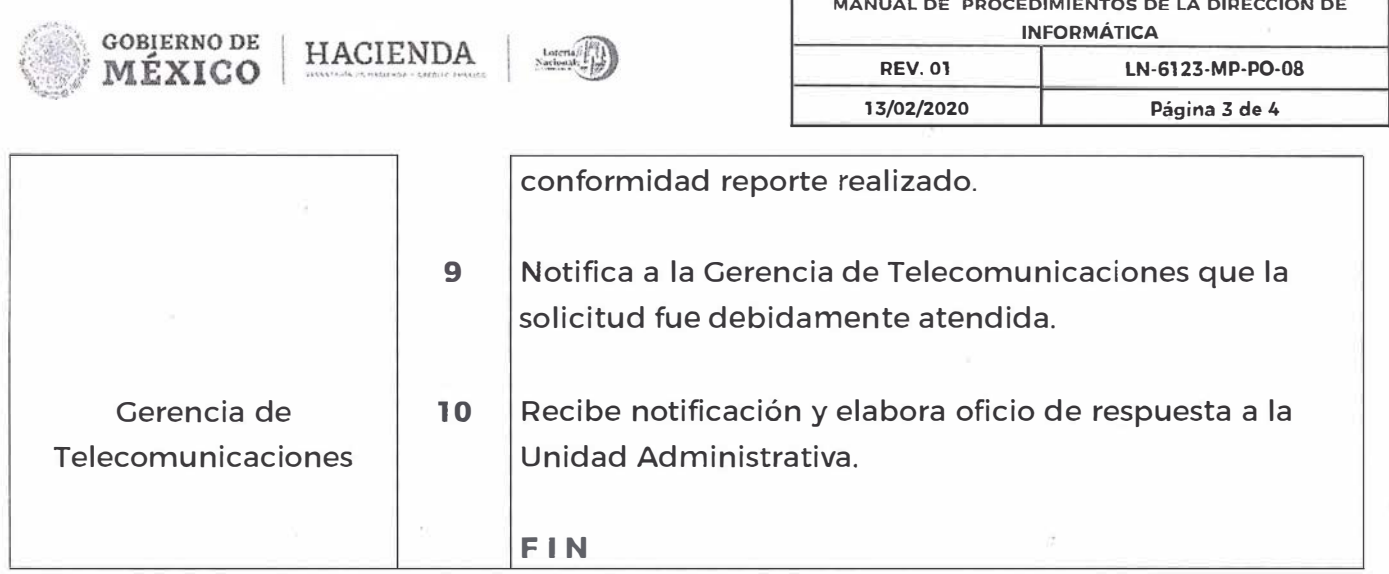

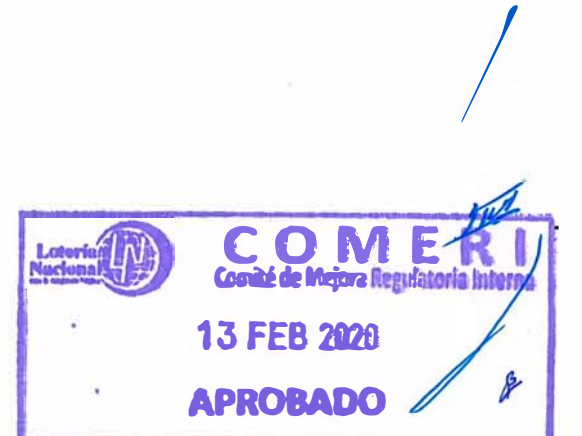

*f* 

-.¡

• 1

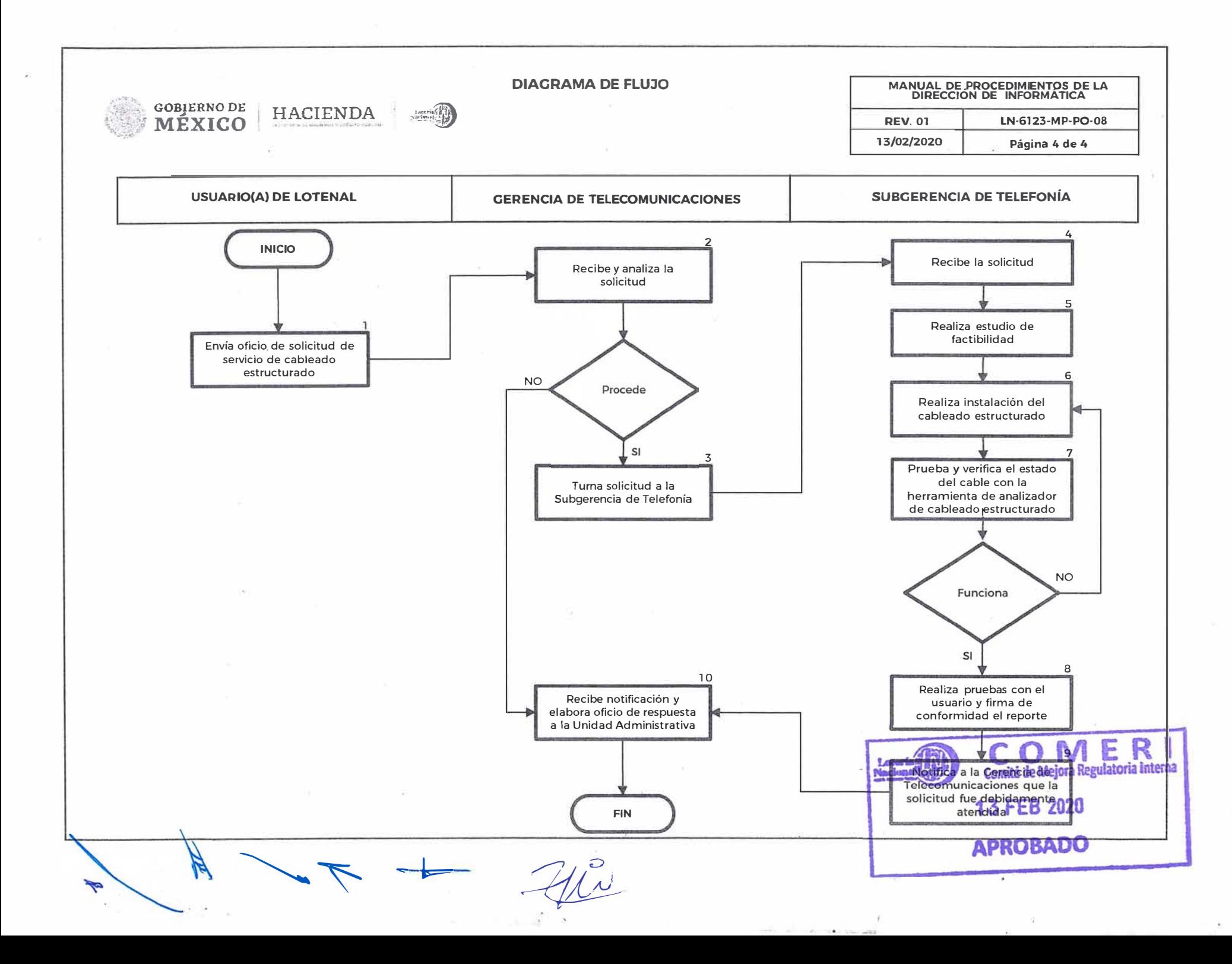

 $\widetilde{A}$  .

 $\langle \pm \rangle$ 

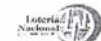

## **LOTERÍA NACIONAL PARA LA ASISTENCIA PÚBLICA SUBDIRECCIÓN GENERAL DE FINANZAS Y SISTEMAS DIRECCIÓN DE INFORMÁTICA**

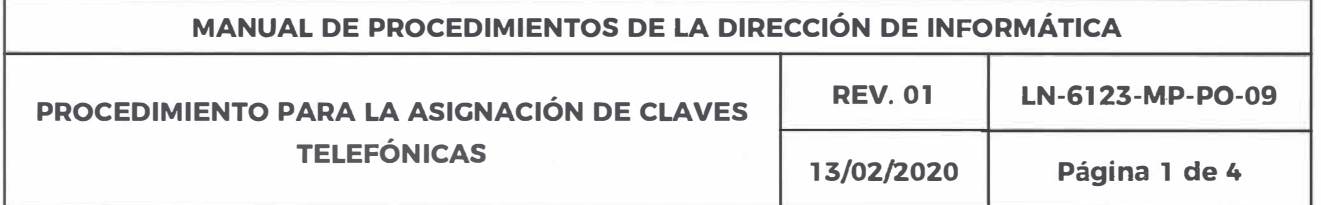

#### **OBJETIVO:**

Brindar el servicio de telefonía externa necesaria para que los(as) usuarios(as) internos (as) de la Entidad tengan· comunicación externa para el cumplimiento de sus funciones.

ALCANCE: Dirección de Informática. Gerencia de Telecomunicaciones. Subgerencia de Telefonía y todas las unidades administrativas de la Entidad.

### **POLÍTICAS:**

- 1. Es responsabilidad de la Gerencia de Telecomunicaciones brindar la infraestructura necesaria para el funcionamiento de la telefonía institucional externa para las áreas de la Entidad.
- 2. Es responsabilidad de la Subgerencia de Telefonía la asignación de claves telefónicas para los usuarios internos de la Entidad.
- 3. Es responsabilidad del usuario el uso exclusivo de la clave asignada para el cumplimiento de las funciones.
- 4. Es responsabilidad del Subdirector. Director y Gerente de las unidades administrativas de la Entidad autorizar la solicitud dirigida a la Dirección de Informática. de altas y bajas de los servicios en apego a la normatividad aplicable vigente. • ·

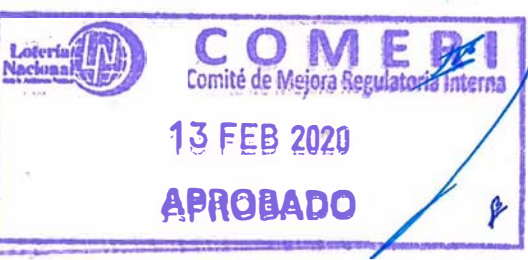

- !�

 $\ddot{\cdot}$  $\frac{1}{2}$ 

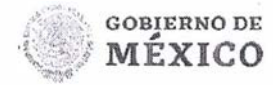

HACIENDA

Nacional  $\begin{pmatrix} 1 & 1 \\ 1 & 1 \\ 1 & 1 \end{pmatrix}$ 

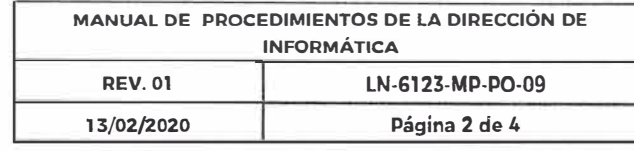

Ī

 $\mathcal{P}$ 

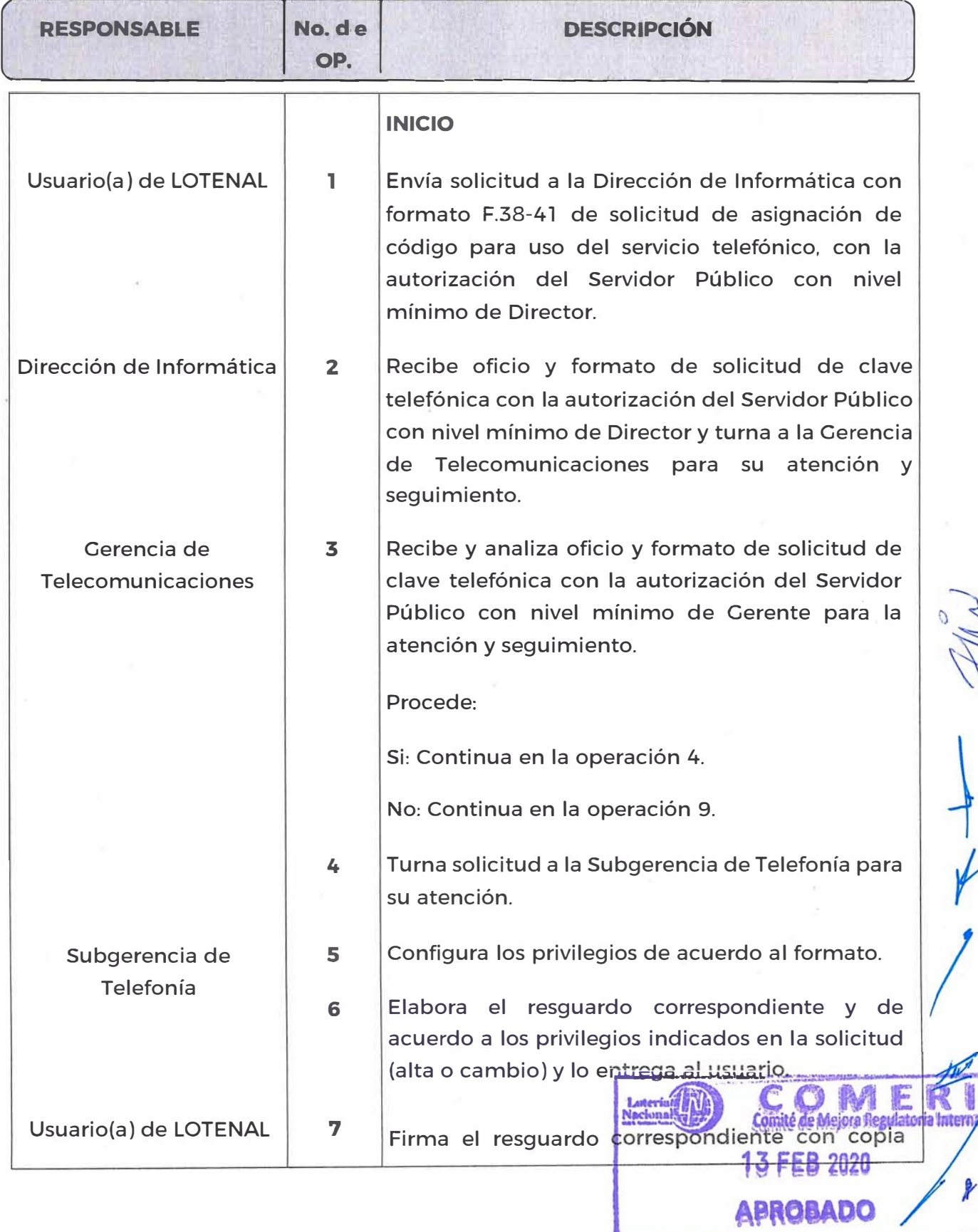

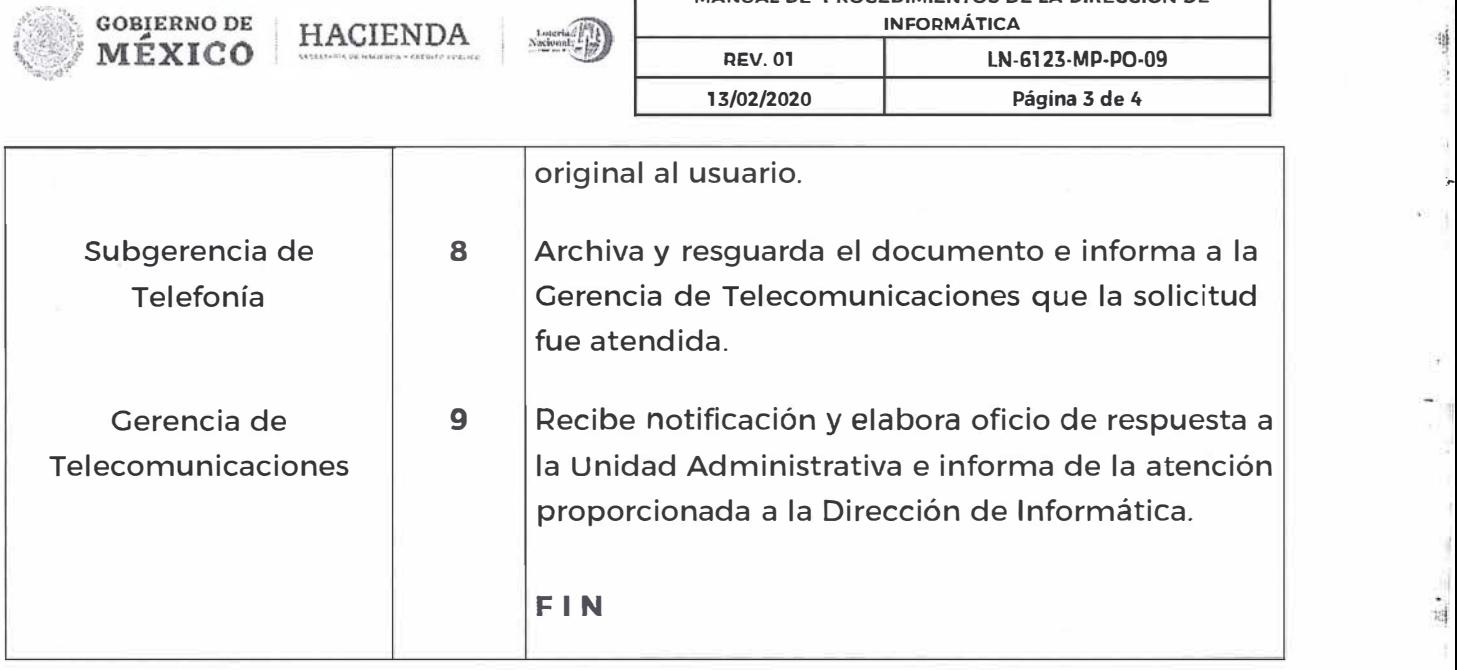

**MANUAL DE PROCEDIMIENTOS DE LA DIRECCIÓN DE** 

14.000

 $\frac{1}{2}$  .

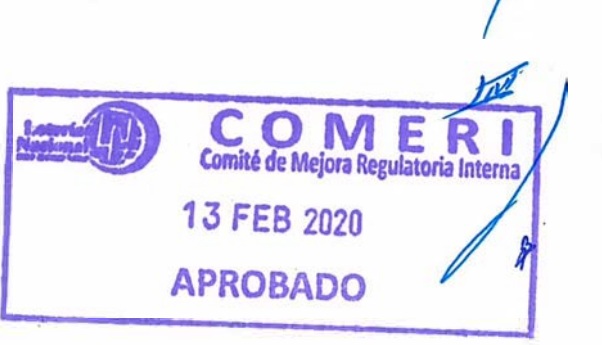

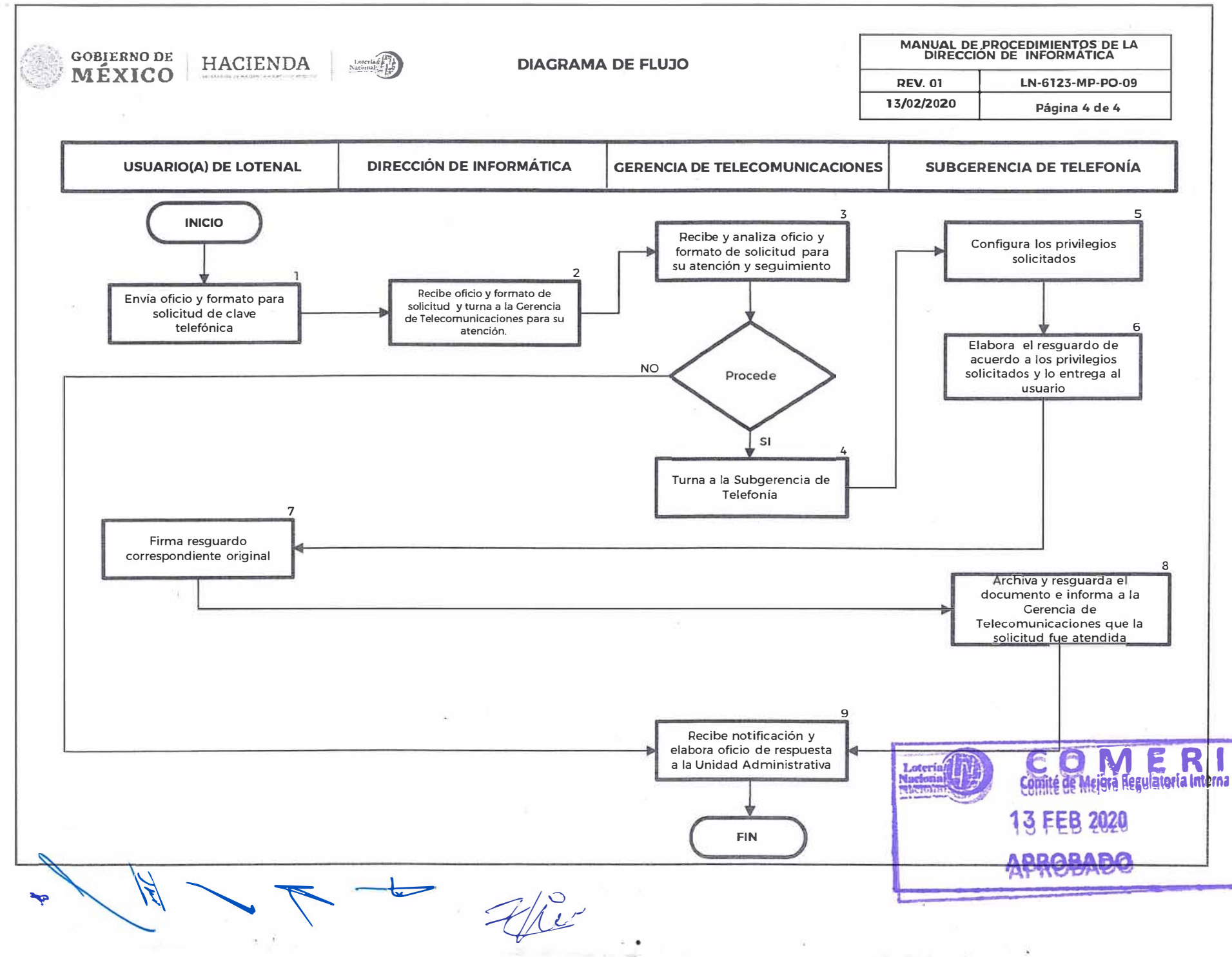

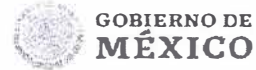

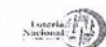

## **LOTERÍA NACIONAL PARA LA ASISTENCIA PÚBLICA**  SUBDIRECCIÓN GENERAL DE **FINANZAS Y** SISTEMAS DIRECCIÓN DE INFORMÁTICA

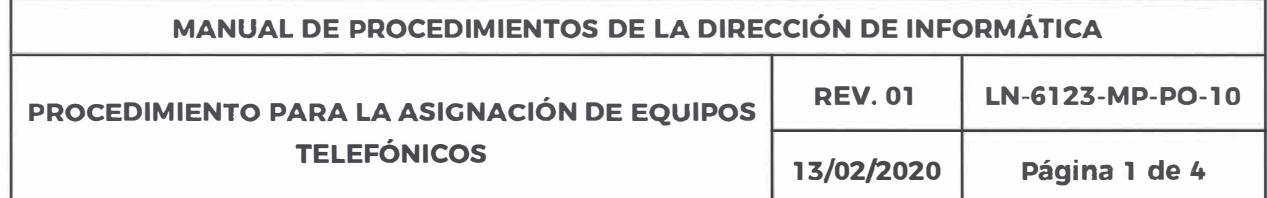

#### **OBJETIVO:**

Brindar la infraestructura necesaria para que los(as) usuarios(as) internos (as) de la Entidad cuenten con los elementos necesarios para la comunicación interna y externa para el cumplimiento de sus funciones.

**ALCANCE:** Dirección de Informática, Gerencia de Telecomunicaciones, Subgerencia de Telefonía y todas las unidades administrativas de la Entidad.

#### **POLÍTICAS:**

- 1. Es responsabilidad de la Gerencia de Telecomunicaciones brindar la infraestructura necesaria para el funcionamiento de la telefonía para las unidades administrativas de la Entidad.
- 2. Es responsabilidad de la Subgerencia de Telefonía la asignación de equipo telefónico para los usuarios internos de la Entidad previa autorización de la Gerencia de Telecomunicaciones.
- 3. Es responsabilidad de la Subgerencia de Telefonía la colocación y configuración de los equipos telefónicos.
- 4. Es responsabilidad del usuario el buen uso de la infraestructura proporcionada.
- S. Es responsabilidad de Subdirector, Director y Gerente de las unidades administrativas de la Entidad autorizar la solicitud dirigida a la Dirección de Informática, alta y bajas de los servicios en apego. a la normatividad aplicable .<br>Vigente e **COM E BA:**<br>Comité de Mejora Regulatoria Interna

**13 FEB 2020** 

**APROBADO** 

**GOBIERNO DE MÉXICO MÉXICO HACIENDA INFORMÁTICA** 

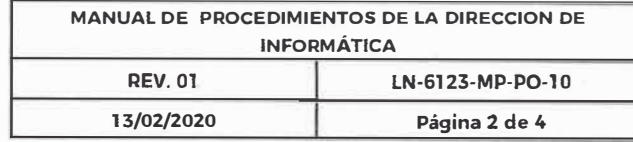

t!j **.11** 

J

 $\ddot{\mathrm{r}}$ 

•il

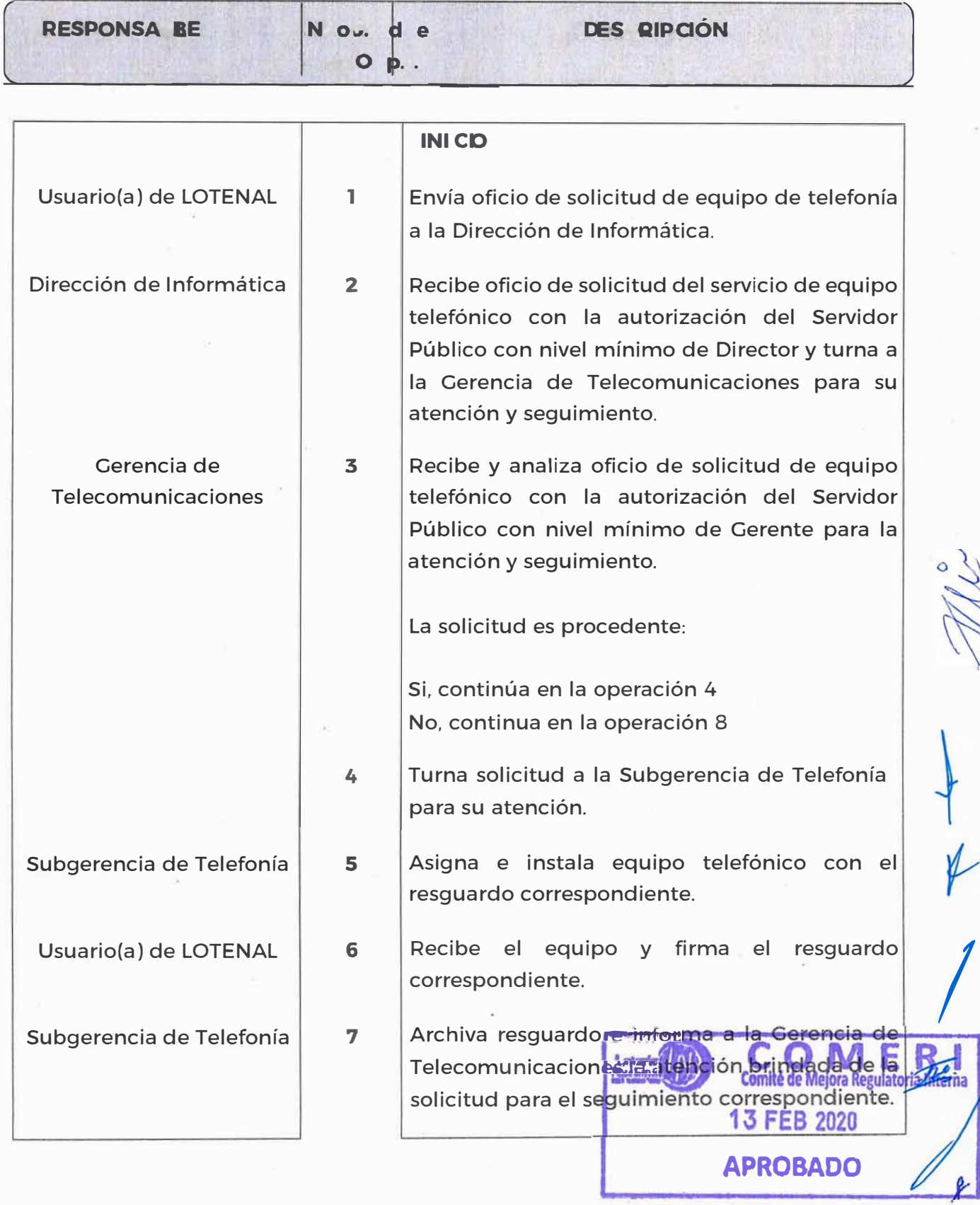

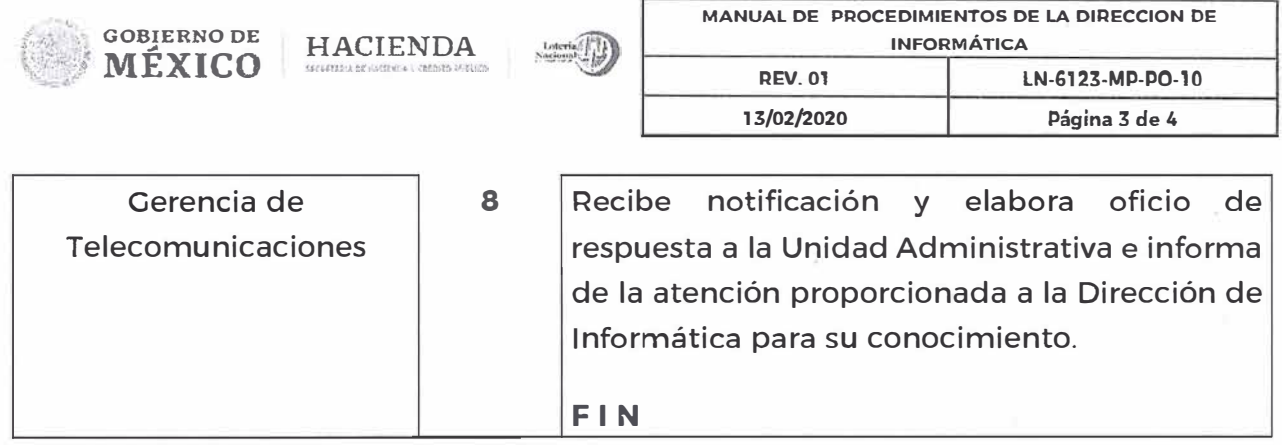

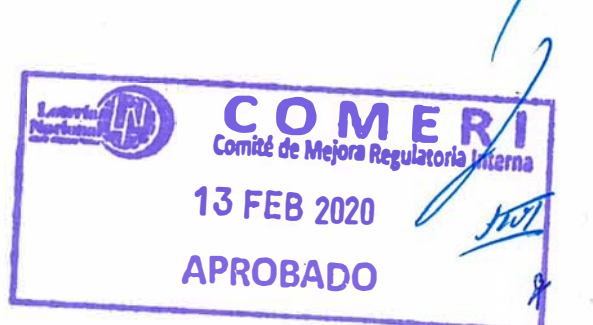

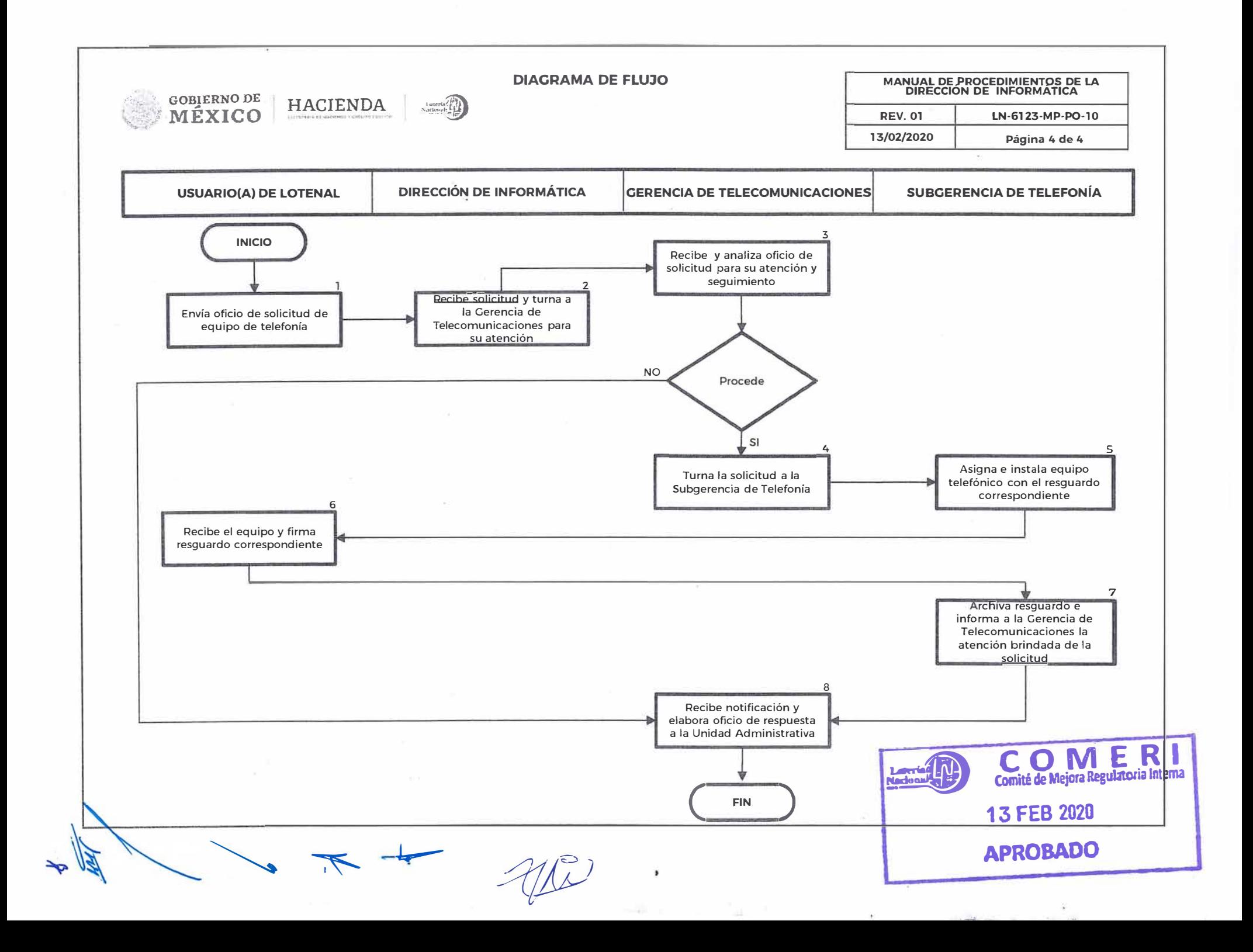

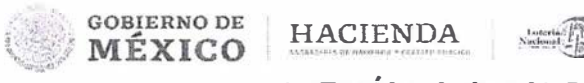

## **LOTERÍA NACIONAL PARA LA ASISTENCIA PÚBLICA SUBDIRECCIÓN GENERAL DE FINANZAS V SISTEMAS DIRECCIÓN DE INFORMÁTICA**

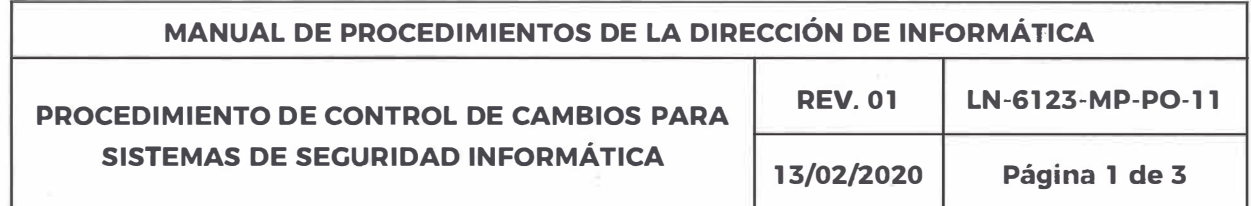

**OBJETIVO:** Llevar el control de cambios en la configuración en los equipos de seguridad informática institucionales.

**ALCANCE:** Dirección de Informática. Gerencia de Telecomunicaciones. Subgerencia de Seguridad Informática, todas las unidades administrativas de la Entidad.

### **POLÍTICAS:**

- 1. Es responsabilidad de la Subgerencia de Seguridad Informática realizar cambios en la configuración para Sistemas de Seguridad Informática con previa autorización de la Gerencia de Telecomunicaciones.
- 2. Todos los cambios deben estar debidamente sustentados para su realización mediante un oficio o correo de justificación.
- 3. Las peticiones de cualquier tipo de cambio deben realizarse y registrarse en el sistema de atención a las solicitudes.

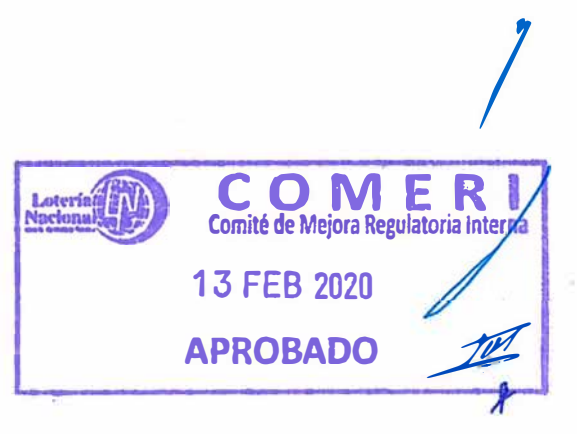

f;.

**MANUAL DE PROCEDIMIENTOS DE LA DIRECCIÓN DE INFORMÁTICA REV. 01 LN-6123-MP- P0-11** 

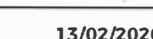

**GOBIERNO DE<br>MÉXICO** 

**HACIENDA** 

 $\frac{\text{Loterla}}{\text{Nacloual}}$ 

**13/02/2020 Página 2 de 3** 

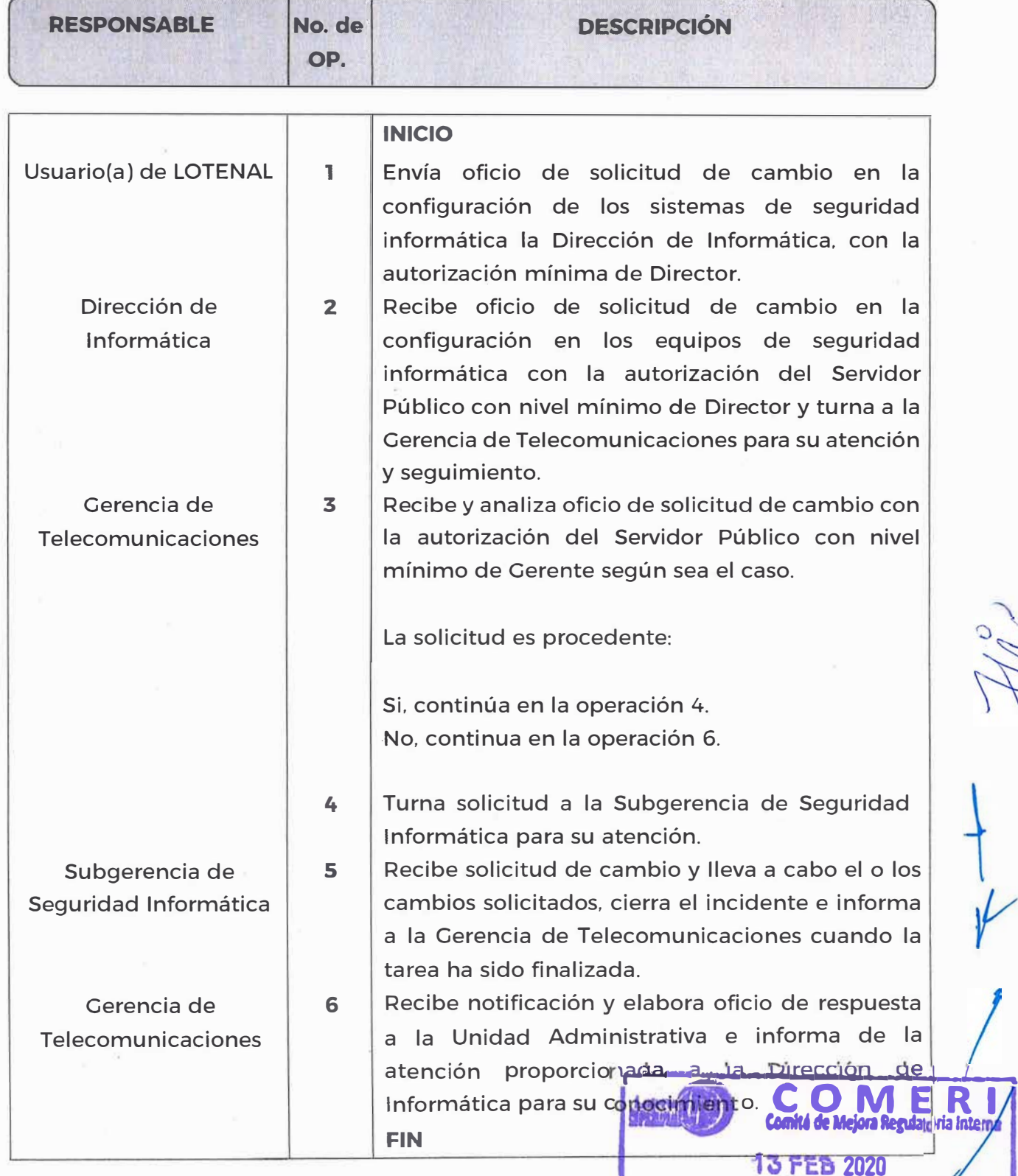

*t* 

tall

 $\overline{\nu}$ 

œ

**APROBADO** 

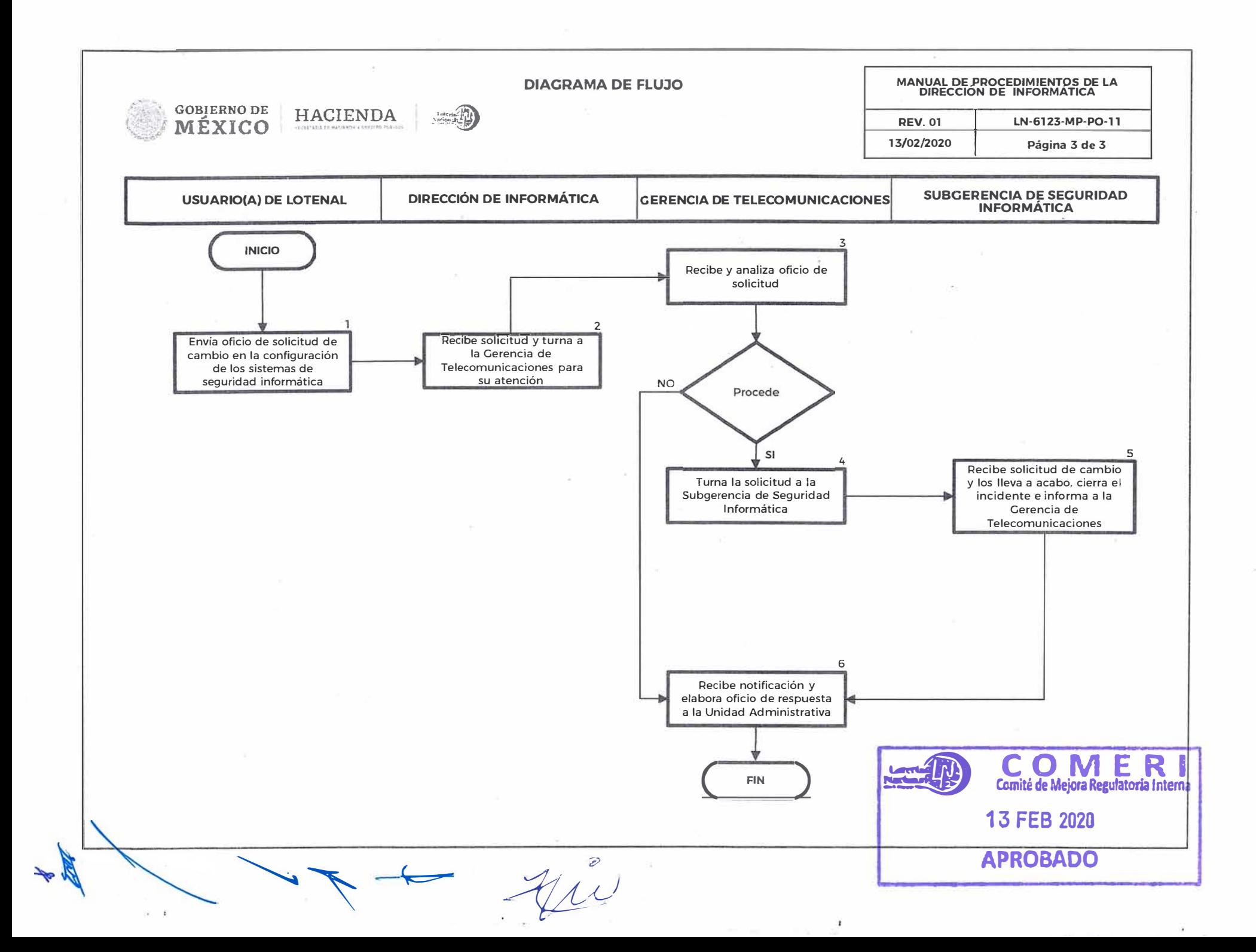

**Committee** 

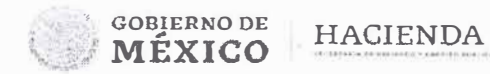

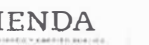

## **LOTERÍA NACIONAL PARA LA ASISTENCIA PÚBLICA SUBDIRECCIÓN GENERAL DE FINANZAS Y SISTEMAS DIRECCIÓN DE INFORMÁTICA**

• :1

•

**A. 13** 

 $\frac{1}{\sqrt{2\pi}}$ 

 $\mathcal{V}$ 

*!*

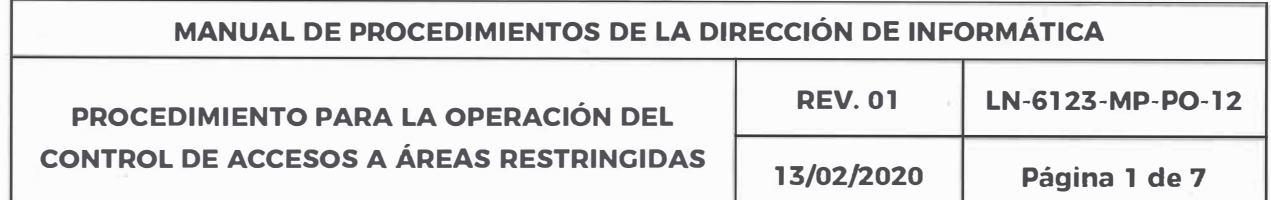

#### **OBJETIVO:**

Garantizar que la infraestructura tecnológica de información y documental de la Entidad se encuentre segura con la finalidad de disminuir riesgos a los que pueden estar expuestos los equipos del Centro de Cómputo y los equipos de Telecomunicaciones.

#### **ALCANCE:**

Dirección de Informática, Gerencia de Telecomunicaciones, Gerencia de Centro de Cómputo, Gerencia de Crédito y Cobranza. Gerencia de Sorteos y Subgerencia de Seguridad Informática.

#### **POLÍTICAS:**

**l.** Políticas de seguridad en el perímetro definido como seguro.

Es responsabilidad de la Dirección de Informática, Gerencia de Telecomunicaciones, Gerencia de Centro de Cómputo, Gerencia de Producción, Gerencia de Crédito y Cobranza, Gerencia de Sorteos y Subgerencia de Seguridad Informática, según corresponda, vigilar el cumplimiento de:

> 1. Todos los equipos con información sensible que forman parte de las tecnologías de información de la Entidad deben estar ubicados físicamente en un perímetro seguro definido, como lo son. el Centro de Cómputo (edificio Édison, planta baja) y el Centro de Comunicaciones (edificio Édison, planta baja). al cual ingresaran únicamente personal autorizado, mediante mecanismos seguridad implementados para tal efecto, comorson target de buella acceso de proximidad, códigos de acceso y/o lectura, digital. **APROBADO**

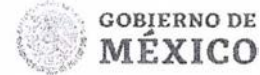

HACIENDA **INFORMÁTICA** 

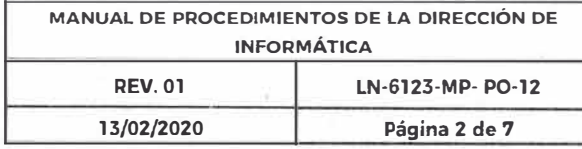

- 2. Todos los documentos. billetes premiados y pagados e impresos forman parte de la información de la Entidad y deben estar ubicados físicamente en varios perímetros seguros y definidos como lo son Dirección de Informática. Gerencia de Telecomunicaciones, Gerencia de Centro de Cómputo, Gerencia de Crédito y Cobranza, Gerencia de Sorteos y Subgerencia de Seguridad Informática. a las cuales ingresaran únicamente el personal autorizado, mediante mecanismos de seguridad implementados para tal efecto, como son tarjetas de acceso de proximidad. códigos de acceso y/o lectura de huella digital.
- 3. Cuando las áreas de la Dirección de Informática o el perímetro definido como seguro (Centro de Cómputo o Site de Telecomunicaciones) para resguardar la infraestructura tecnológica no se encuentre en uso. no importando la causa, las puertas de acceso al mismo deben mantenerse adecuadamente cerradas, impidiendo el acceso a recursos e información confidencial. a personal no autorizado ajeno al área.
- 4. Cuando las áreas de la Gerencia de Crédito y Cobranza y Gerencia de Sorteos o el perímetro definido como seguro para resguardar la documentación no se encuentren en uso, no importando la causa. las puertas de acceso al mismo deben mantenerse adecuadamente cerradas, impidiendo el acceso a recursos e información confidencial. a personal no autorizado ajeno al área.

#### 11. Política de control de visitantes

l. El acceso físico de visitantes o terceros a las oficinas. instalaciones y otras áreas de trabajo de LOTENAL que contengan información confidencial debe ser controlado por guardias. recepcionistas y personal designado para tal efecto, visitantes y terceros no deben hacer uso de entradas exclusivas para el personal. Comité de Mejora Regulatoria Inte

*'r* 

*!* 

**APROBADO** 

2. Así mismo los visitantes o terceros deben ser region同ps29/1cada

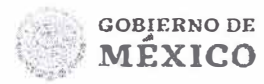

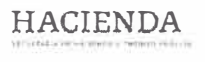

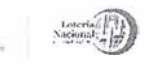

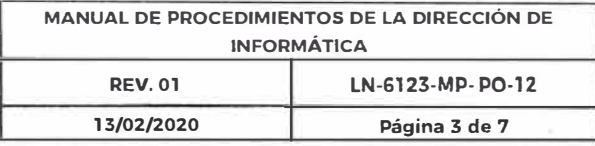

uno de los edificios por el área de seguridad interna de la Entidad, proporcionando un gafete que los identifique como visitantes con acceso restringido, los cuales deben portar en un lugar visible durante su permanencia en dichas zonas.

#### Rango de operación

1. Esta política debe ser observada por todo el personal que labora en esta Entidad que reciba visitantes, colaboradores de otras áreas y proveedores.

#### **111.**  Política de derecho de acceso físico a personal externo

1. Todo el personal externo que requiera acceso físico a la Dirección de Informática. Gerencia de Telecomunicaciones, Gerencia de Centro de Cómputo, Gerencia de Crédito y Cobranza, Gerencia de Sorteos y Subgerencia de Seguridad Informática de forma continua por un periodo mayor de 3 días, deben estar acompañados y supervisados por personal interno perteneciente a la gerencia correspondiente, informando previamente el alcance del trabajo a realizar. su duración y haciendo uso únicamente de los dispositivos y equipos relacionados con dicho trabajo. En caso de que el alcance del trabajo contenga actividad relacionada con las áreas, los responsables deben definir de manera conjunta horarios de trabajo, alcance de las actividades y personal de contacto.

#### **IV.**  Políticas de. solicitud de acceso del personal

Descripción:

*!*  1. Todo personal que labora dentro de la Dirección de **ie bioupate 32 U** Gerencia de Telecomunicaciones, G<mark>erencia de</mark> Ce<sub>lenge</sub> Gelegere di Bunitan Gerencia de Crédito y Cobran<mark>z</mark>a, Gerenci<mark>a<sub>s FEB</sub> SAA</mark> ,eos Y Subgerencia de Seguridad Informática, debe contar con un oficio *Aflf«JáltflO* 

*r* 

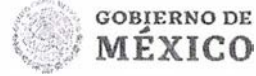

HACIENDA **INFORMÁTICA** 

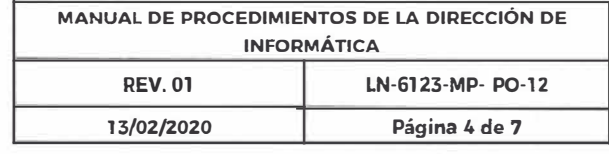

F.11-9 dirigido a la Gerencia de Telecomunicaciones en donde indique que el usuario es miembro de o trabaja para LOTENAL y se señale explícitamente a que áreas está autorizado a acceder físicamente a las instalaciones de uso restringido.

V. POLÍTICAS INTERNAS:

**IFXICO** 

- 1. Prohibida la entrada a toda persona ajena a ésta área.
- 2. El personal que recibe visitas es responsable de las mismas, desde su entrada hasta su salida.
- 3. La credencial de acceso de proximidad o código de acceso es de uso personal e intransferible.
- 4. Toda persona ajena a ésta área debe ser acompañada desde su entrada hasta su salida.
- S. Toda credencial debe ser portada en un lugar visible.
- 6. En caso de extravío de la credencial de acceso de proximidad reportarla a vigilancia y/o a la Gerencia de Telecomunicaciones.
- 7. Una vez abierta la puerta de acceso espere a que ésta se cierre de manera automática.

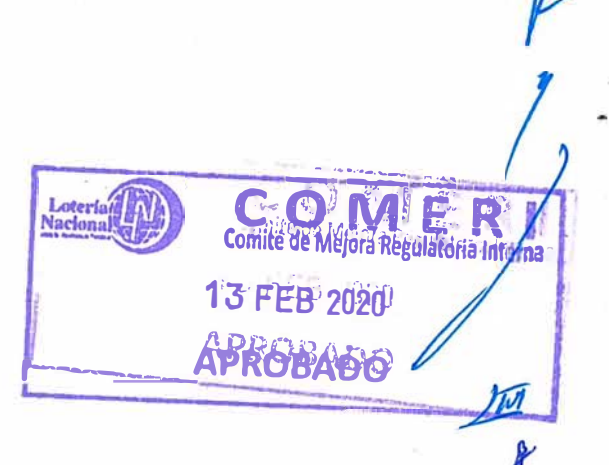

º�-

**, GOBIERNO DE MÉXICO HACIENDA** 

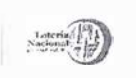

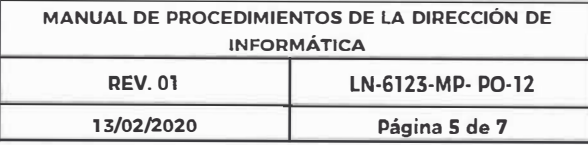

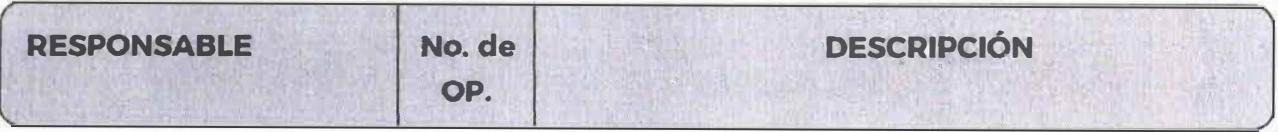

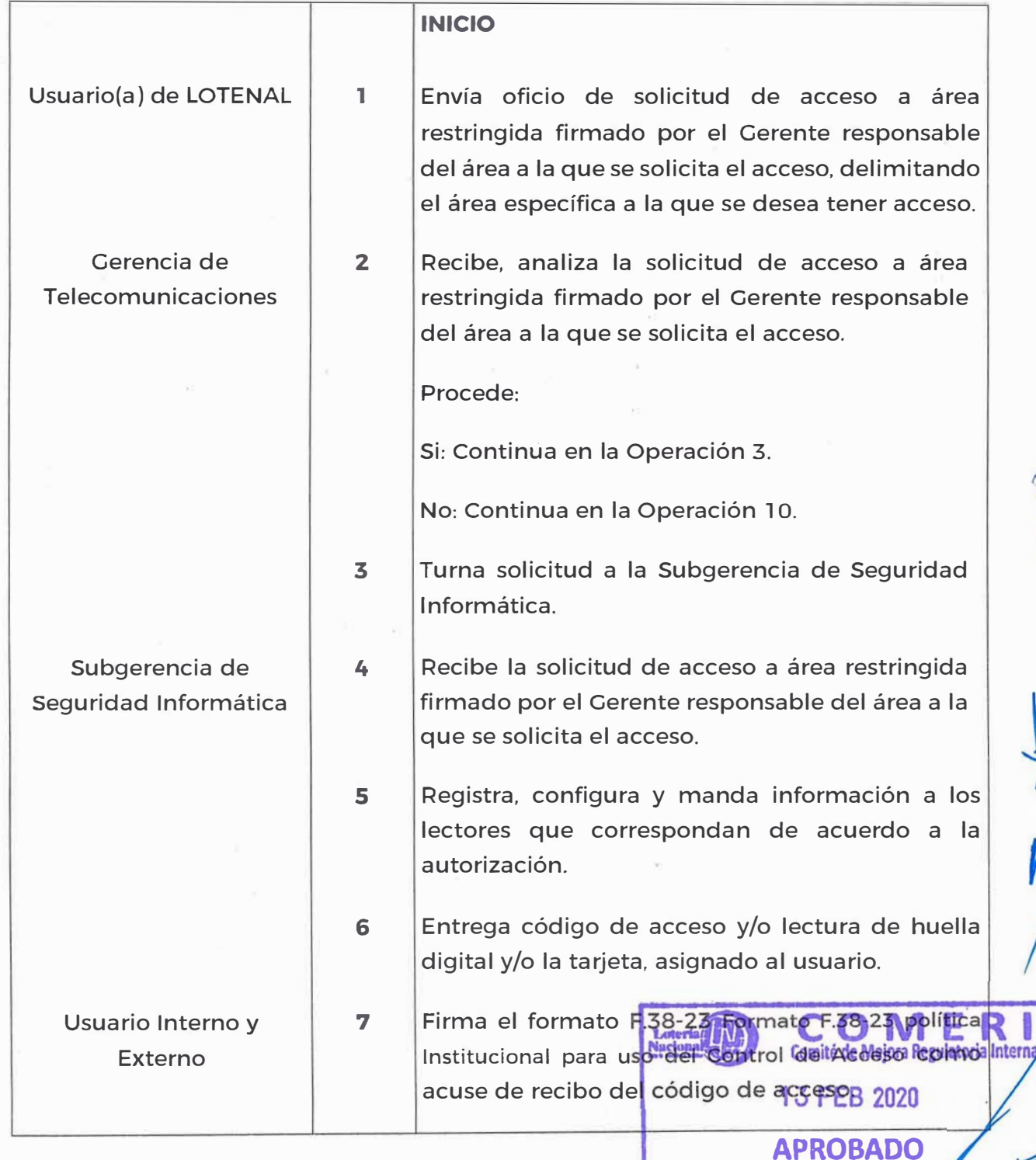

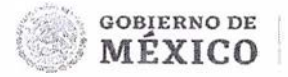

**HACIENDA** 

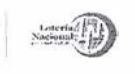

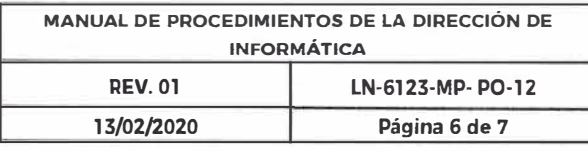

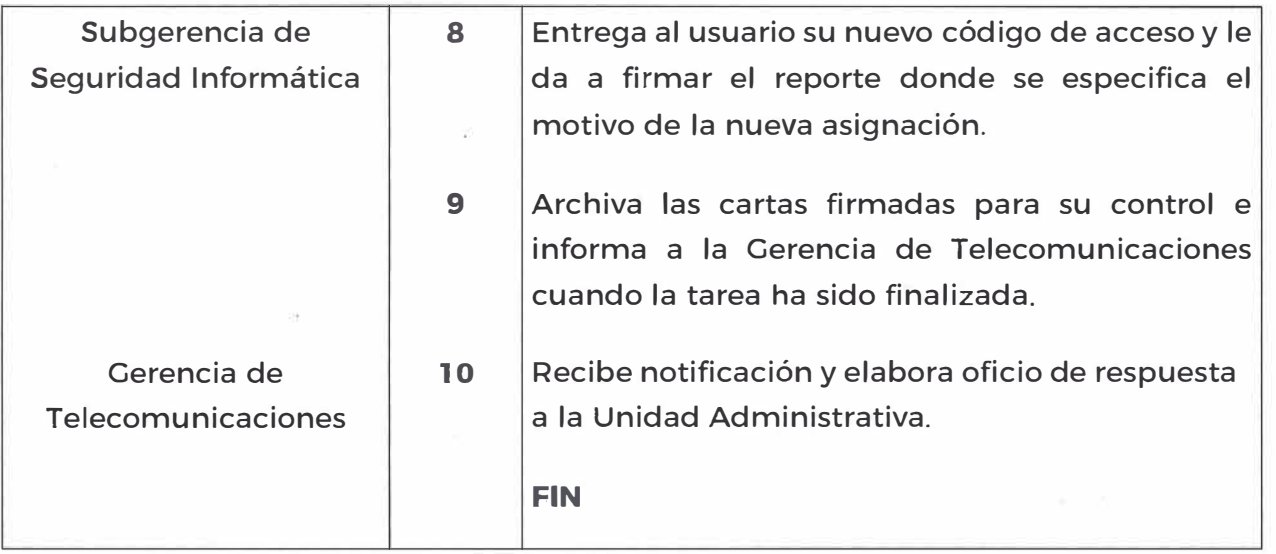

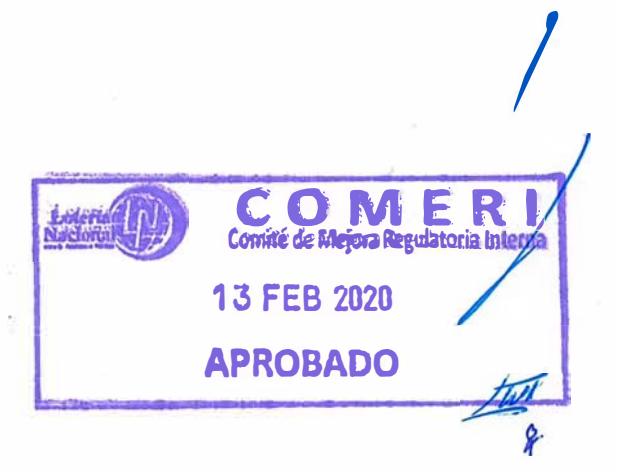

*V* 

.\;
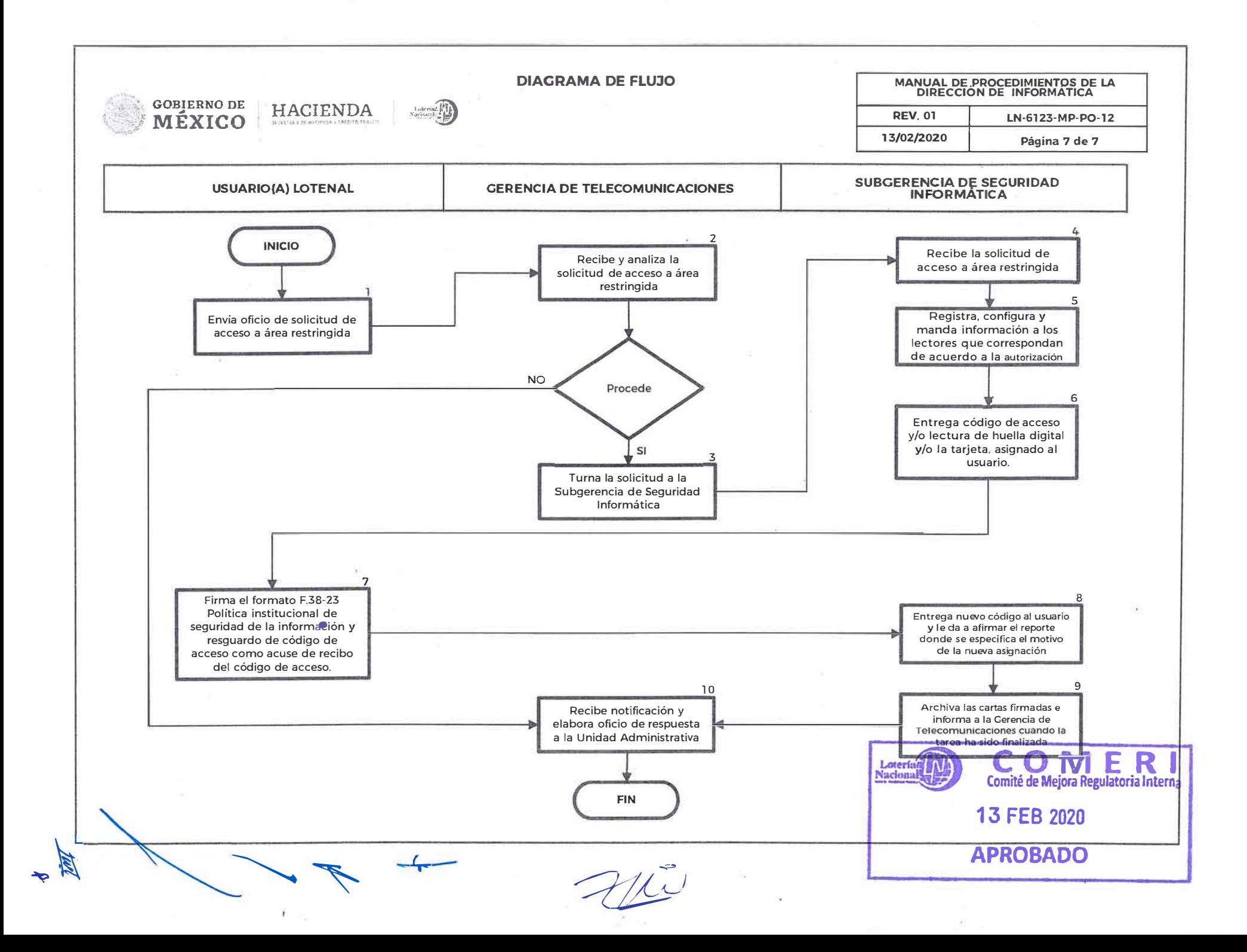

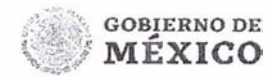

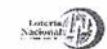

## **LOTERÍA NACIONAL PARA LA ASISTENCIA PÚBLICA SUBDIRECCIÓN GENERAL DE FINANZAS Y SISTEMAS DIRECCIÓN DE INFORMÁTICA**

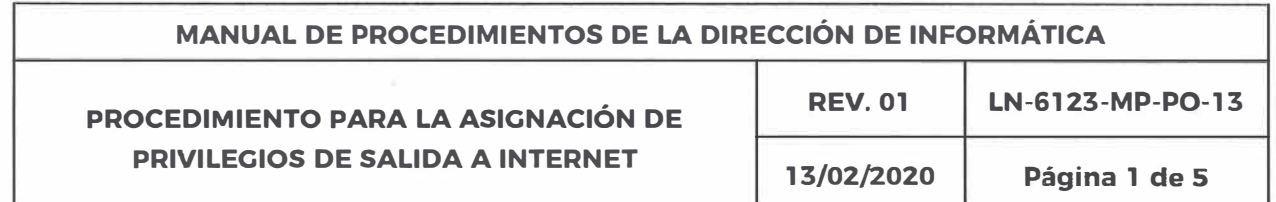

#### **OBJETIVO:**

Proporcionar a los usuarios tanto de la Entidad, así como también a los usuarios externos (proveedores y/o invitados) el acceso a las páginas web que soliciten, así como también sean solicitados el acceso a la red inalámbrica institucional en zonas específicas de uso común de la Entidad, restringiendo contenidos de dudoso proceder.

**ALCANCE:** Dirección de Informática, Gerencia de Telecomunicaciones. Subgerencia de Seguridad Informática. todas las unidades administrativas de la Entidad, proveedores y/o invitados.

### **POLÍTICAS:**

- 1. Es responsabilidad del Subdirector, Director y Gerente de las unidades administrativas de la Entidad autorizar la solicitud dirigida a la Dirección de Informática de alta y bajas de los servicios en apego a la normatividad vigente  $\blacksquare$ aplicable.  $\blacksquare$
- 2. Es responsabilidad de los Subdirectores. Directores y Gerentes de las unidades administrativas de la Entidad notificar a la Dirección de Informática cuando la necesidad del servicio otorgado se extinga.
- 3. Es responsabilidad de la Subgerencia de Seguridad Informática realizar el filtrado de contenido web y el acceso a la red inalámbrica con previa autorización por parte de Subdirector, Director y Gerente de las unidades administrativas de la Entidad, por medio del lienado der formato. (SOLICITUD DE PERMISOS PARA EL ACCESO<del><sup>2</sup>A INTE</del>RNETI) le de Mejora Regulatoria Interna

**APROBADO** 

**13 FEB 2020** 

 $\biguparrow$ 

*r* 

 $\frac{1}{2}$ ,  $\frac{1}{2}$ ,  $\frac{1}{2}$ ,  $\frac{1}{2}$ 

*!* 

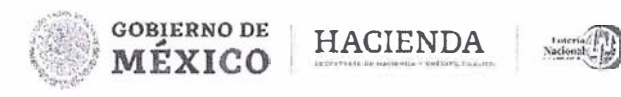

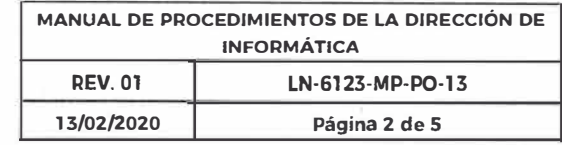

**APROBADO** 

- 4. Las necesidades de acceso a la red inalámbrica para invitados detectadas en algún edificio deben ser justificadas e informadas mediante oficio o correo electrónico por parte del Gerente o, Director o Subdirector. Sin omitir el formato Solicitud de permisos para el acceso a internet (F.38-40).
- 5. El Subdirector, Director y Gerente de las unidades administrativas de la Entidad de cada área se encargan de realizar la solicitud de permisos para el acceso a internet cuando:
	- o El usuario es de nuevo ingreso
	- o Cuando el usuario requiere más permisos de navegación o restricción de los mismos.
	- o Cuando tiene bajo su cargo proveedores y requieren consultas en un tiempo determinado.
	- o Cuando tiene invitados por periodos determinados.
- 6. Es responsabilidad **y** competencia exclusiva del Administrador de la Controladora, configuración, **y** control del equipamiento de acceso a la red Puntos de Acceso inalámbricos utilizados.
- 7. El usuario invitado tendrá acceso a Internet inalámbrico de la LOTENAL mediante filtrado de contenido web en el perfil de 'Invitados", por lo que el usuario además deberá especificar las URLS o sitios de internet a los que requiere acceder.
- 8. Si algún proveedor de tecnología de las comunicaciones requiere una red inalámbrica ajena a la red de cobertura general. para la experimentación de los distintos protocolos y estándares, esta deberá instalarse de forma autónoma e independiente y totalmente desconectada de la red de la Entidad, respetando en todos los casos el espacio radioeléctrico de la red inalámbrica general ya existente y previa autorización de la Gerencia de Telecomunicaciones.
- 9. Los usuarios deberán utilizar exclusivamente los SSID establecidos por la Gerencia de Telecomunicaciones.
- 10. El usuario (interno y/o externo) debe solicita detecta una Falla en el funcionamiento de su n<mark>avegación w��.<code>FEB 2020</code></mark> **Loteria (M)**<br> **Comité de Mejora Regulatoria Interna**<br>
r re�Iston del filtrado cuando

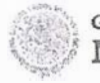

 $\bar{\Omega}$ 

GOBIERNO DE HACIENDA **INÉXICO** 

**No. do** 

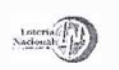

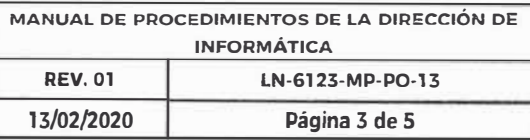

:f

 $\ddot{\phantom{0}}$ 

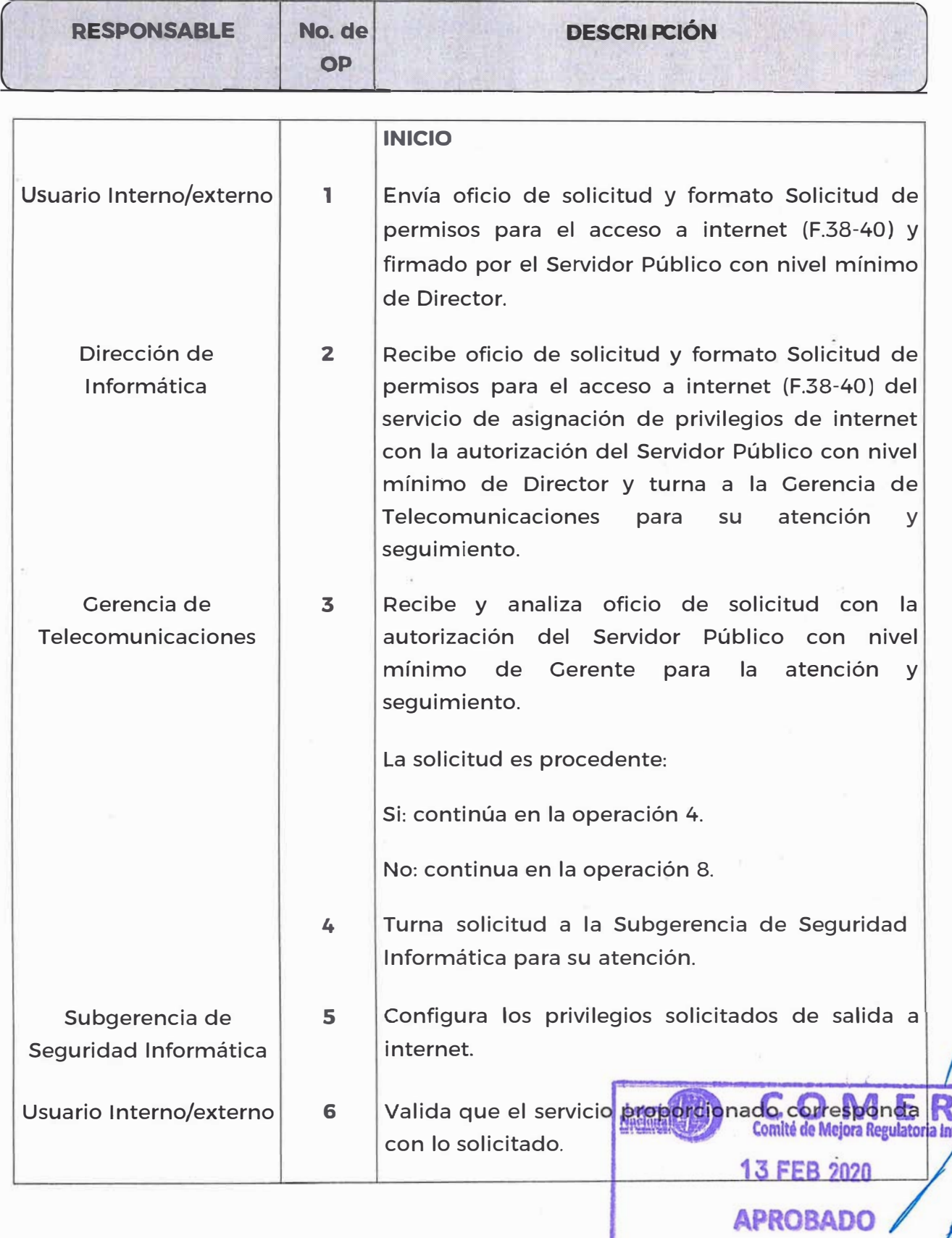

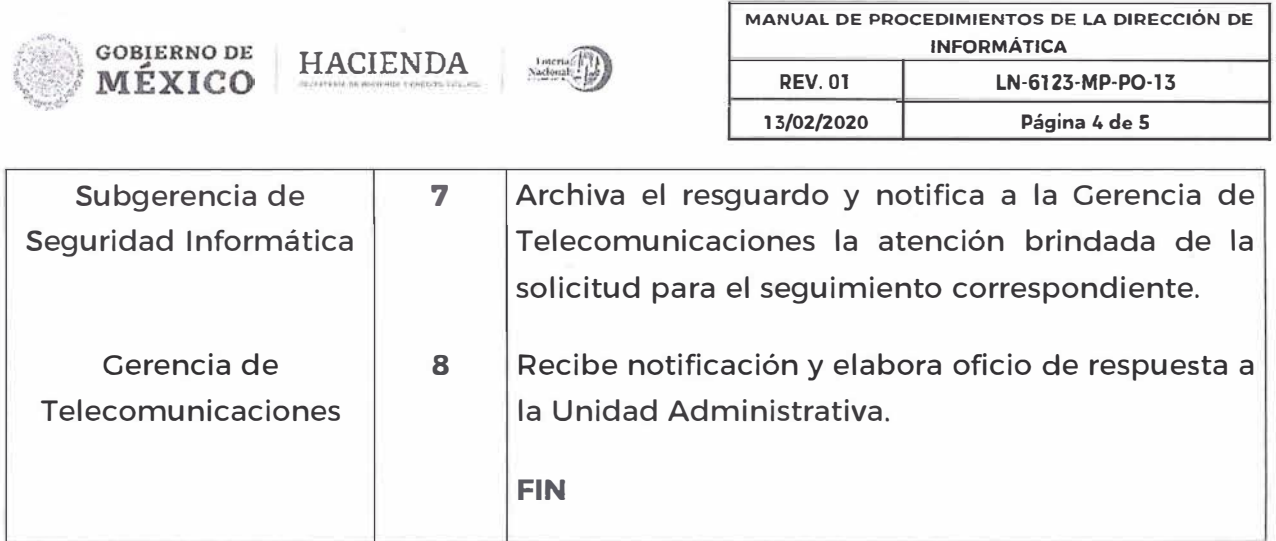

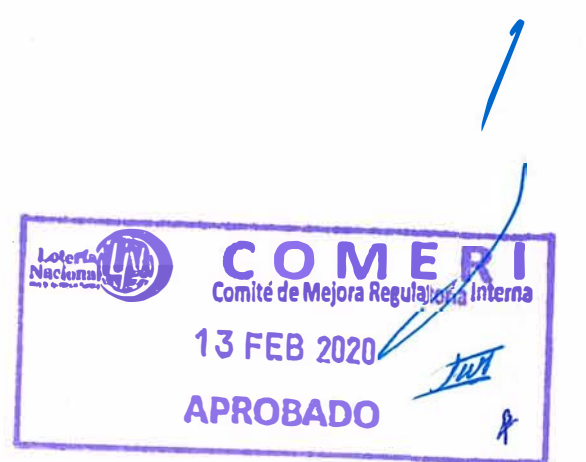

*4* 

*r* 

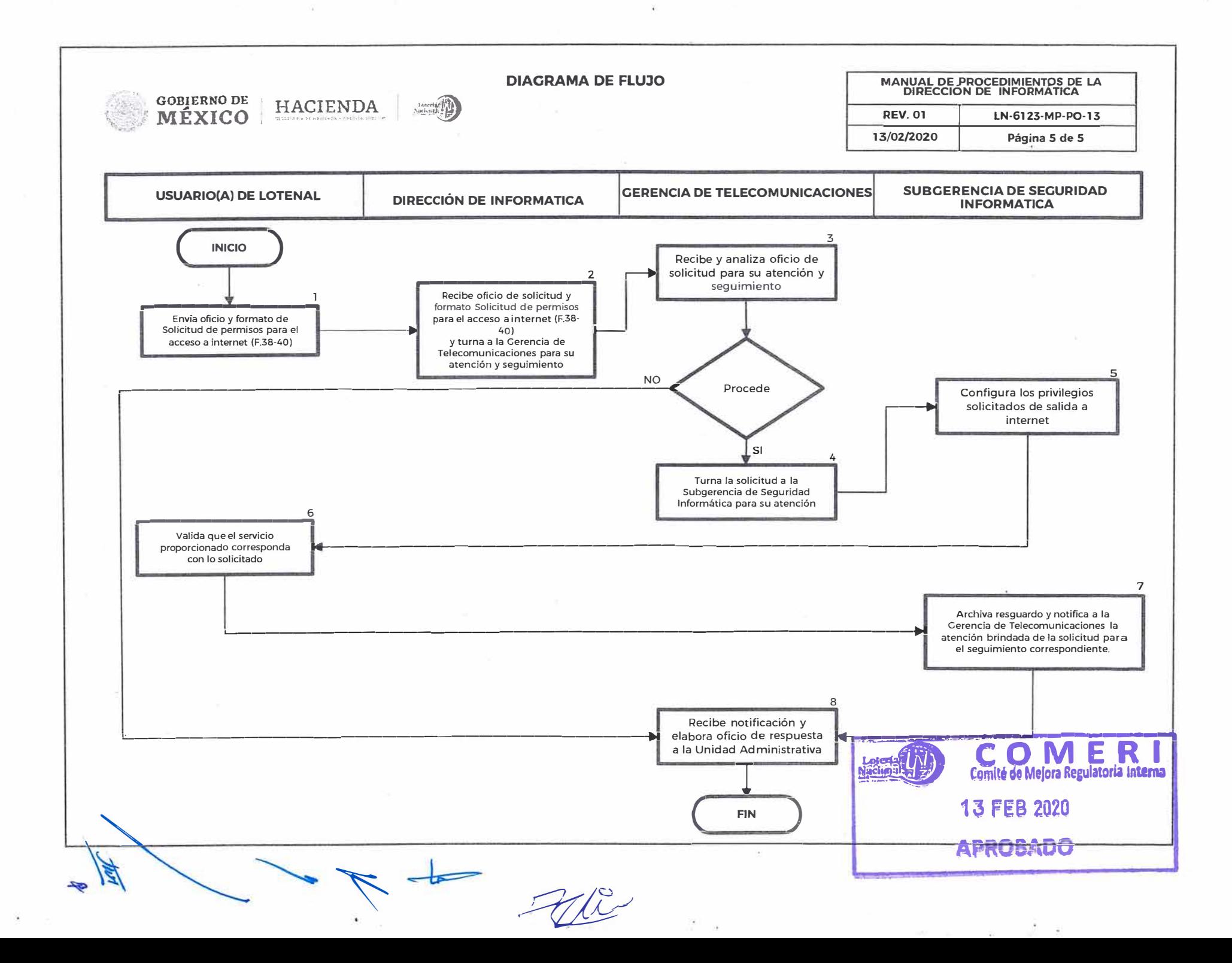

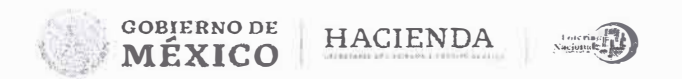

## LOTERÍA NACIONAL PARA LA ASISTENCIA PÚBLICA SUBDIRECCIÓN GENERAL DE FINANZAS Y SISTEMAS **DIRECCIÓN DE INFORMÁTICA**

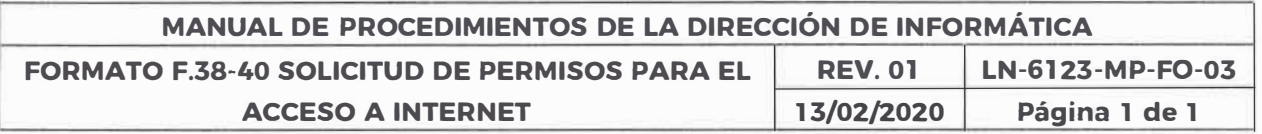

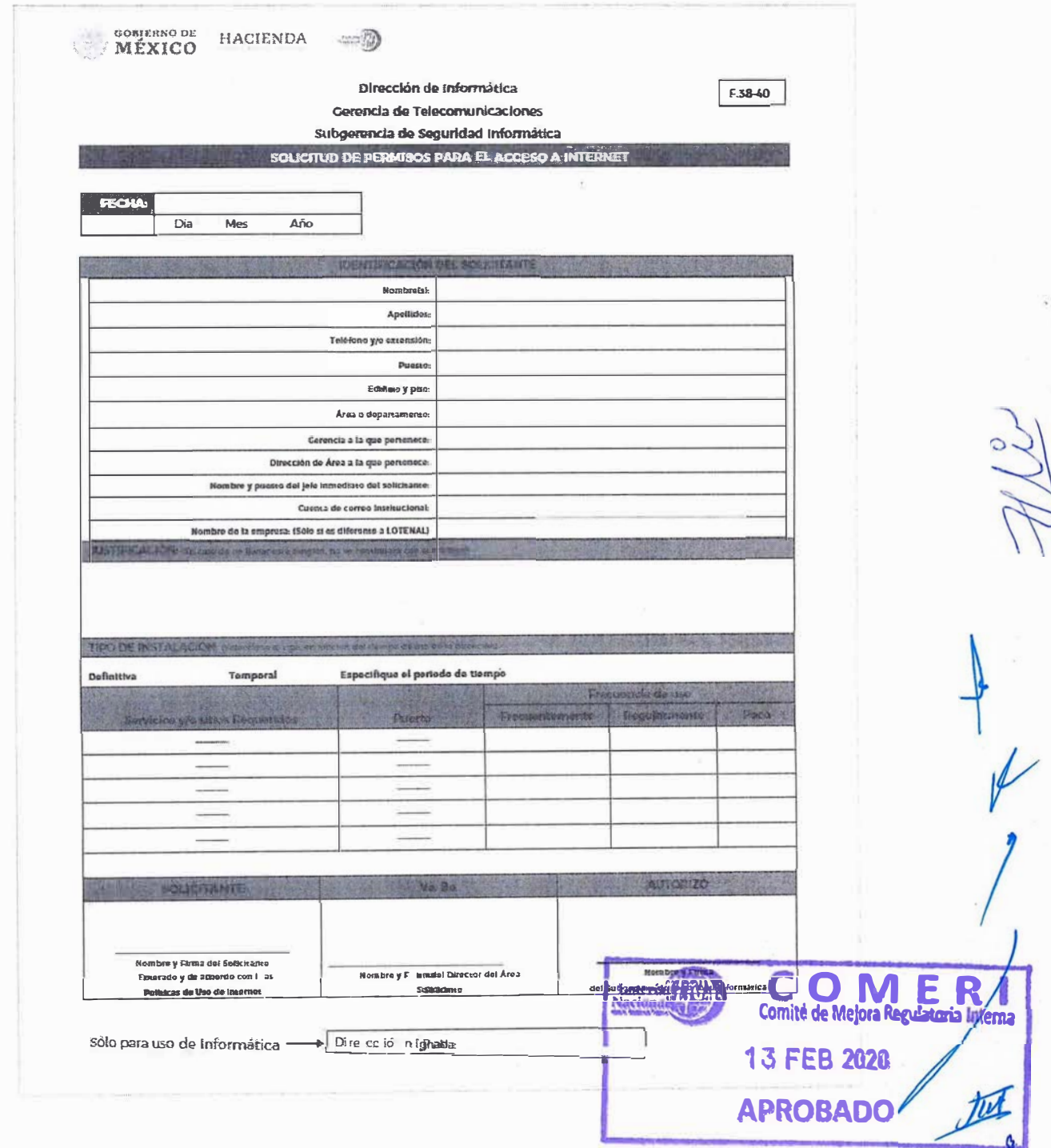

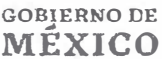

HACIENDA

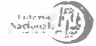

# LOTERÍA NACIONAL PARA LA ASISTENCIA PÚBLICA **SUBDIRECCIÓN GENERAL DE FINANZAS Y SISTEMAS**

#### **DIRECCIÓN DE INFORMÁTICA**

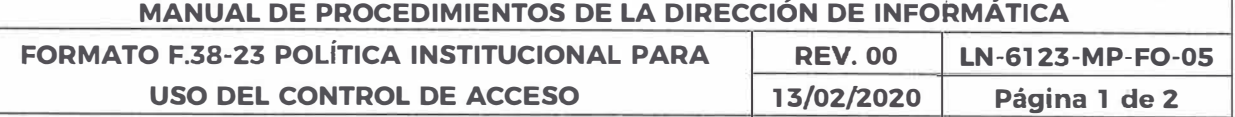

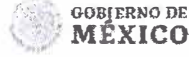

F 38-23

#### POLITICA INSTITUCIONAL PARA USO DEL **CONTROL DE ACCESO** LOTERIA NACIONAL PARA LA ASISTENCIA PÚBLICA

De la política institucional de Seguridad de la información de la Loteria Nacional para la Asistencia Pública que dice.

 $($  and  $\binom{n}{k}$ 

"La Loteria National para la Asistencia Pública, reconoce que los recursos humanos, la información y los activos de Tecnologia de Informacion (T.I.) son esenciales para la continuidad de las operaciones de la institución

La Información y los activos de T.I. soportan una parte importante de la operación diarla de la Luteria Nacional, por lo cual, toda la Información creada como parte de la operación y funcionamiento de la institución, ya sea generada con activos de T.I. de forma manual o verbal, es propiedad de la Lotería Nacional.

Para apovar al cumplimiemo de la misión y obtenvos de la Loreria Nacional, incrementando y manteniendo el nivel de confianza que la sociedad mexicana tiene en nuestra institución, todos los que formamos parte de la institución somos responsables de la seguridad de la información y de ins activos de Ti

Es importante que la seguridad de la información sea un requisito de calidad inherente a las actividades y/o procesos del negocio y nunca debera ser una función adicional o no prioritaria.

Es política de la Lorería Nacional proreger su informacion y sus activos de Tecnología de información, permitiendo el acceso, uso y revelacion de dicha información solamente conforme con sus intereses institucionales y la legislación aplicable.

Para tal efecto, se establece fa función de los controles establecidos en las normas ISO 27001: 2005 y WLA para el asequramiento de la información y sus activos en la Loteria Nacional cuya responsabilidad es establecer y vigilar los lineamientos de seguridad a traves de la implementación de políticas, estándares, guias y procedimientos, apoyados con mecanismos y servicios automaticados que permitan la protección de la información de la Institución.

La Información sensitiva y crítica para la institución, es aquella que se encuentra en programas, funciones o actividades y cuya perdida, Interrupción o mal uso pueden tener un impacto significativo en los productos y servicios ofrecidos por la Loteria Nacional y/o que pueden dañar materialmente la capacidad de la institución para cumplir su mision.

Cualquier uso no autorizado de la Información y/o de los activos de Tecnologia de Información proviedad de la Lotena Nacional para propositos personales o cualquier otro proposito no relacionado con la institución, está estrictamente prohibido.

Únicamente se permitira a fos empleados el uso de los activos de Tecnología de Información e Información para los cuales están explicitamente autorizados

Cada empleado de la Loteria Nacional, sin importar su nivel y su permanencia en la Institución, deberá cumplir con los lineamientos de seguridad establecidos por la Loteria Nacional.

La violación o sospecha de violación a las medidas o controles de Seguridad deben reportarse de inmediato a los jefes superiores y/o a los responsables del Sistema de Gestion de Seguridad de la información, para que se tomen las acciones peninemes

se declaran las stoujentes Politicas Institucionales para uso del Control de acceso de Loteria Nacional para la Asistencia Pública. las cuales dicen-

- El usuarlo es responsable de los accesos a las areas que le sean aurorizadas de acuerdo a sus funciones, así como de no permitir el acceso a personal no autorizado
- El uso de los factores de identificación configurado en los equipos controles de acceso de áreas restringidas (Clave, Ruella Digital Wo Tarjetal es de uso personal, quedando estrictamente prohibido el uso de estos para permitir el acceso a las áreas restringidas de personal no autorizado o que no este registrado en la base de datos del Sistema de Control de Acceso
- El usuatio debe conocer la importancia que representa el hecho de mantener la contrasena en absoluta confidencialidad, ya que la labor que desempeña lo responsabiliza del area restringida a la cual le da acceso.

 $\text{order}(N)$ 

**Nackung Section** 

M

el siscomité de Mejora Regulatoria Interna

**13 FEB 2020** 

**APROBADO** 

ER

Nombre de Usuario.

Área de adscripción

Official sustanting

Fecha

Manifiesto que estoy enterado de las políticas y que personalmente realice la captura corrobo acceso. Así mismo me responsabilizo del uso del código y/o tarjeta de acceso a mi nombre.

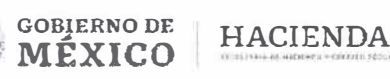

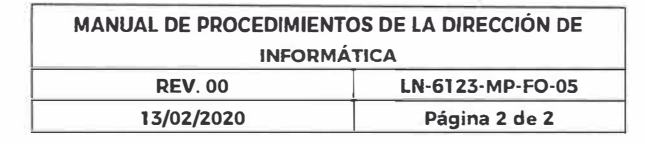

**GOBIERNO DE** MÉXICO

**HACIENDA** 

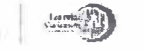

 $F. 38-23$ 

# Lotería Nacional para la **Asistencia Pública**

#### SUBGERENCIA DE SEGURIDAD INFORMÁTICA

Fecha:

RECIBÍ del área de Telecomunicaciones alguno de los siguientes métodos de autenticación par a el acceso al área dentro de la Institución clasificada como restringida, de acuerdo al Sistema de Gestión de la Seguridad de la Información en cumplimiento con la Norma ISO27001:2005 y WLA.

**RESGUARDO** 

Método de autenticación

Tarjeta Mifare RF Côdigo de acceso Registro de Huella Dactilar Zonas de acceso Descripción Zonas

En el caso de que se asignara tarjeta Mifare RF y esta se llegara a extraviar o a dañarse, los gastos por recuperación serán cubiertos por cuenta del usuario, teniendo un costo de \$ 200.00 pesos (Doscientos pesos 00/100 MN).

Cabe mencionar que la tarjeta, id o Contraseña es personal e intransferible y su pérdida deberá reportarse inmediatamente al Sistema Mesa de Ayuda.

Entrega:

Recibe:

Me comprometo a entregar dícha tarjeta, Id o Contraseña una vez concluída la relación contractual con la institución.

> A fin de crear una cultura de seguridad, RECUERDAI que los botones son exclusivos para casos de em

E.  $\bullet$ Comité de Mejora Regulatoria Interna **13 FEB 2020 APROBADO** 

Nota: políticas de aplicabilidad para la Gestión de Seguridad de la Información. Al reverso

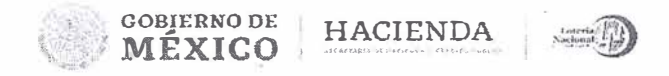

## LOTERÍA NACIONAL PARA LA ASISTENCIA PÚBLICA SUBDIRECCIÓN GENERAL DE FINANZAS Y SISTEMAS **DIRECCIÓN DE INFORMÁTICA**

ï

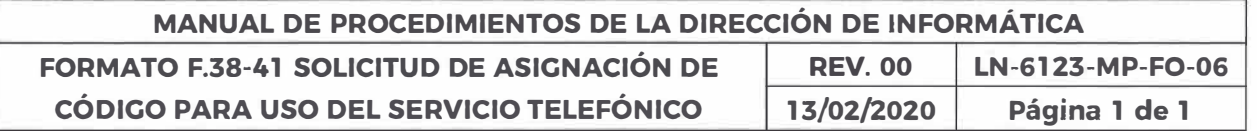

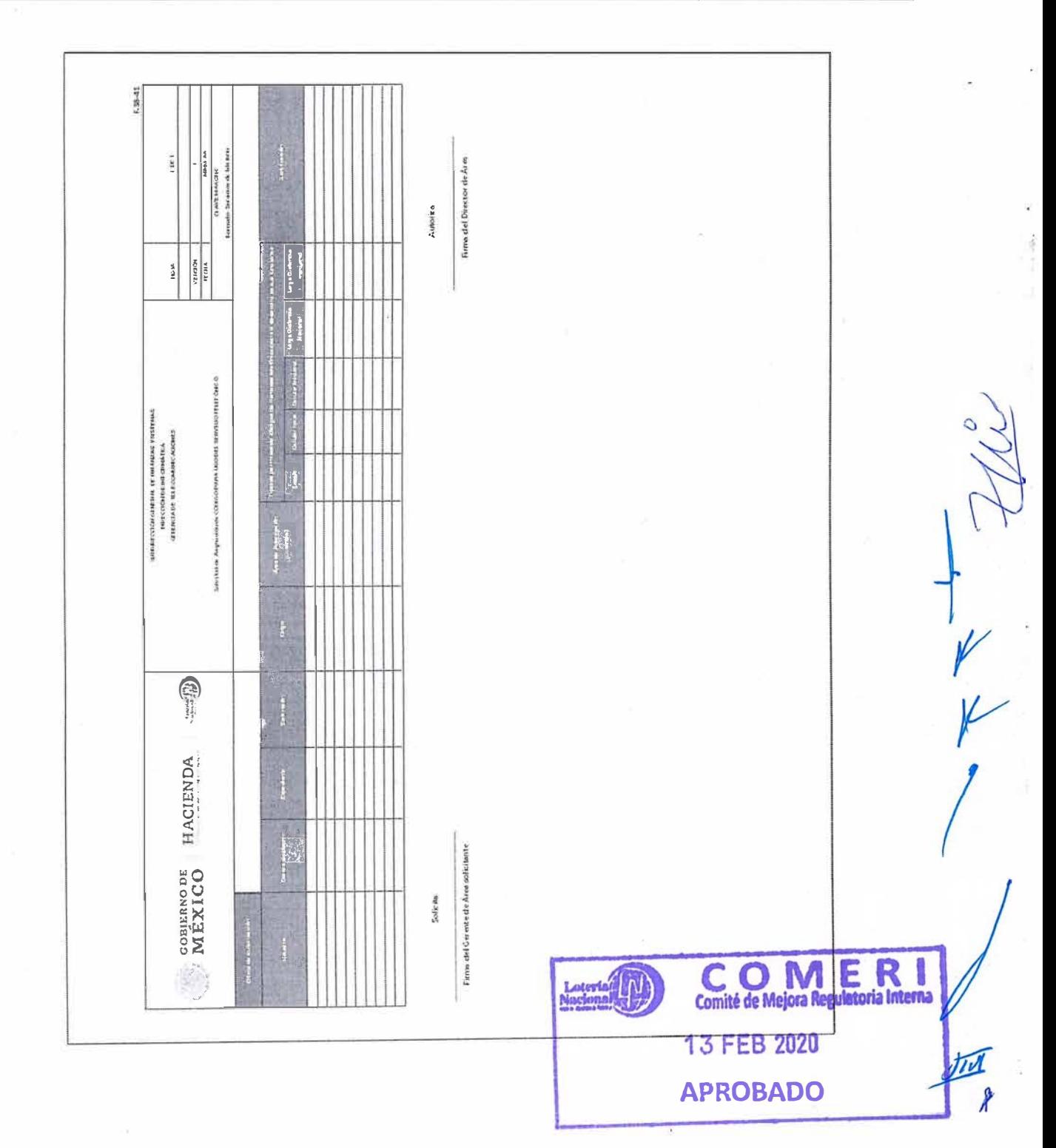